# **UNIVERSITÉ DE LORRAINE CHARTE GRAPHIQUE**

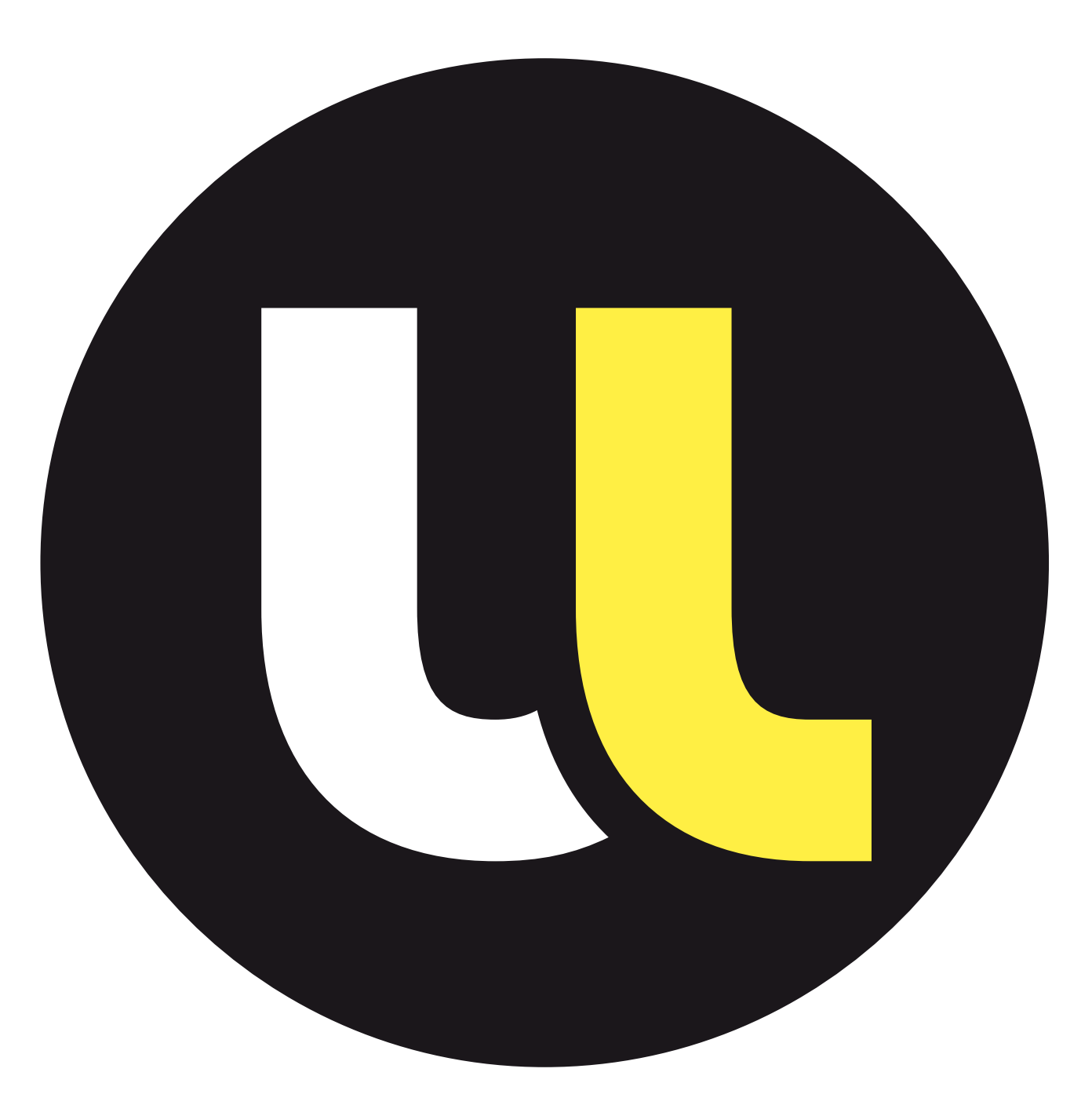

# **EDITO**

Ce nouveau logo de l'Université de Lorraine est un symbole fort. Il incarne l'aboutissement d'un long processus collégial pour faire naître une grande université au coeur de la Lorraine et lui dessiner un bel avenir comme acteur du développement économique et social de notre territoire. Ce logo s'appuie sur nos fondamentaux : une très longue histoire académique, de plus de cinq siècles, un héritage multiculturel par notre position centrale en Europe et une collaboration pionnière de toutes les disciplines notamment des arts, des technologies et de l'industrie. C'est sur cet héritage unique et sur nos forces que nous construisons notre vision. Faire dialoguer les savoirs, c'est innover, voilà notre crédo, voilà ce que symbolise ce logo. Par cette charte graphique, nous voulons partir, dès sa naissance, sur des fondamentaux solides pour lui permettre de signer toutes les dimensions d'une organisation aussi riche que la nôtre, marquer notre puissance et notre rayonnement et pouvoir signer notre développement futur.

Cette charte graphique dicte les règles à appliquer pour une utilisation optimale de la nouvelle identité de l'Université de Lorraine.

# **FAIRE DIALOGUER LES SAVOIRS, C'ESTINNOVER. CECI ESTLA SIGNATURE DE L'UNIVERSITÉ DE LORRAINE. ELLE EN PORTE LES DIMEN-SIONS D'HUMANISME, DE PARTAGE, DE MISE EN COMMUN DES CONNAISSANCES ET DES COMPÉTENCES, AINSI QUE D'INNO-VATION.**

# **SOMMAIRE**

- **01 LE LOGO** P. 04
- **02 LES ÉLÉMENTS DE BASE** P. 11
- **03 BUREAUTIQUE** P. 17
- **04 ÉDITION ET WEB** P. 27
- **05 AFFICHES** P. 36
- **06 IMAGES** P. 44
- **07 CO-SIGNATURE** P. 49
- **08 BUREAUTIQUE CO-SIGNATURE** P. 60
- **09 ÉDITION ET WEB CO-SIGNATURE** P. 70
- **10 AFFICHES CO-SIGNATURE** P. 76

# **LE LOGO**

#### **SOMMAIRE**

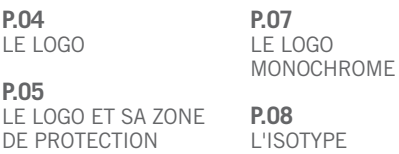

**P.06** APPLICATION DU LOGO SUR UN FOND **P.09**

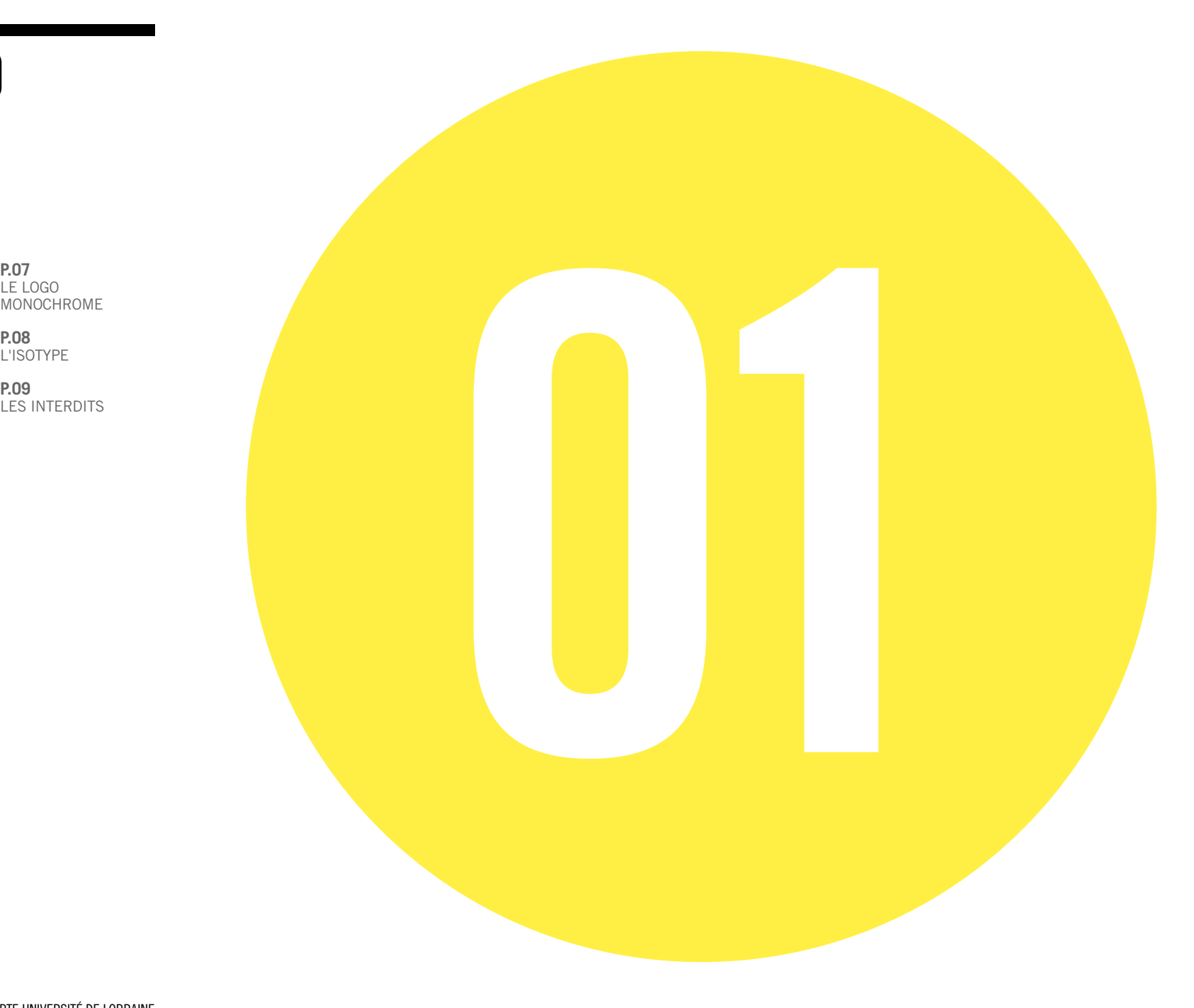

## **LE LOGO**

#### **LE LOGO EST COMPOSÉ DE : — UN ISOTYPE**

Le "U" de Université et le "UL" d'Université de Lorraine, lesquels rappel la notion de dialogue (guillemet), de création, d'innovation… deux formes qui, assemblées, en créent une nouvelle.

#### — **"UNIVERSITÉ DE LORRAINE"**

Une typographie moderne et puissante pour affirmer la stature de l'Université de Lorraine, et répondre à l'isotype.

#### **DOCUMENTS NUMÉRIQUES**

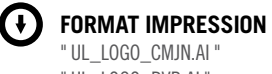

" UL\_LOGO\_RVB.AI "

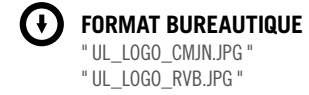

**TYPOGRAPHIE** Trade Gothic LT Bold **TAILLE MINIMUM** 20 mm de largeur

#### **LES COULEURS** Les couleurs principales du logo sont le noir, le jaune (J=80 %) et

le blanc

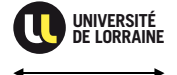

**UNIVERSITÉ DE LORRAINE** 

## **LE LOGO ET SA ZONE DE PROTECTION**

#### **LA ZONE DE PROTECTION**

La zone de protection "**E**" a pour rôle de protéger le logo de toutes perturbations. Cette zone de protection est déterminée par la hauteur de la typographie de "LORRAINE".

### $\bigodot$

**AUCUN ÉLÉMENT GRAPHIQUE NE DOIT APPARAÎTRE DANS LA ZONE AUTOUR DU LOGO**

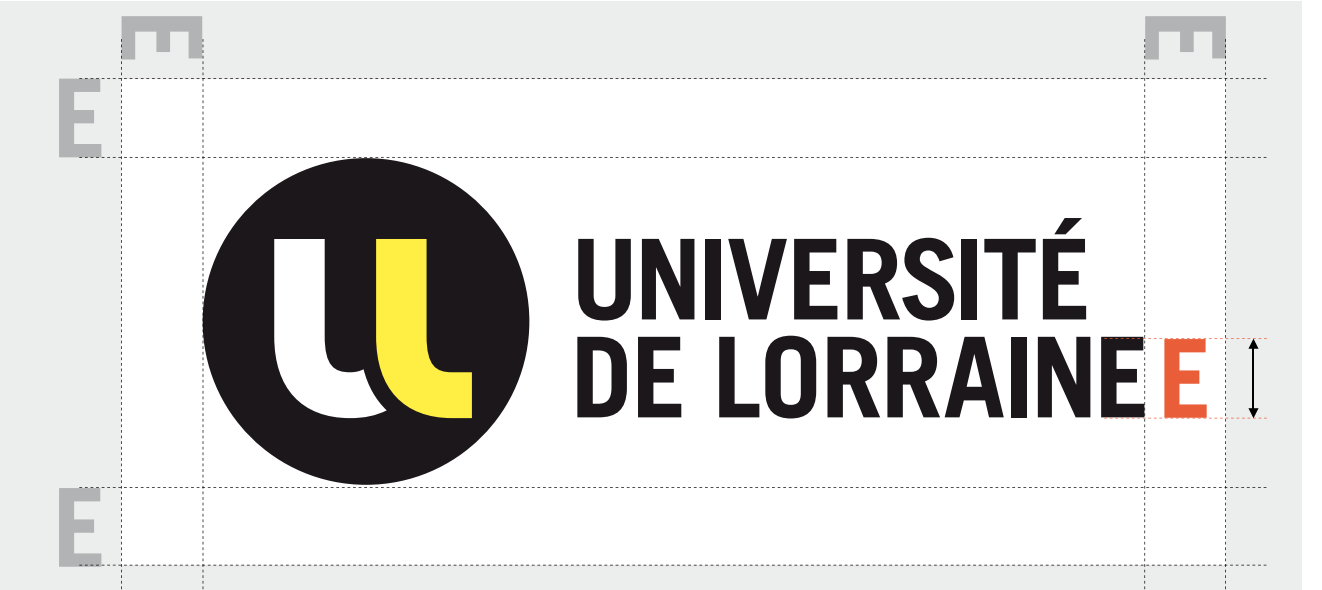

**ZONE DE PROTECTION** Elle est représentée

par "**E**". Aucun élément ne peut apparaître dans cette zone.

Elle correspond à la hauteur de la typographie de "LORRAINE"

P. 06 CHARTE UNIVERSITÉ DE LORRAINE

## **APPLICATION DU LOGO SUR UN FOND**

Le logo Université de Lorraine s'applique de préférence sur un fond blanc. Il peut aussi s'appliquer sur d'autres types de fonds, à condition de ne pas perturber sa lisibilité. Ces fonds peuvent être une couleur d'accompagnement (cf. couleurs d'accompagnement) ou encore la zone neutre d'une photo (ciel, mur, table, sol…)

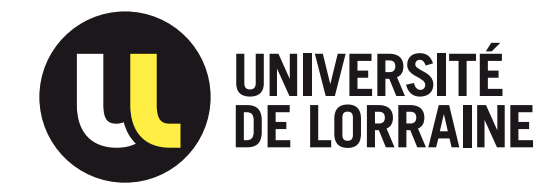

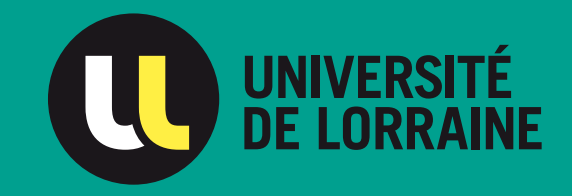

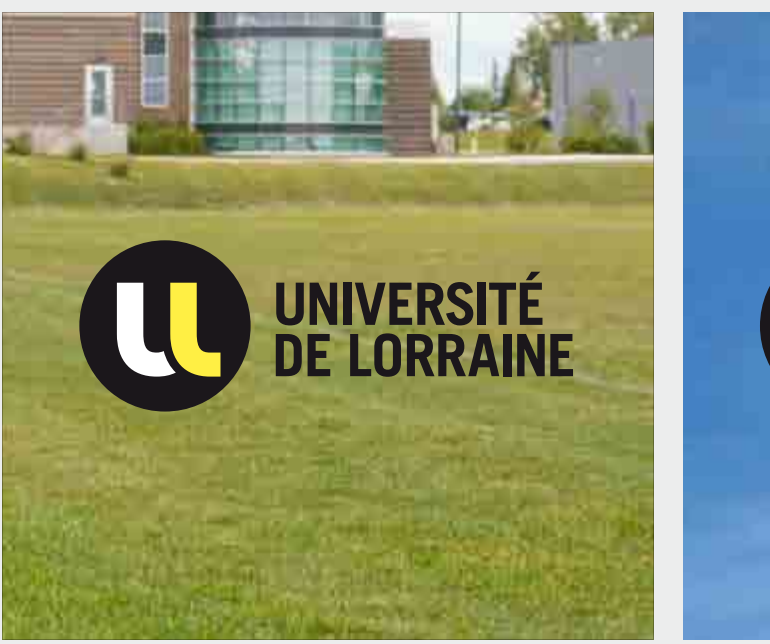

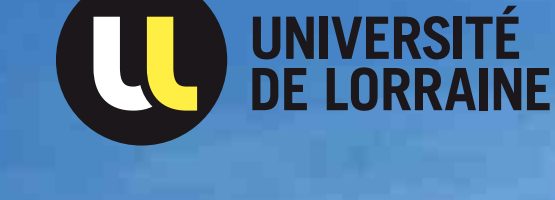

## **LE LOGO MONOCHROME**

#### **QUAND L'UTILISATION DU LOGO COULEUR EST IMPOSSIBLE**

**A.** Pour la version Noir & Blanc, le jaune est transformé en Noir tramé à 30%. **B.** Quand on ne peut pas tramer le Noir, alors le jaune devient du blanc (ex : fax). **C. ET D.** Sur des photos sombres ou des fonds noirs, l'utilisation de la version du logo toute blanche est recommandée.

#### **DOCUMENTS NUMÉRIQUES**

 $\mathbf{H}$ 

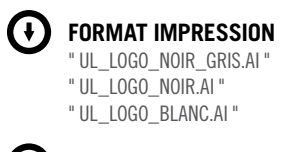

**FORMAT BUREAUTIQUE** " UL\_LOGO\_NOIR\_GRIS.JPG " " UL LOGO NOIR IPG " " UL\_LOGO\_BLANC.JPG "

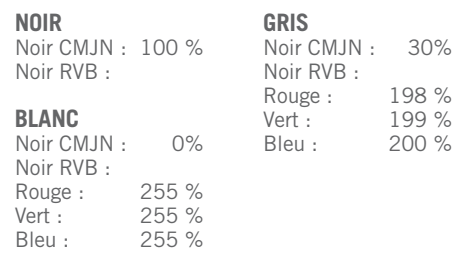

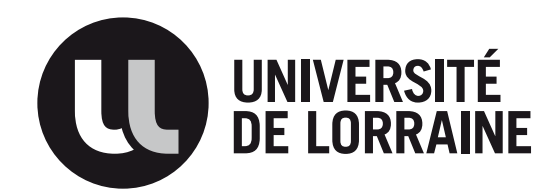

**A.**

**C.**

**UNIVERSITÉ DE LORRAINE**

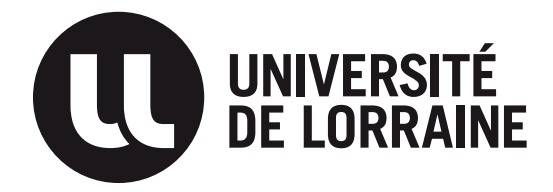

**B.**

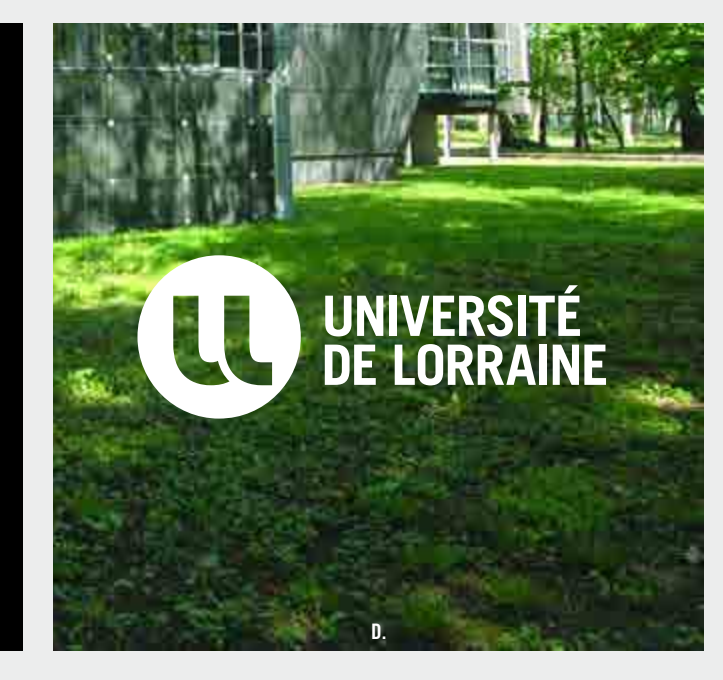

## **L'ISOTYPE**

L'isotype sans typographie est un signe qui permet de représenter l'Université de Lorraine. Il peut vivre seul, en rappel du logo.

#### **DOCUMENTS NUMÉRIQUES**

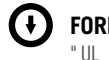

**FORMAT IMPRESSION** " UL\_ISOTYPE\_CMJN.AI " " UL\_ISOTYPE\_RVB.AI "

**FORMAT BUREAUTIQUE** " UL\_ISOTYPE\_CMJN.JPG " " UL\_ISOTYPE\_RVB.JPG "

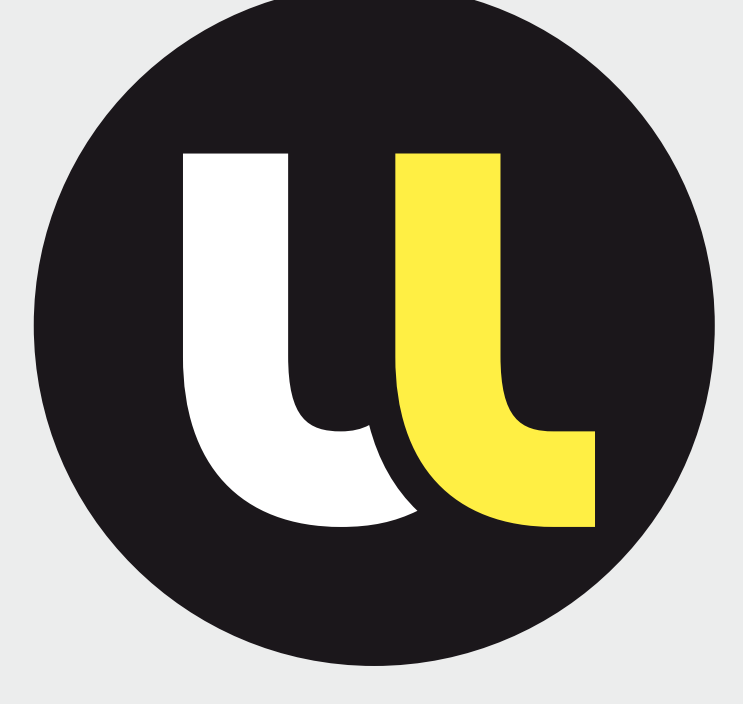

**LES COULEURS** Les couleurs de

l'isotype sont le noir, le blanc et le jaune.

**TAILLE MINIMUM** 7 mm de largeur

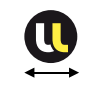

P. 09 CHARTE UNIVERSITÉ DE LORRAINE

## **LES INTERDITS**

Par souci de cohérence, le logo Université de Lorraine est soumis à des règles strictes qui devront s'appliquer sur tous les supports de communication.

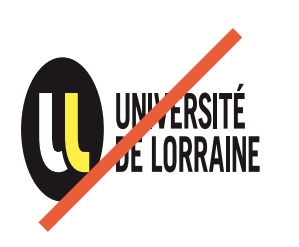

Le logo ne peut en aucun cas être déformé.

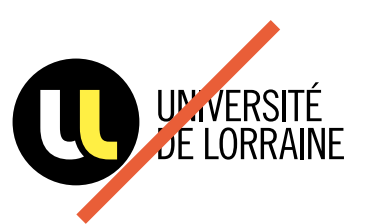

La taille, la graisse, la casse ou la nature même de la typographie ne peuvent être changées ou modifiées.

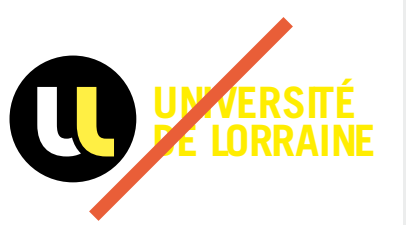

La couleur de la typographie ne peut pas être mofifiée.

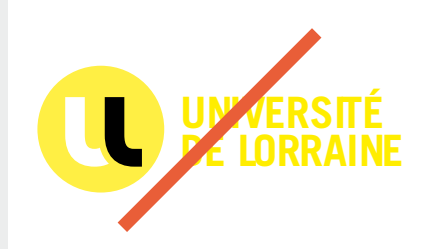

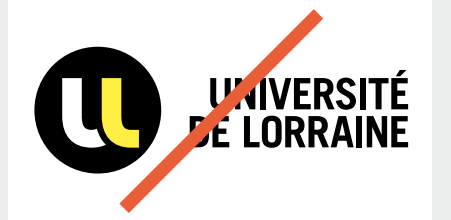

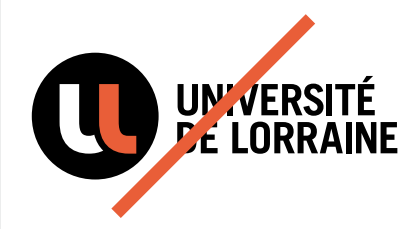

La couleur du logo ne peut pas être mofifiée.

- La typographie est obligatoirement ferrée à gauche.
- La couleur de l'isotype ne peut pas être modifiée.

#### **LES INTERDITS**

— Le logo ne peut pas être déformé.

— La typographie ne pas être modifiée.

— La couleur ne peut pas être modifiée.

— Le logo doit rester parfaitement lisible.

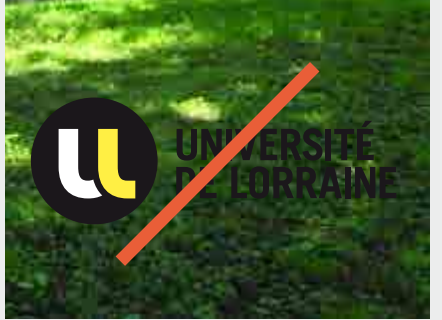

Le logo en couleur ne peut pas être appliqué sur une partie trop sombre d'une photo.

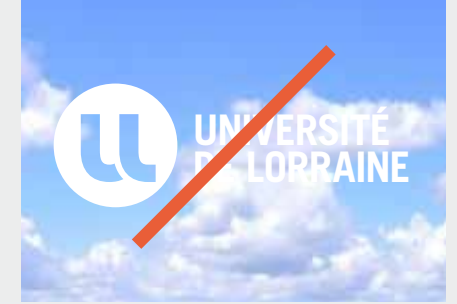

Le logo blanc ne peut pas être appliqué sur une partie claire d'une photo.

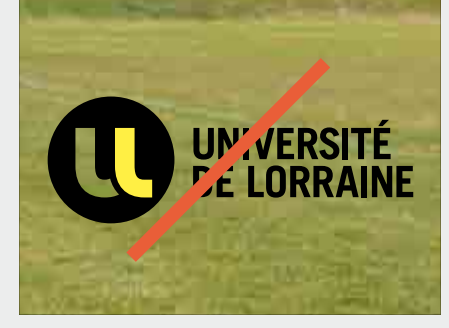

La partie blanche de l'isotype ne peut pas être transparente.

# **LES ÉLÉMENTS DE BASE**

#### **SOMMAIRE**

**P.11**  LA TYPOGRAPHIE PRINCIPALE

**P.13** LES COULEURS **PRINCIPALES** 

**P.12**  LA TYPOGRAPHIE SECONDAIRE

**P.14 - 15** LES COULEURS<br>D'ACCOMPAGNEMENT

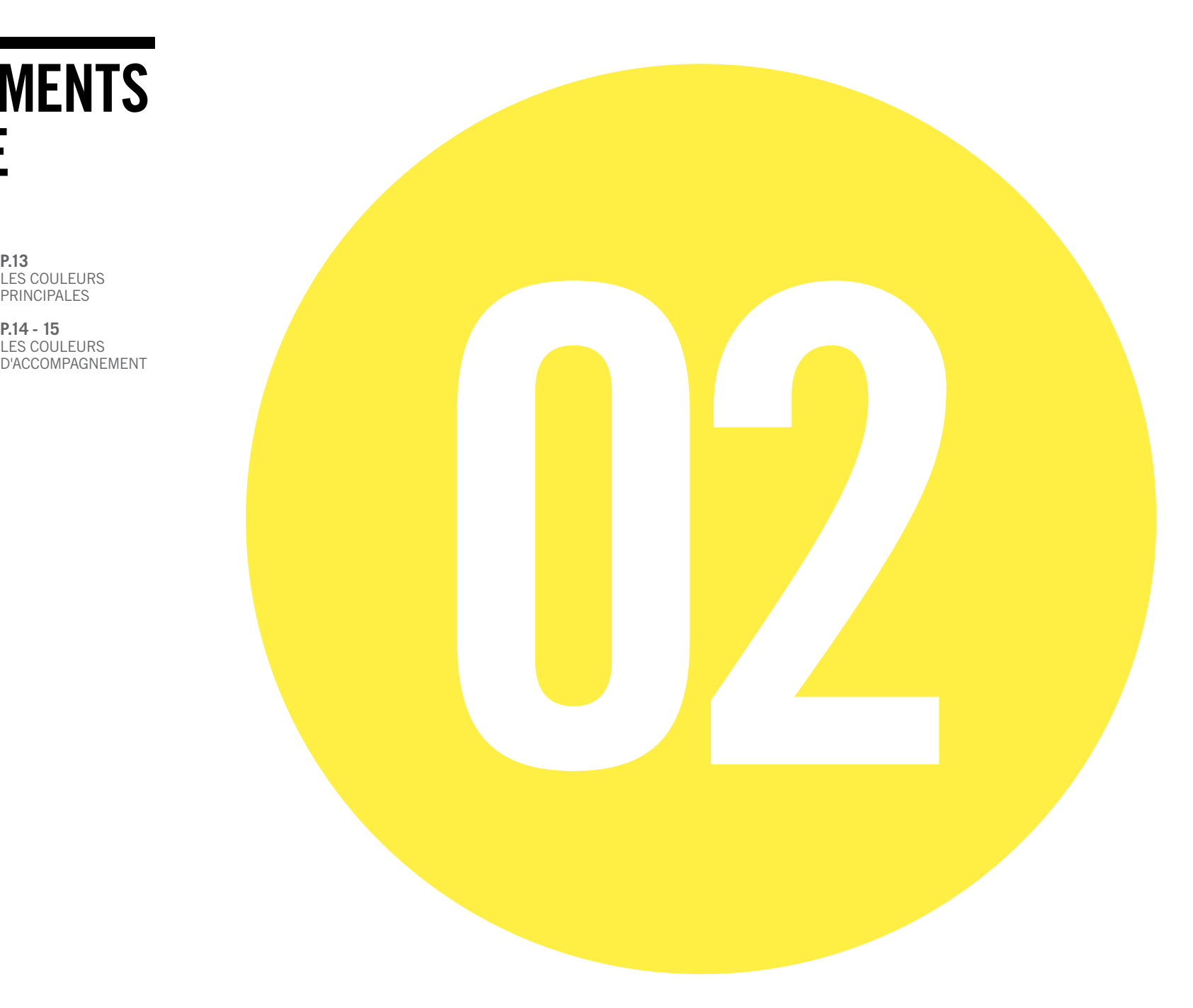

## **LA TYPOGRAPHIE PRINCIPALE**

Les typographies principales, très condensées, doivent être utilisées sur toute la communication de l'Université de Lorraine, pour les affiches les couvertures, les gros titres... Cette typographie permet d'être utilisée de manière puissante mais ne doit pas être utilisée avec des corps de petites tailles. Elle permet de compléter le logotype. L'utilisation de cet univers typographique est essentielle à la cohérence graphique de tous les supports de communication.

## $\bigcap$

**LES TYPOGRAPHIES NE SONT PAS LIBRES DE DROITS, MAIS LA TYPOGRAPHIE TRADE GOTHIC LT PEUT ÊTRE OBTENUE AUPRÈS DU SERVICE DE COMMUNICATION DE L' UNIVERSITÉ DE LORRAINE .**

#### **TYPOGRAPHIE PRINCIPALE**

**—** Trade Gothic LT Condensed N°18 Bold

**—** Trade Gothic LT Bold Condensed N° 20 **TRADE GOTHIC LT BOLD CONDENSED NO. 20**

## **ABCDEFGHIJKLMNOPQRSTUVWXYZ abcdefghijklmnopqrstuvwxyz 0123456789**

**TRADE GOTHIC LT CONDENSED NO. 18**

# ABCDEFGHIJKLMNOPQRSTUVWXYZ abcdefghijklmnopqrstuvwxyz 0123456789

## **LES TYPOGRAPHIES SECONDAIRES**

Moins condensées et plus lisibles les typographies secondaires permettent d'élargir le champ de possibilités graphiques sur les supports de communication, tout en restant cohérentes.

#### **WEB ET PRÉSENTATION (PPT)**

L'Arial est la typographie de remplacement pour les utilisations web et bureautique (tel que les présentations powerpoint). En aucun cas cette typographie doit être utilisée pour la papeterie, l'édition ou les affiches.

## $\bigcirc$

**LES TYPOGRAPHIES NE SONT PAS LIBRES DE DROITS, MAIS LA TYPOGRAPHIE PEUT ÊTRE OBTENUE AUPRÈS DU SERVICE DE COMMUNICA-TION DE L'UNIVERSITÉ DE LORRAINE**

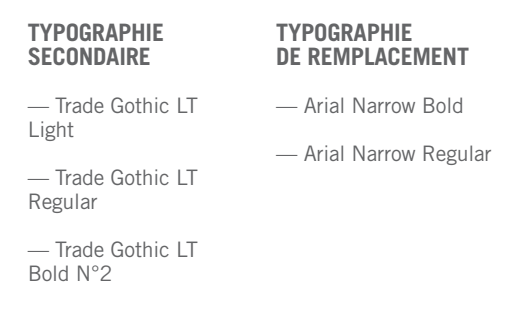

**TRADE GOTHIC LT BOLD NO. 2**

## **ABCDEFGHIJKLMNOPQRSTUVWXYZ abcdefghijklmnopqrstuvwxyz 0123456789**

**TRADE GOTHIC LT REGULAR**

## ABCDEFGHIJKLMNOPQRSTUVWXYZ abcdefghijklmnopqrstuvwxyz 0123456789

**TRADE GOTHIC LT LIGHT**

ABCDEFGHIJKLMNOPQRSTUVWXYZ abcdefghijklmnopqrstuvwxyz 0123456789

**ARIAL NARROW BOLD ABCDEFGHIJKLMNOPQRSTUVWXYZ abcdefghijklmnopqrstuvwxyz 0123456789**

**ARIAL NARROW REGULAR** ABCDEFGHIJKLMNOPQRSTUVWXYZ abcdefghijklmnopqrstuvwxyz 0123456789

## **LES COULEURS PRINCIPALES**

#### **LE NOIR ET LE JAUNE**

sont les couleurs identitaires de l'Université de Lorraine mais l'ensemble des documents ne doit les utiliser que par petites touches ou de manière exeptionnelle pour valoriser les informations importantes associées à l'Université de Lorraine.

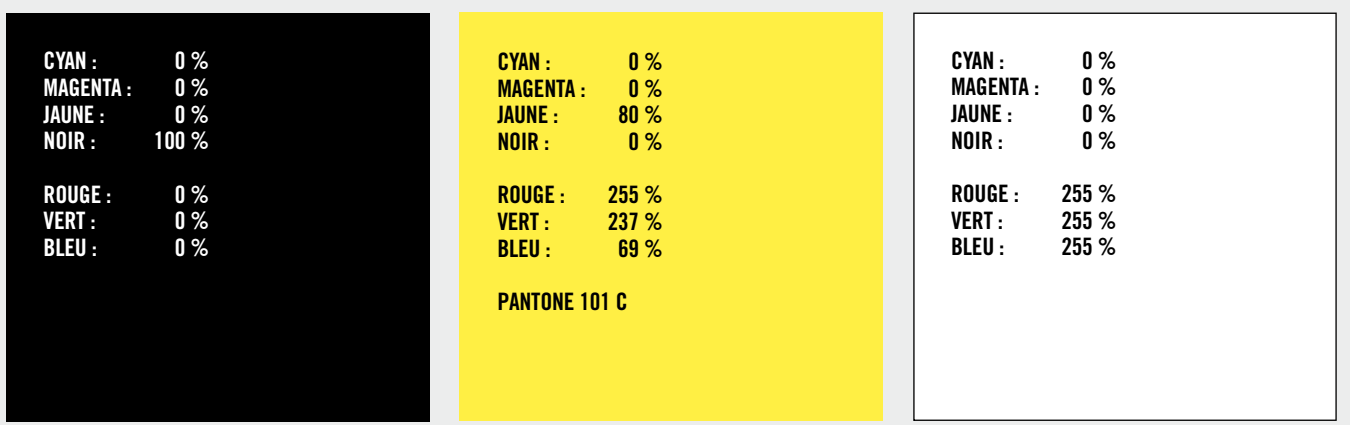

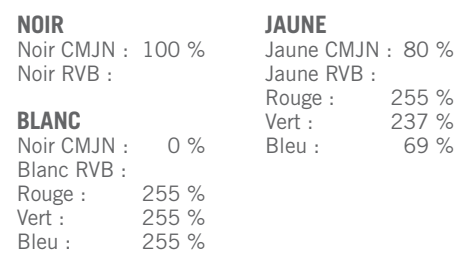

## **LES COULEURS D'ACCOMPAGNEMENT CHAUDES**

Un mélange de couleurs vives véhicule l'idée de dynamisme et de modernité. La variété de la gamme de couleurs doit être utilisée pour valoriser la diversité des valeurs de l'Université de Lorraine.

Les titres peuvent être utilisés en noir ou en blanc sur les couleurs d'accompagnement. Le logo Université de Lorraine lui aussi reste lisible dans sa version normale (Noir et Jaune) et dans sa version monochromatique blanche.

## $\bigodot$

**CETTE GAMME DE COULEURS EST FAITE POUR ACCOMPAGNER LE LOGO ET NE PEUT ÊTRE DIRECTEMENT APPLIQUÉE SUR CELUI-CI.**

**UTILISATION DES COULEURS** Utilisation en aplât

seulement.

**COULEURS D'ACCOMPAGNEMENT** Ces couleurs ne peuvent être directement appliquées sur le logo.

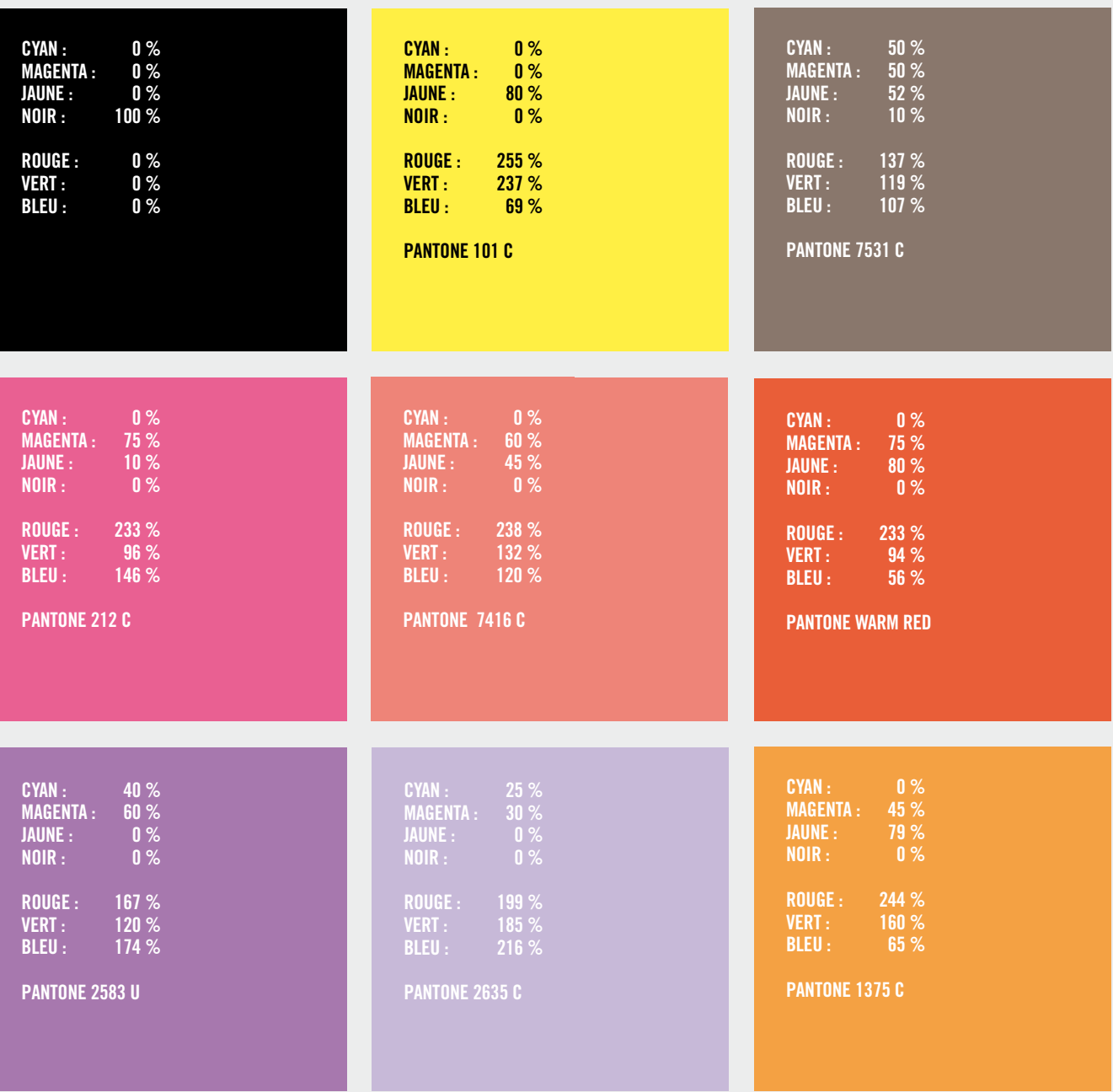

## **LES COULEURS D'ACCOMPAGNEMENT FROIDES**

Un mélange de couleurs vives véhicule l'idée de dynamisme et de modernité. La variété de la gamme de couleurs doit être utilisée pour valoriser la diversité des valeurs de l'Université de Lorraine.

Les titres peuvent être utilisés en noir ou en blanc sur les couleurs d'accompagnement. Le logo Université de Lorraine lui aussi reste lisible dans sa version normale (Noir et Jaune) et dans sa version monochromatique blanche.

## $\bigodot$

**CETTE GAMME DE COULEURS EST FAITE POUR ACCOMPAGNER LE LOGO ET NE PEUT ÊTRE DIRECTEMENT APPLIQUÉE SUR CELUI-CI.**

**UTILISATION DES COULEURS** Utilisation en aplât

seulement.

**COULEURS D'ACCOMPAGNEMENT** Ces couleurs ne peuvent être directement appliquées sur le logo.

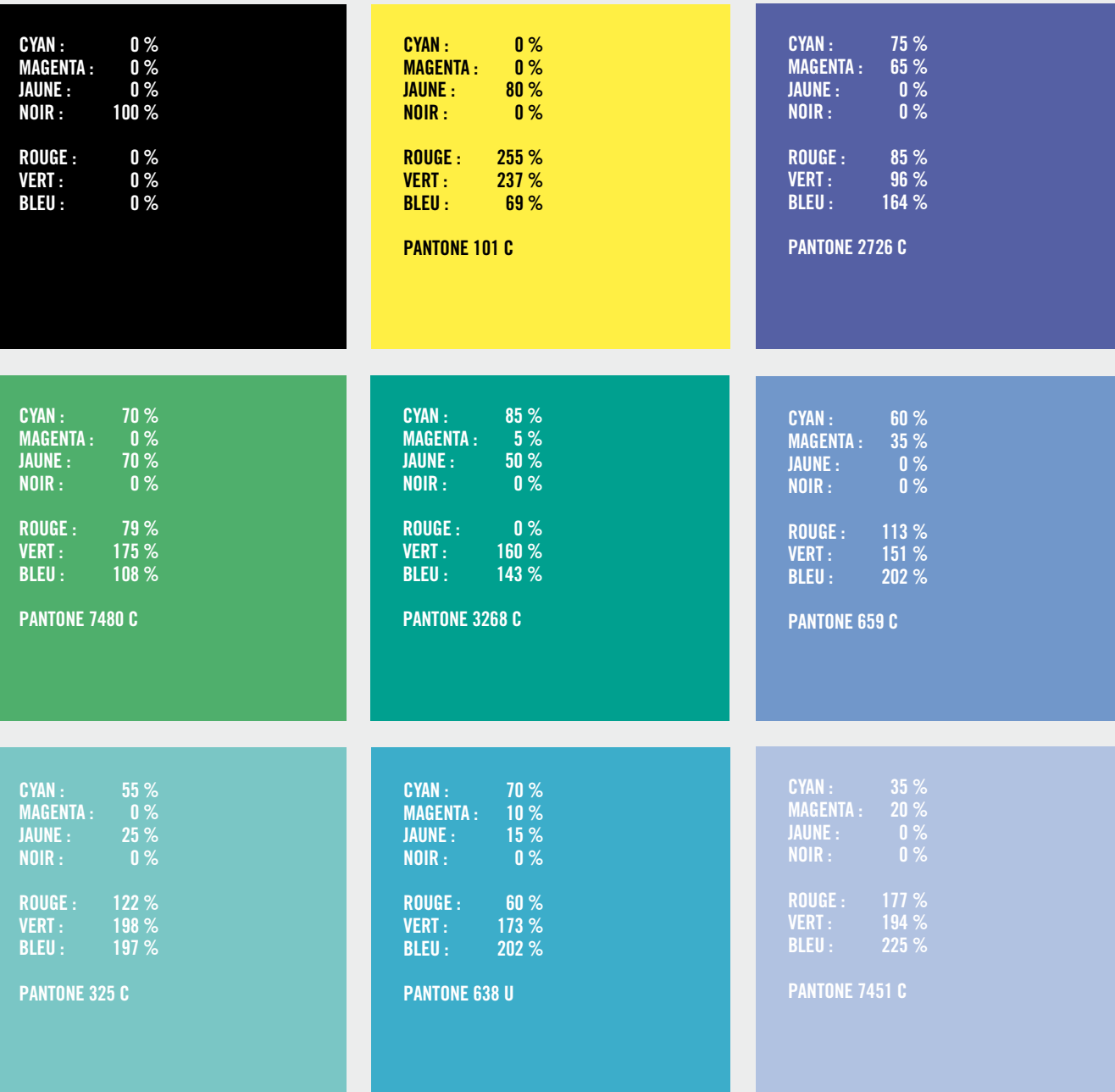

# **BUREAUTIQUE**

#### **SOMMAIRE**

**P.18**  PAPIER À LETTRE ET SUITE **P.19** SAISIE SUR PAPIER À LETTRE ET SUITE **P.20** CARTE DE VISITE **P. 21** CARTE DE CORRESPONDANCE **P. 22** ENVELOPPE **P. 23** FAX **P. 24** BORDEREAU D'ENVOI **P. 25** COMMUNIQUÉ DE PRESSE **P. 26** GABARIT POWERPOINT

**03**

## **PAPIER À LETTRE ET SUITE**

**DOCUMENTS NUMÉRIQUES**

 $\bigodot$ 

**FORMAT IMPRESSION** " UL\_PAPIER\_A\_LETTRE.INDD " " UL\_PAPIER\_A\_LETTRE.IDML "

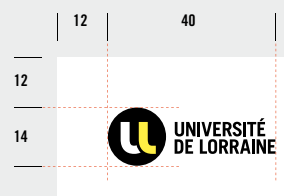

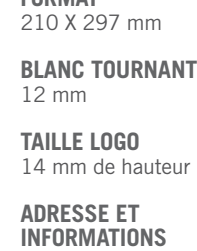

**FORMAT**

**TYPOGRAPHIE**

Trade Gothic LT Condensed N°18

Corps : 8,5 pts Interlignage : 8 pts Interlettrage : -25 Casse : capitales

#### **COULEUR**

Noir CMJN : 100 % Noir RVB : Rouge : 26 %<br>Vert : 23 %  $\frac{23}{28}$  % Bleu :

:<br>UNIVERSITÉ DE LORRAINE<br>34 COURS LÉOPOLD — CS 25233<br>54052 NANCY CEDEX<br>VEL : 03 54 50 54 00<br>CONTACT@UNIV-LORRAINE.FR<br>- WWW.UNIV-LORRAINE.FR

**12**

**12**

 $\bullet$ 

UNIVERSITÉ DE LORRADIE<br>34 cours légroux — CS 25233<br>5402 Norve Cebel<br>19. de la 56 sa de la<br>cordactionny (Lorradie Pr<br>Von Luin (Lorradie Pr

## **SAISIE SUR PAPIER À LETTRE ET SUITE**

**DATE**

Trade Gothic LT Condensed N°18 Corps : 11 pts Interlignage : 8,5 pts Interlettrage : -10

#### **DESTINATAIRE**

Trade Gothic LT Condensed N° 18 Corps : 9 pts Interlignage : 10 pts Interlettrage : -10 Position sur X : 155 Position sur Y : 40

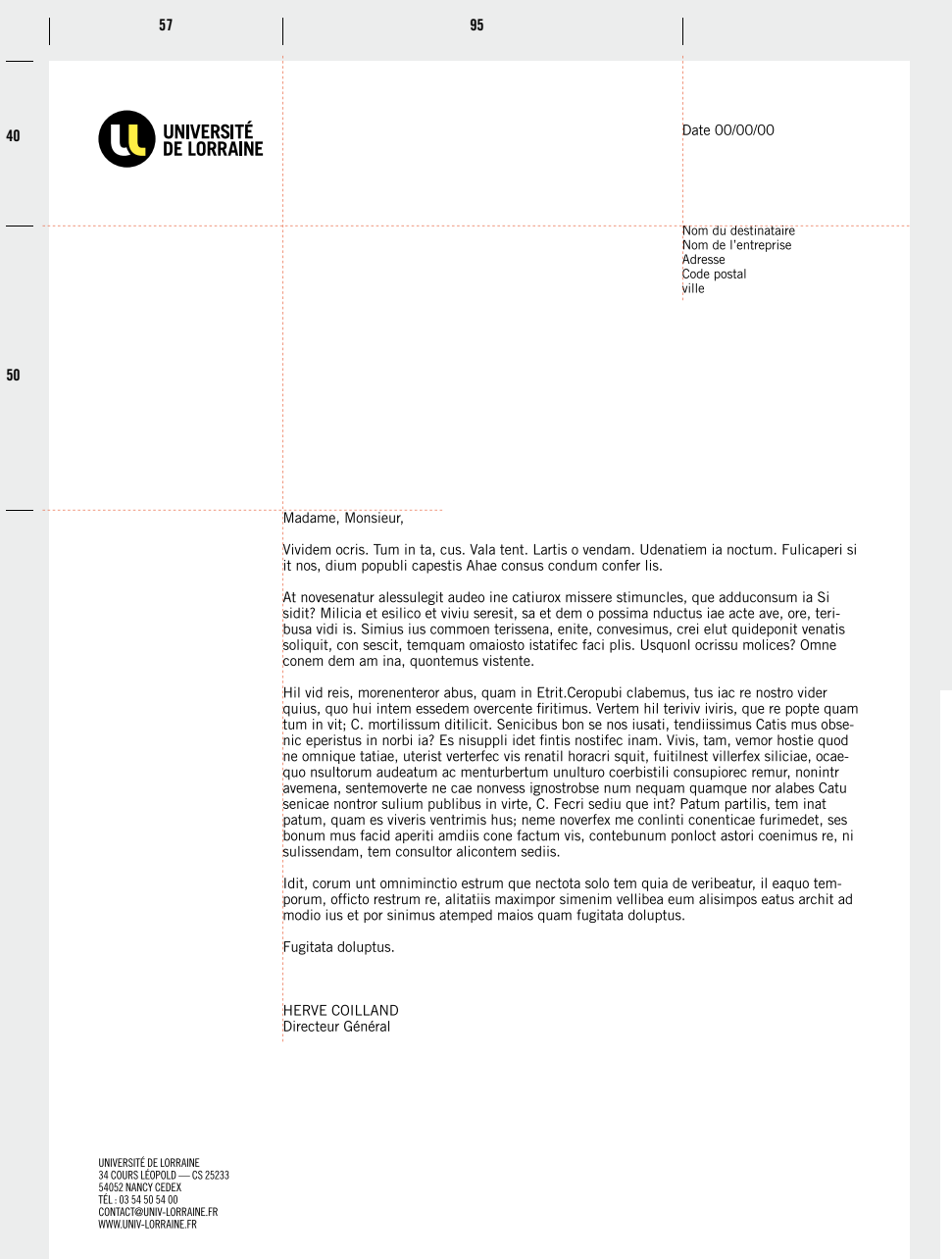

coriora prem sinus dusam, omnis sinihil<br>rechir? Qui uta arum es et voloratis dolu

ldit, ocrum unt omniminctio estrum que nectota solo tem quia de veribeatur, il eaquo tem<br>porum, officto restrum re, alitattis maximper simenim vellibea eum alisimpos eatus archit.<br>modio jurist nor cinimus stemped maior qua **Euclide delunture** 

HERVE COILLAND

 $\begin{array}{l} \texttt{BWASIST} \texttt{(NEAME)}\\ \texttt{34 OOLIS} \texttt{(EDKUD--CS 2923)}\\ \texttt{54002} \texttt{MWC} \texttt{CEIEI}\\ \texttt{7B}, -0334400 \texttt{MWC} \texttt{(DEAME-FA)}\\ \texttt{OPTIC-BOMW} \texttt{(MSAME-FA)} \end{array}$ 

 $\mathbf{O}$ 

## **CARTE DE VISITE**

 $\bigodot$ **SI LE VERSO N'EST PAS IMPRIMÉ, REMETTRE L'ADRESSE INTERNET AU RECTO.**

#### **DOCUMENTS NUMÉRIQUES**

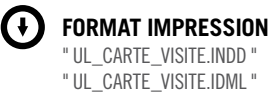

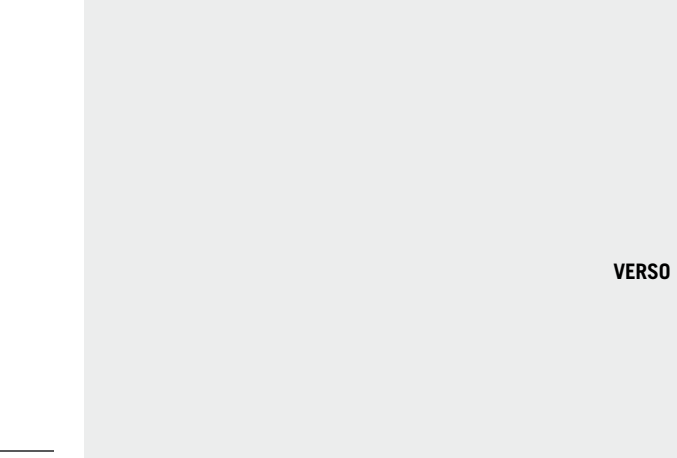

**RECTO**

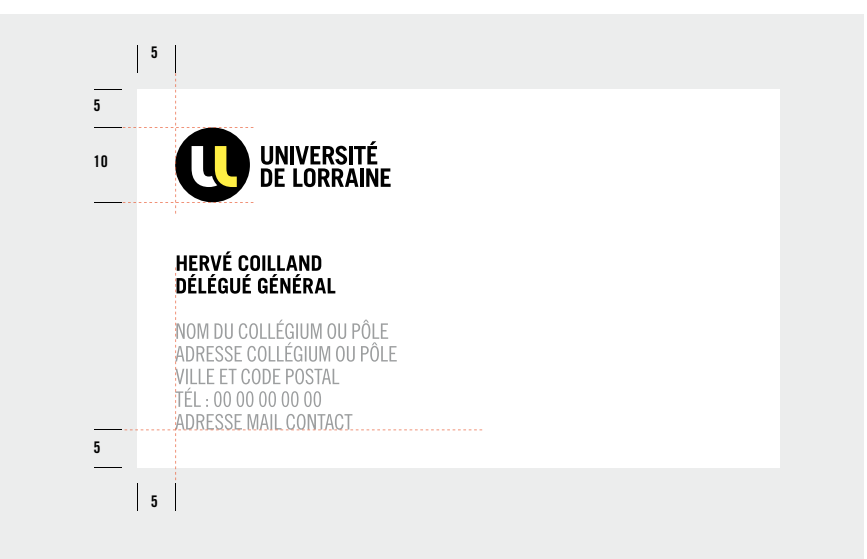

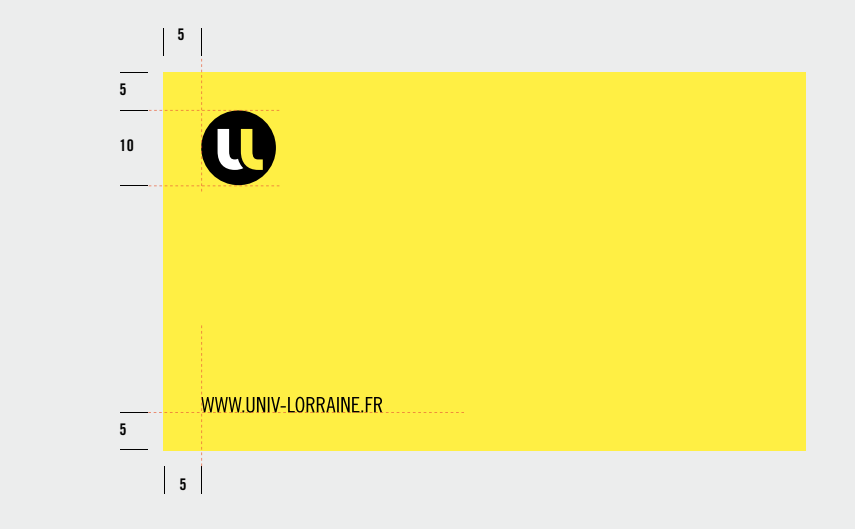

**FORMAT** 85 X 50 mm

**BLANC TOURNANT** 5 mm

**TAILLE LOGO** 10 mm de hauteur

**TYPOGRAPHIE**

**TOUT EN CAPITALES EN NOIR 100 %**

**NOM PRÉNOM** Trade Gothic LT Bold **SITE WEB** Trade Gothic LT Bold Corps : 8 pts Interlignage : 8,5 pts Interlettrage : -25

Corps : 8 pts Interlignage : 8,5 pts Interlettrage : -25 **ADRESSE** Trade Gothic LT Condensed N°18 Corps : 8 pts Interlignage : 8,5 pts Interlettrage : -25

P. 20 CHARTE UNIVERSITÉ DE LORRAINE

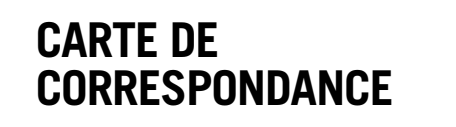

**DOCUMENTS NUMÉRIQUES**

**FORMAT IMPRESSION** " UL\_CARTE\_COR.INDD " " UL\_CARTE\_COR.IDML "

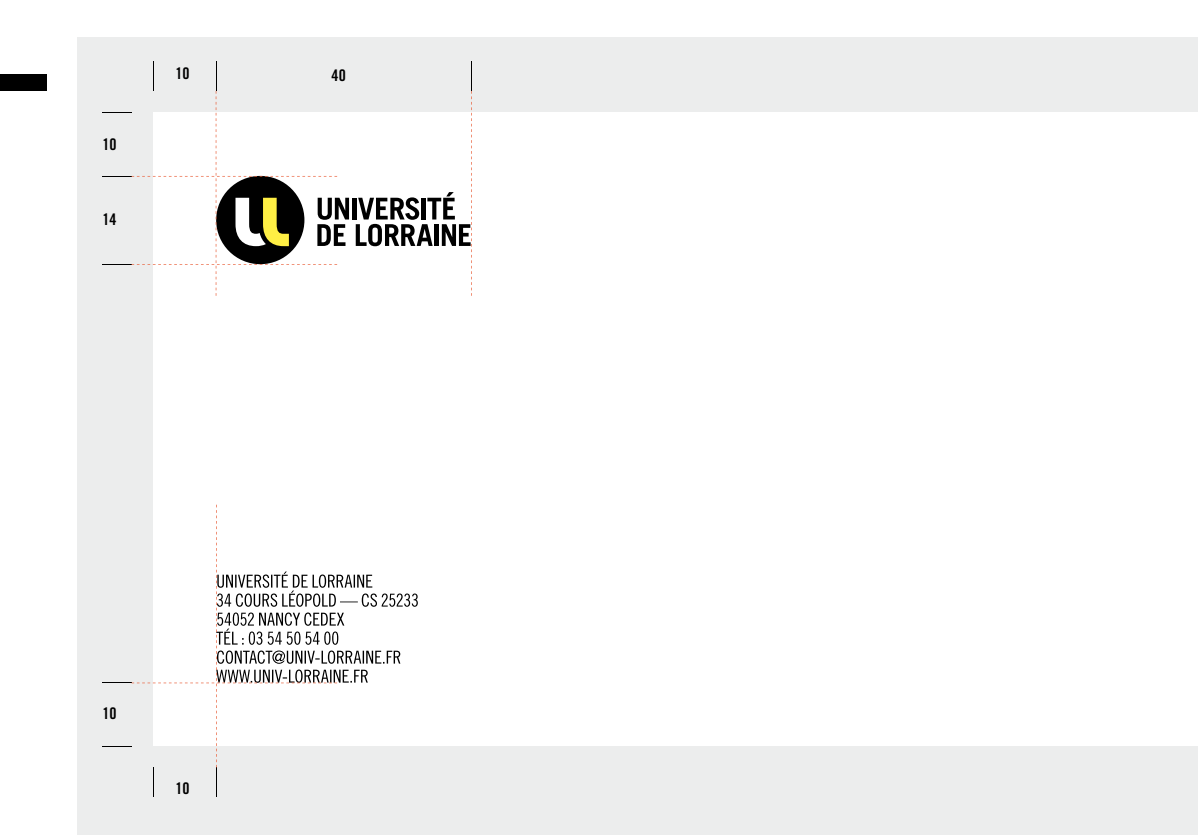

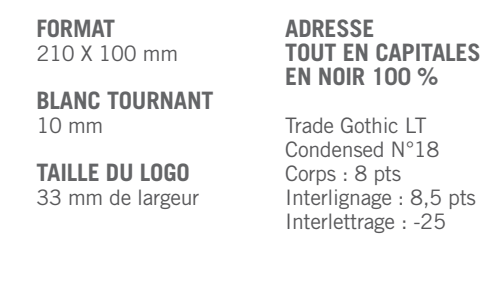

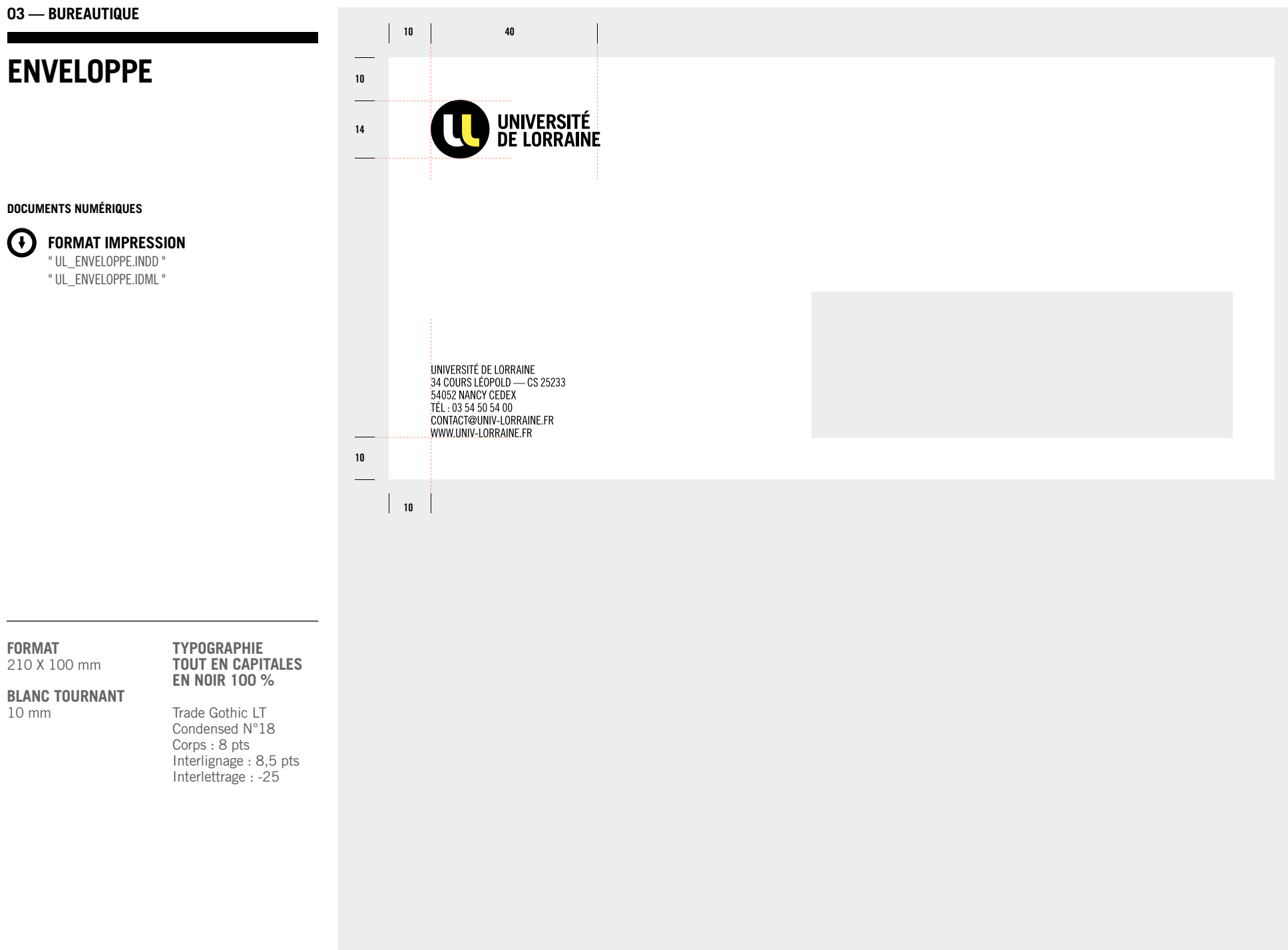

P. 22 CHARTE UNIVERSITÉ DE LORRAINE

## **FAX**

**DOCUMENTS NUMÉRIQUES**

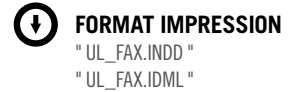

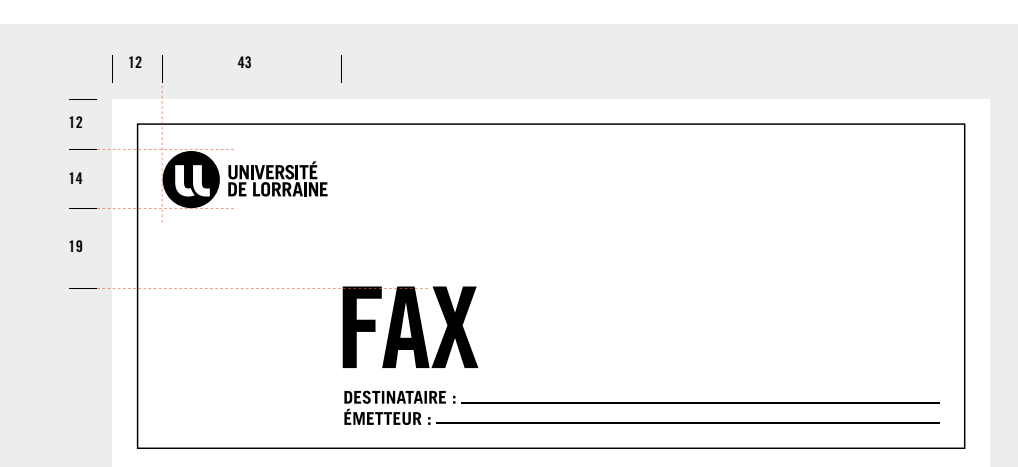

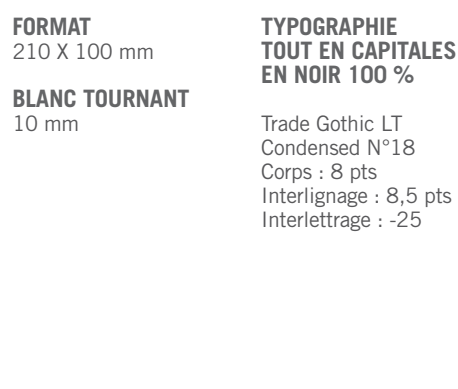

:<br>UNIVERSITÉ DE LORRAINE<br>34 COURS LÉOPOLD — CS 25233<br>54052 NANCY CEDEX<br>TÉL : 03 54 50 54 00<br>CONTACT@U2L.FR<br>... WWW.U2L.COM. **12**

**12**

P. 23 CHARTE UNIVERSITÉ DE LORRAINE

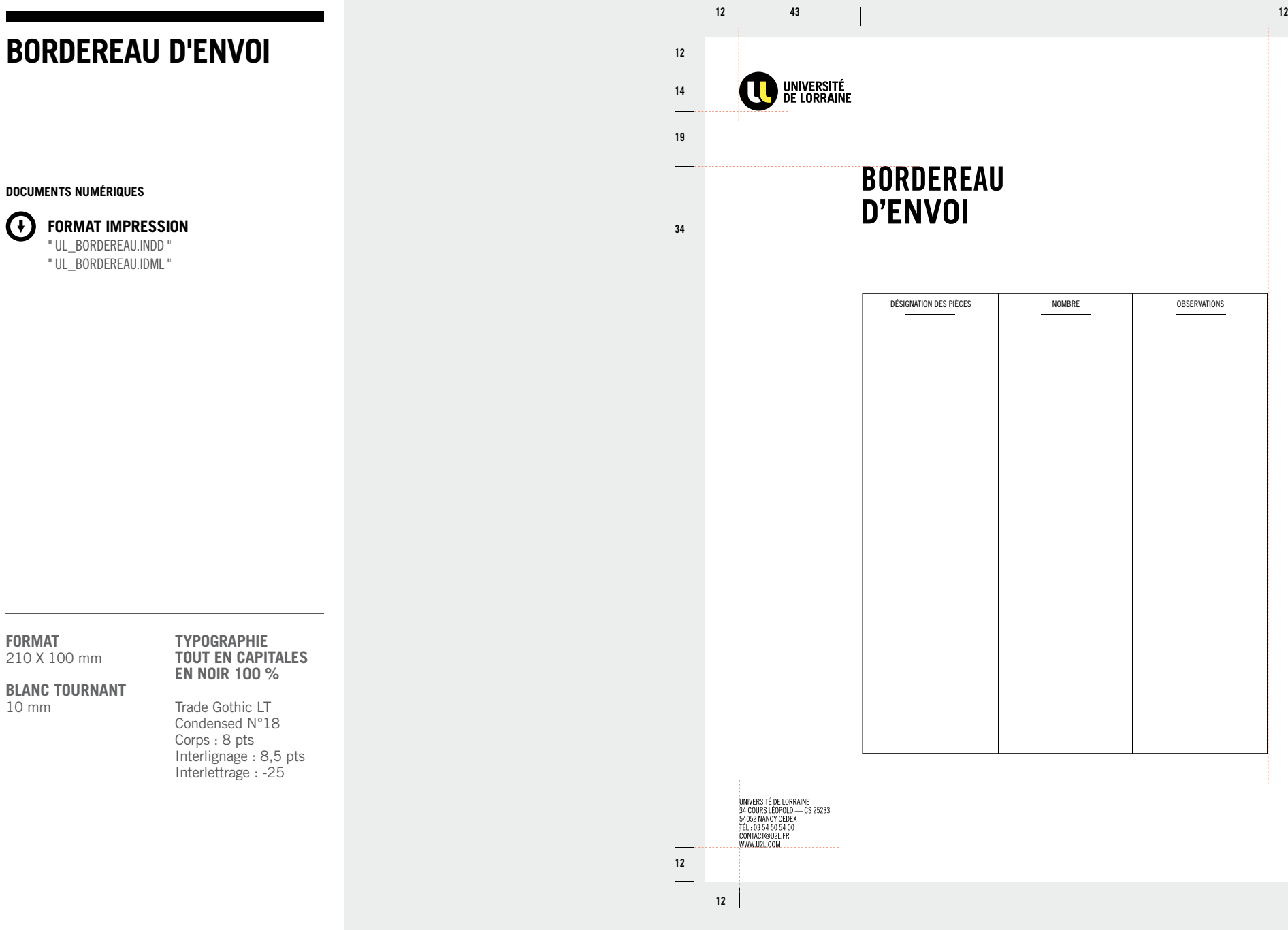

# **COMMUNIQUÉ DE PRESSE**

#### **DOCUMENTS NUMÉRIQUES**

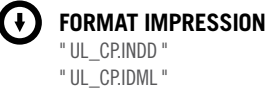

**FORMAT** 210 X 100 mm

**TYPOGRAPHIE TOUT EN CAPITALES EN NOIR 100 %**

**BLANC TOURNANT** 10 mm

Trade Gothic LT

Condensed N°18 Corps : 8 pts Interlignage : 8,5 pts Interlettrage : -25

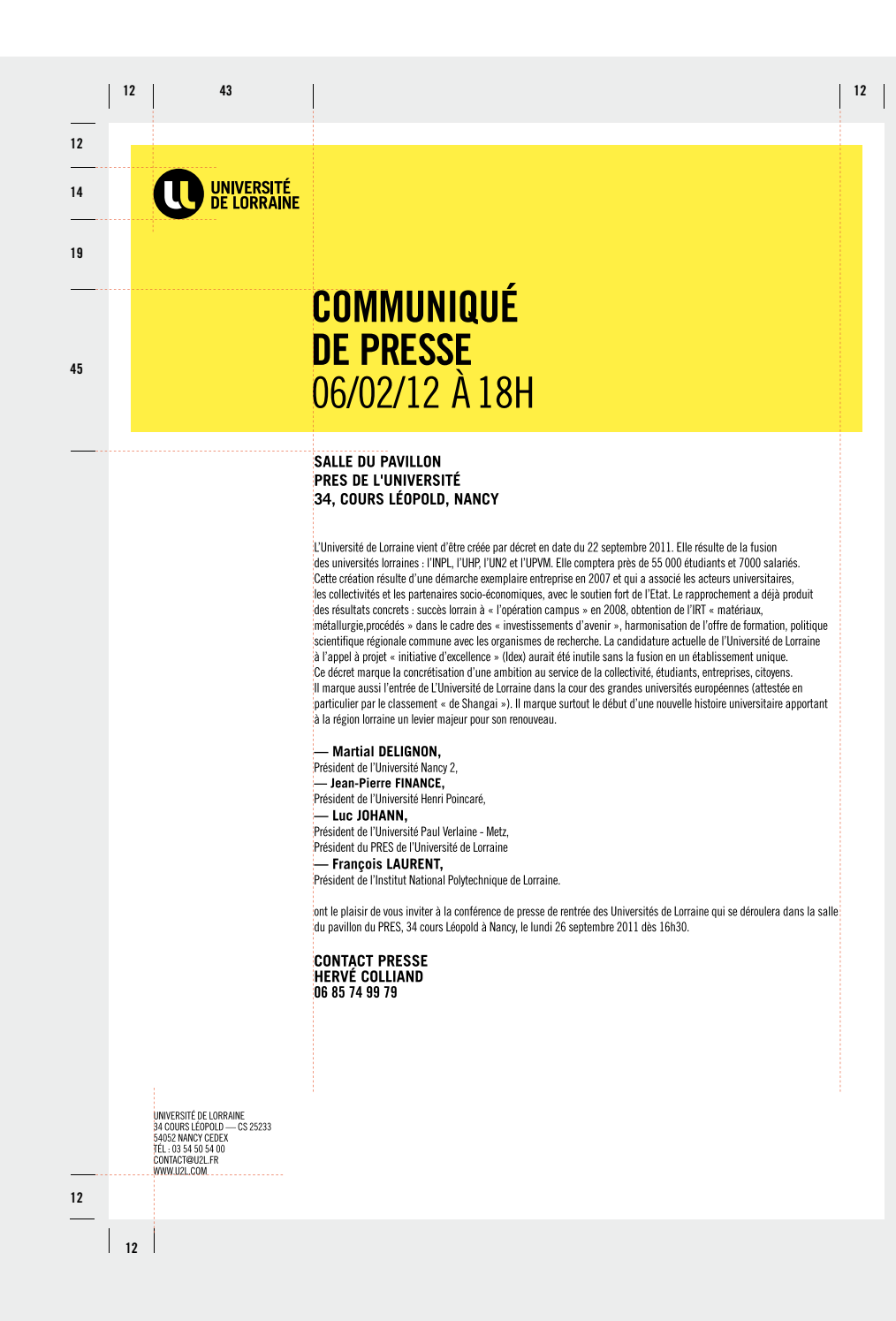

## **GABARIT POWERPOINT**

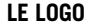

est toujours placé en haut à gauche sur la première page. Il se place ensuite à gauche dans le cartouche en bas de page.

#### **DOCUMENTS NUMÉRIQUES**

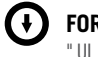

**FORMAT IMPRESSION** " UL\_GARARIT\_POWERPOINT.PPT " **OUNIVERSITÉ** 

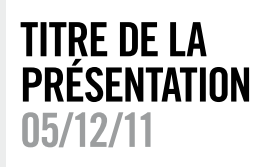

**TITRE DU CHAPITRE (OPTION) TITRE DE**

**LA PRÉSENTATION 06/12/2011**

 $\mathbf{O}$  ansatz

sandam eriorio.

consecatur autem.

**TITRE DU CHAPITRE DLOR SET AMET NIHIL VID** INPROBUSQUE NINUM QUAM **CORSOUAST CATISSI STRITI? O** asset **TITRE DE LA PRÉSENTATION 06/12/2011 TITRE DU PAGE CHAPITRE (OPTION)**

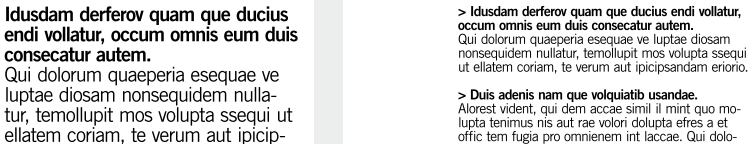

**<sup>01</sup> TITRE DU**

lupta tenimus nis aut rae volori dolupta efres a et<br>offic tem fugia pro omnienem int laccae. Qui dolorum quaeperia esequae vent. Voluptae diosam nonse quidem nullatur, temollupit mos volut ellatem coriam.

> **LA PRÉSENTATION 06/12/2011**

**CHAPITRE (OPTION) TITRE DE**

**<sup>01</sup> TITRE DU**

60%

**ADMIS CONSECAT** 

**Outside** 

**D'ÉTUDIANTS** 

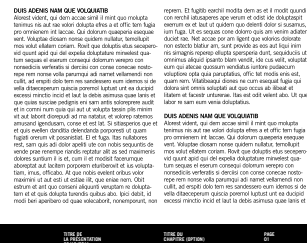

**CHAPITRE (OPTION)**

**01**

**01**

**LA PRÉSENTATION 06/12/2011**

**TITRE DE LA PRÉSENTATION 06/12/2011**

**TAILLE LOGO EN HAUT À GAUCHE** 30 mm de hauteur

**TAILLE LOGO EN BAS À GAUCHE**

10 mm de hauteur

**TYPOGRAPHIE COUVERTURE ET INTERCALAIRE** Trade Gothic LT Condensed N°20

**TYPOGRAPHIE DES TEXTES** Arial

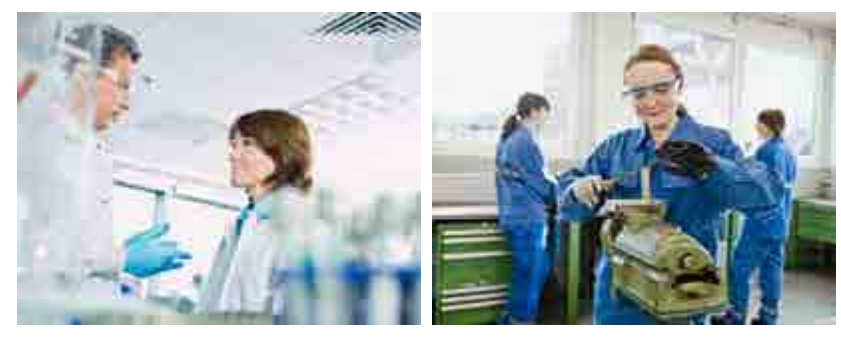

**PAGE**

55 000 ÉTUDIANTS QUAM QUE DUCIUS ENDI VOLLATUR, OCCUM **OMNIS DUIS CONSECAT** 

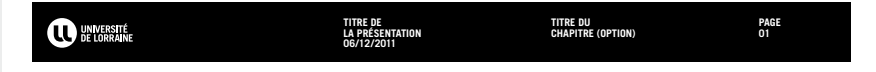

# **EDITION ET WEB**

#### **SOMMAIRE**

#### **P. 28**

PRINCIPES DE COU-VERTURE AVEC LOGO DANS L'IMAGE

**P. 33**

**P. 34** EXEMPLES

**P. 35** SITE WEB

PRINCIPES DOUBLE PAGE AVEC LOGO SUR FOND BLANC EN DOUBLE PAGE

#### **P. 29**

EXEMPLES

#### **P. 30**

PRINCIPES DE COU-VERTURE AVEC LOGO SUR FOND BLANC

#### **P. 31**

EXEMPLES

#### **P. 32**

PRINCIPES DOUBLE PAGE AVEC LOGO DANS L'IMAGE EN DOUBLE PAGE

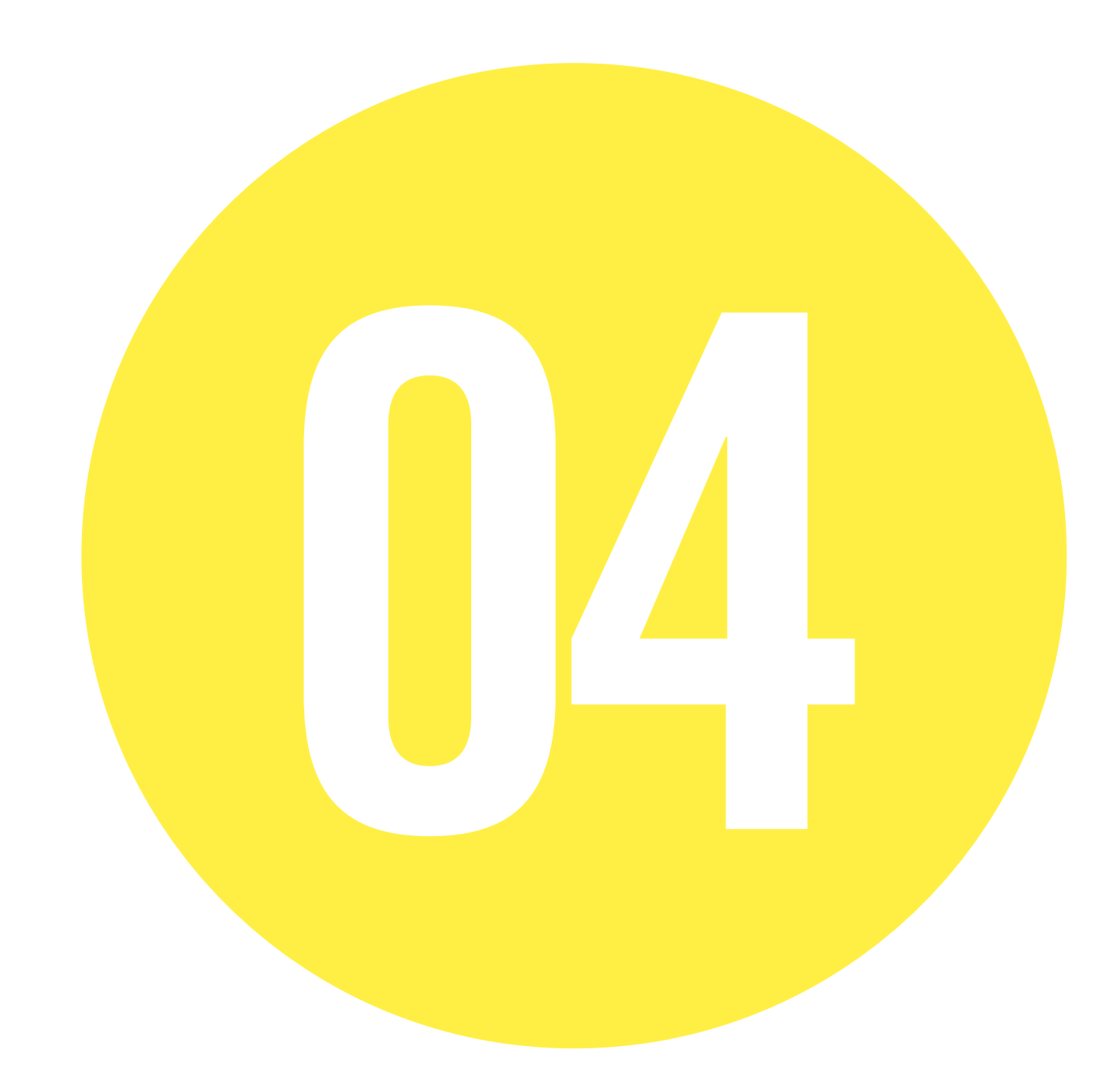

## **PRINCIPE DE COUVERTURE LOGO DANS L'IMAGE**

**10 10**

**10 20** UNIVERSITÉ<br>De lorraine

**10**

**10 10**

**DOS DE COUVERTURE COUVERTURE**

:<br>UNIVERSITÉ DE LORRAINE<br>34 COURS LÉOPOLD — CS 25233<br>54052 NANCY CEDEX<br>TÉL : 03 54 50 54 00<br>CONTACT@UNIV-LORRAINE.FR

WWW.UNIV-LORRAINE.FR

### $\bigodot$

**LE LOGO EST TOUJOURS PLACÉ EN HAUT À GAUCHE.**

#### **MISE EN PAGE**

— Un blanc tournant est obligatoire. — Les titres doivent être en Trade Gothic Bold Condensed N°20. — L'adresse internet est toujours en bas à gauche.

#### **DOCUMENTS NUMÉRIQUES**

Œ **FORMAT IMPRESSION** " UL\_COUV.INDD " " UL\_COUV.IDML "

**FORMAT** 210 X 297 mm

**BLANC TOURNANT** 10 mm

**TAILLE LOGO** 20 mm de hauteur

**TYPOGRAPHIE TITRE**

Trade Gothic LT Bold Condensed n°20

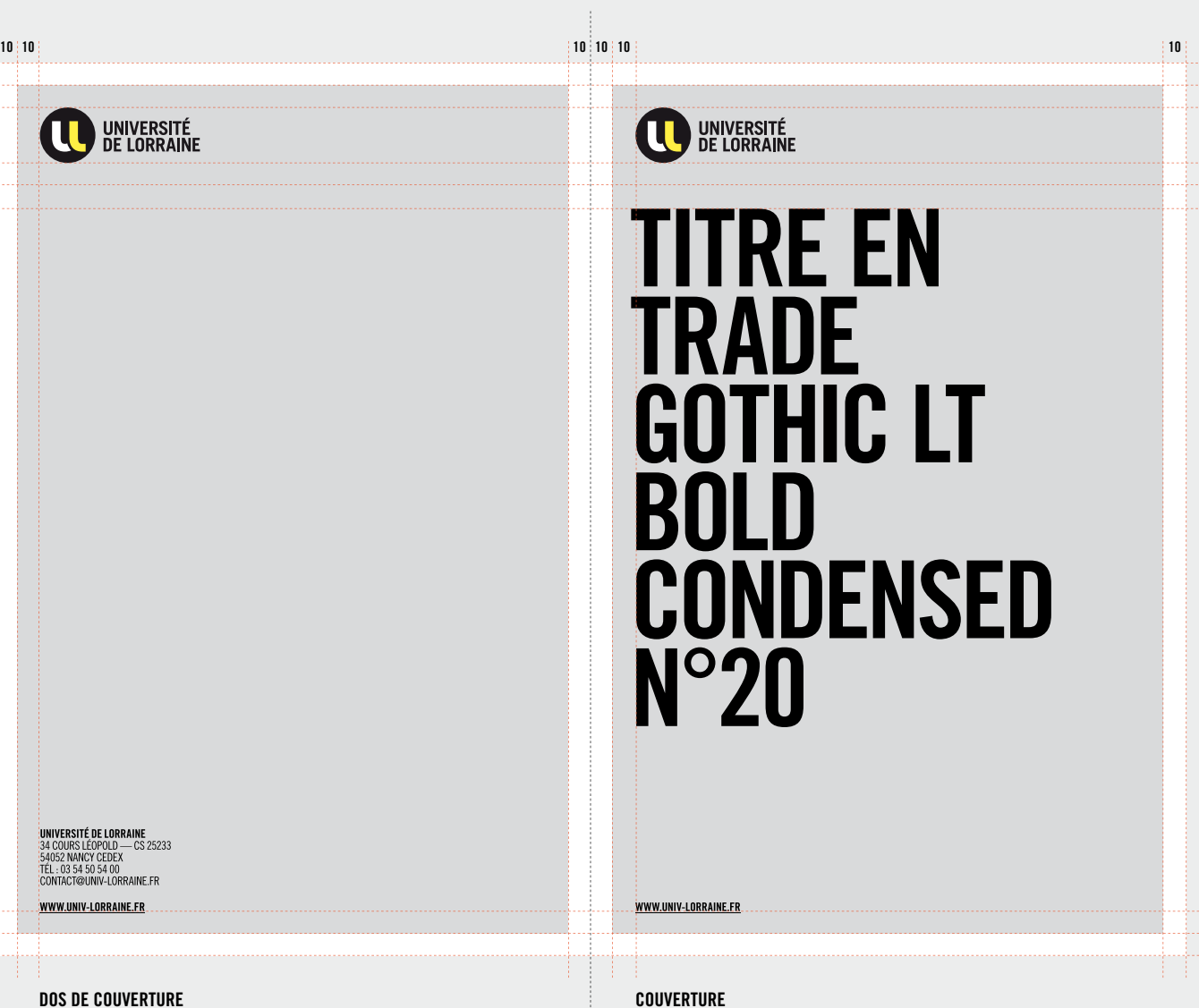

## **EXEMPLES COUVERTURES**

**DOCUMENTS NUMÉRIQUES**

**① FORMAT IMPRESSION** " UL\_COUV.INDD " " UL\_COUV.IDML "

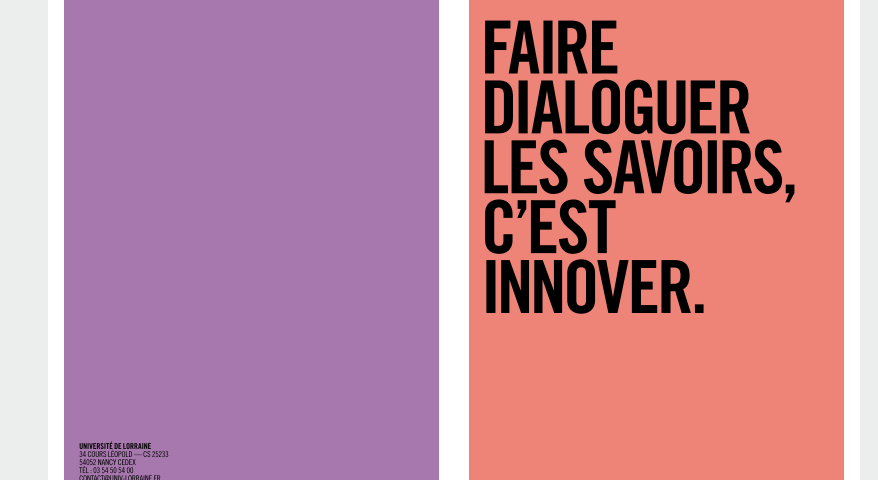

UNIVERSITÉ

WWW.UNIV-LORRAINE.FR

UNIVERSITÉ

.<br>Www.univ-lorraine.fr

UNIVERSITÉ

DUIS AUTEM RATURIO QUASPIC ILLITIUM HARUPTIIS<br>ENDIS ADIGENDEBIS ETUSANDI DOLUT OMNISITATUR<br>SANDIT.IVE, VID INTEMQUAM IGITUAM MANUM ESSILI<br>CAELA POPUBLIAM ATUM ES, NOSTE CUR LATQUA.

**CONSULIQUA REI POST** DIIS HEMUS. EQUA DERES<br>TELUTER RITUS, SENDIENDUM DI, P. SERIST VIDIORDIUS<br>TELA ME AC TERFIN ENTIO HOCCITE ONSILIS.

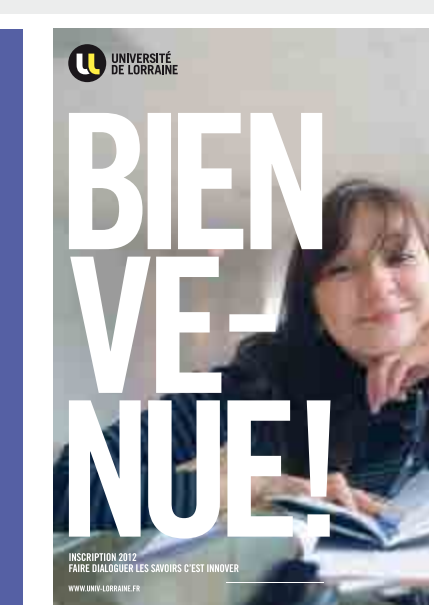

**FORMAT** 210 X 297 mm

**BLANC TOURNANT** 10 mm

**TAILLE LOGO** 20 mm de hauteur

**TYPOGRAPHIE TITRE** Trade Gothic LT Bold Condensed n°20

## **PRINCIPE DE COUVERTURE LOGO SUR FOND BLANC**

**10 10**

**10 20**

**10**

**10 10**

## $\bigcirc$

**LE LOGO EST TOUJOURS PLACÉ EN HAUT À GAUCHE.**

#### **MISE EN PAGE**

— Un blanc tournant est obligatoire. — Les titres doivent être en Trade Gothic Bold Condensed N°20. — L'adresse internet est toujours en bas à gauche.

#### **DOCUMENTS NUMÉRIQUES**

Œ **FORMAT IMPRESSION** " UL\_COUV.INDD " " UL\_COUV.IDML "

**FORMAT** 210 X 297 mm

**BLANC TOURNANT** 10 mm

**TAILLE LOGO** 20 mm de hauteur

**TYPOGRAPHIE TITRE**

Trade Gothic LT Bold Condensed n°20

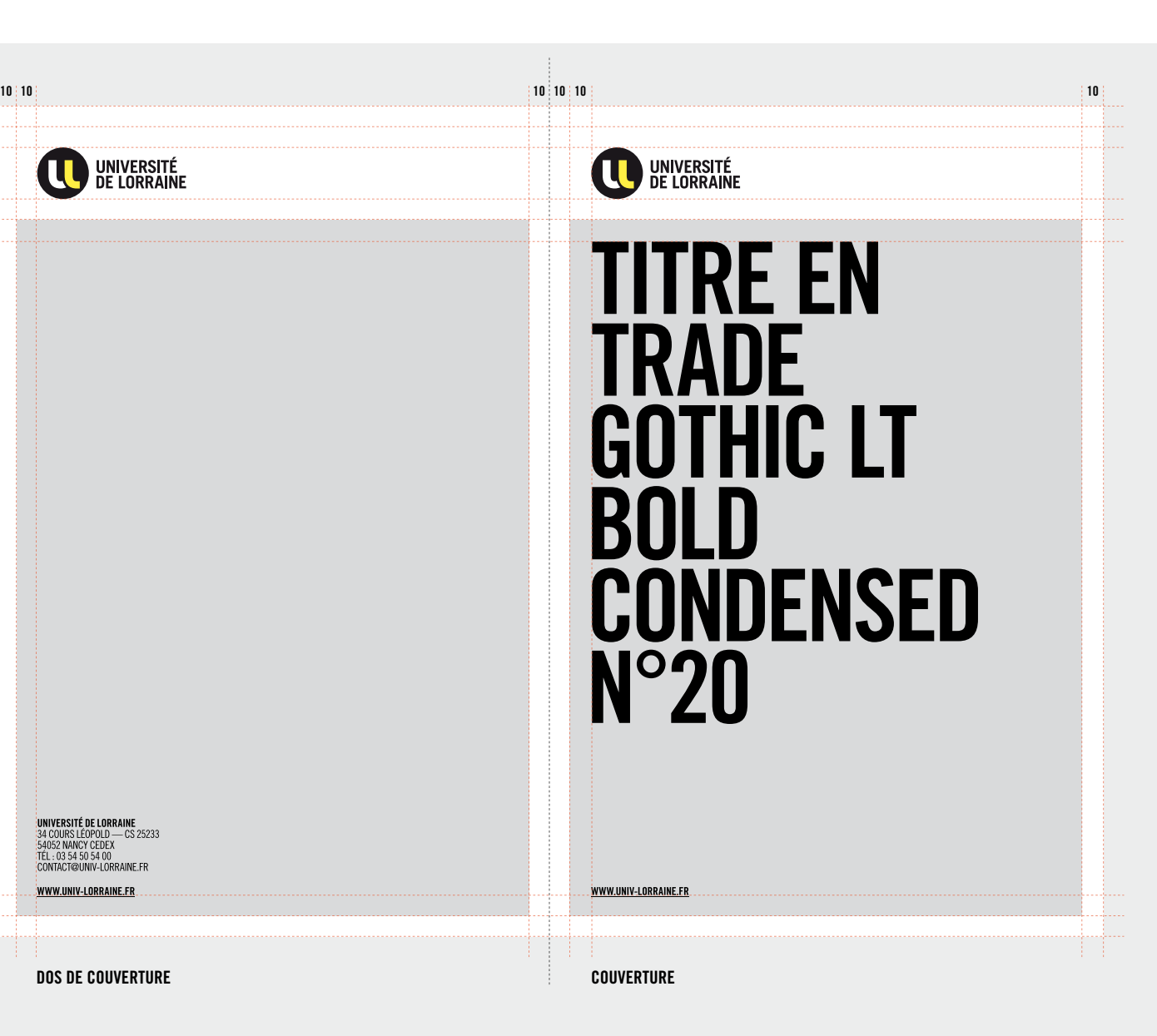

## **EXEMPLE COUVERTURE**

**DOCUMENTS NUMÉRIQUES**

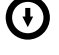

**FORMAT IMPRESSION** " UL\_COUV.INDD " " UL\_COUV.IDML "

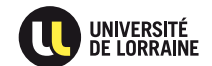

**DOLORES RATURIO QUASPIC** ILLITIUM HARUPTIIS ENDIS<br>ADIGENDEBIS ETUSANDI DOLUT OMNISITATUR SANDIT.<br>IVE, VID INTEMQUAM IGITUAM MANUM ESSILICAELA<br>POPUBLIAM ATUM ES, NOSTE CUR LATQUA.

**CONSULIQUA REI POST DIIS HEMUS. EQUA DERES** TELUTER RITUS, SENDIENDUM DI, P. SERIST VIDIORDIUS<br>TELUTER RITUS, SENDIENDUM DI, P. SERIST VIDIORDIUS<br>TELA ME AC TERFIN ENTIO HOCCITE ONSILIS.

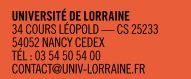

WWW.UNIV-LORRAINE.FR

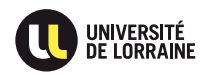

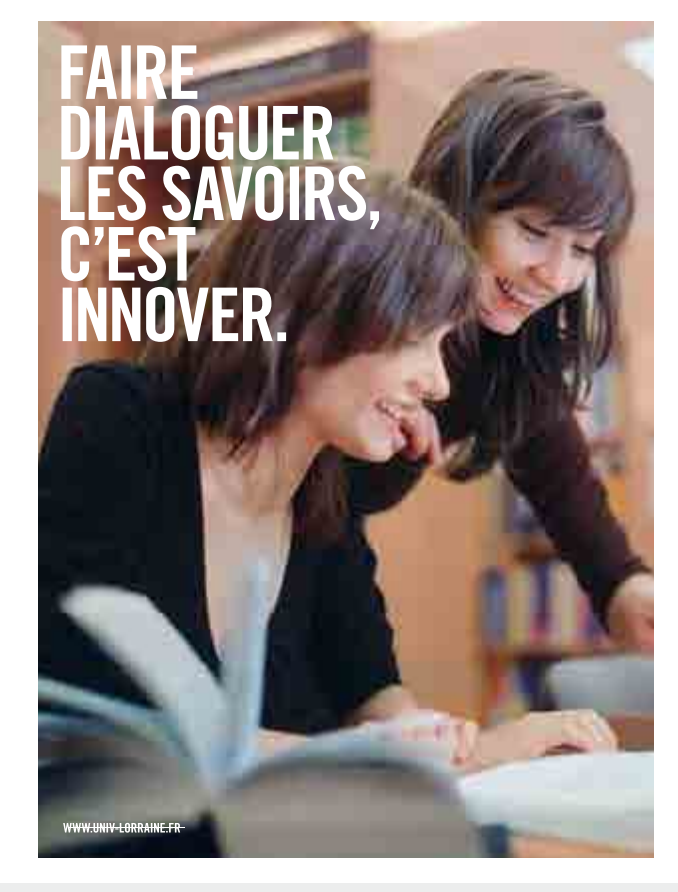

**FORMAT** 210 X 297 mm

**BLANC TOURNANT** 10 mm

**TAILLE LOGO** 20 mm de hauteur

**TYPOGRAPHIE TITRE**

Trade Gothic LT Bold Condensed n°20

### **PRINCIPE DE COUVERTURE LOGO DANS L'IMAGE IMAGE EN DOUBLE PAGE**

## $\bigodot$

#### **LE LOGO EST TOUJOURS PLACÉ EN HAUT À GAUCHE.**

#### **MISE EN PAGE**

— Un blanc tournant est obligatoire. — Les titres doivent être en Trade Gothic Bold Condensed N°20.

— L'adresse internet est toujours en bas à gauche.

#### **DOCUMENTS NUMÉRIQUES**

 $\bigcap$ **FORMAT IMPRESSION** " UL\_COUV.INDD " " UL\_COUV.IDML "

**FORMAT** 210 X 297 mm

**BLANC TOURNANT** 10 mm

**TAILLE LOGO** 20 mm de hauteur

**TYPOGRAPHIE TITRE** Trade Gothic LT Bold Condensed n°20

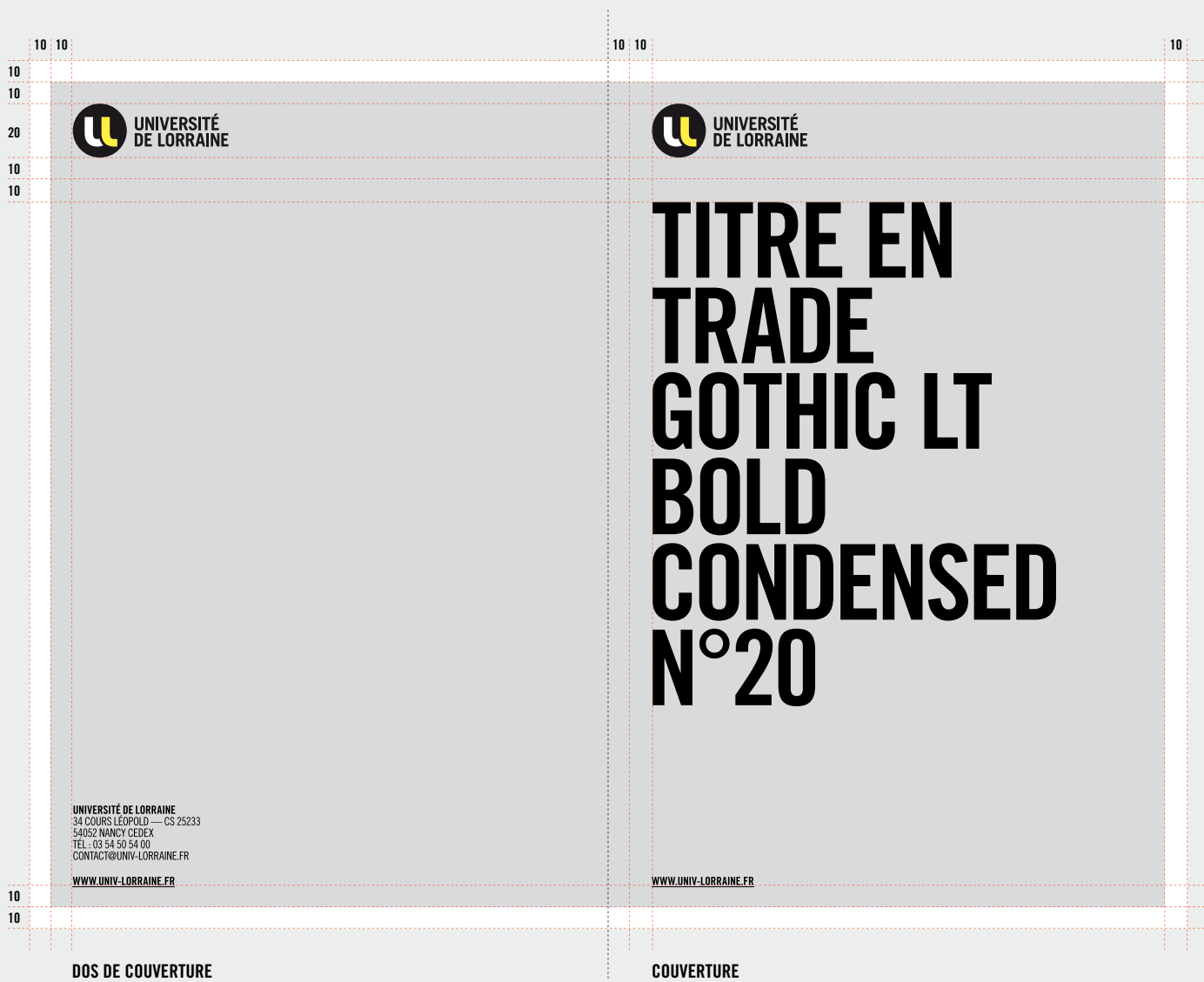

## **PRINCIPE DE<br>COUVERTURE LOGO SUR FOND BLANC**

**10 10**

M

**10 20**

**10**

**10 10** TÉL: 03 54 50 54 00<br>CONTACT@UNIV-LORRAINE. WWW.UNIV-LORRAINE.FR

**OPTION : IMAGE EN DOUBLE PAGE**

 $\bigodot$ **LE LOGO EST TOUJOURS PLACÉ EN HAUT À GAUCHE.**

#### **MISE EN PAGE**

— Un blanc tournant est obligatoire. — Les titres doivent être en Trade Gothic Bold Condensed N°20. — L'adresse internet est toujours en bas à gauche.

#### **DOCUMENTS NUMÉRIQUES**

Œ **FORMAT IMPRESSION** " UL\_COUV.INDD " " UL\_COUV.IDML "

**FORMAT** 210 X 297 mm

**BLANC TOURNANT** 10 mm

**TAILLE LOGO** 20 mm de hauteur

**TYPOGRAPHIE TITRE**

Trade Gothic LT Bold Condensed n°20

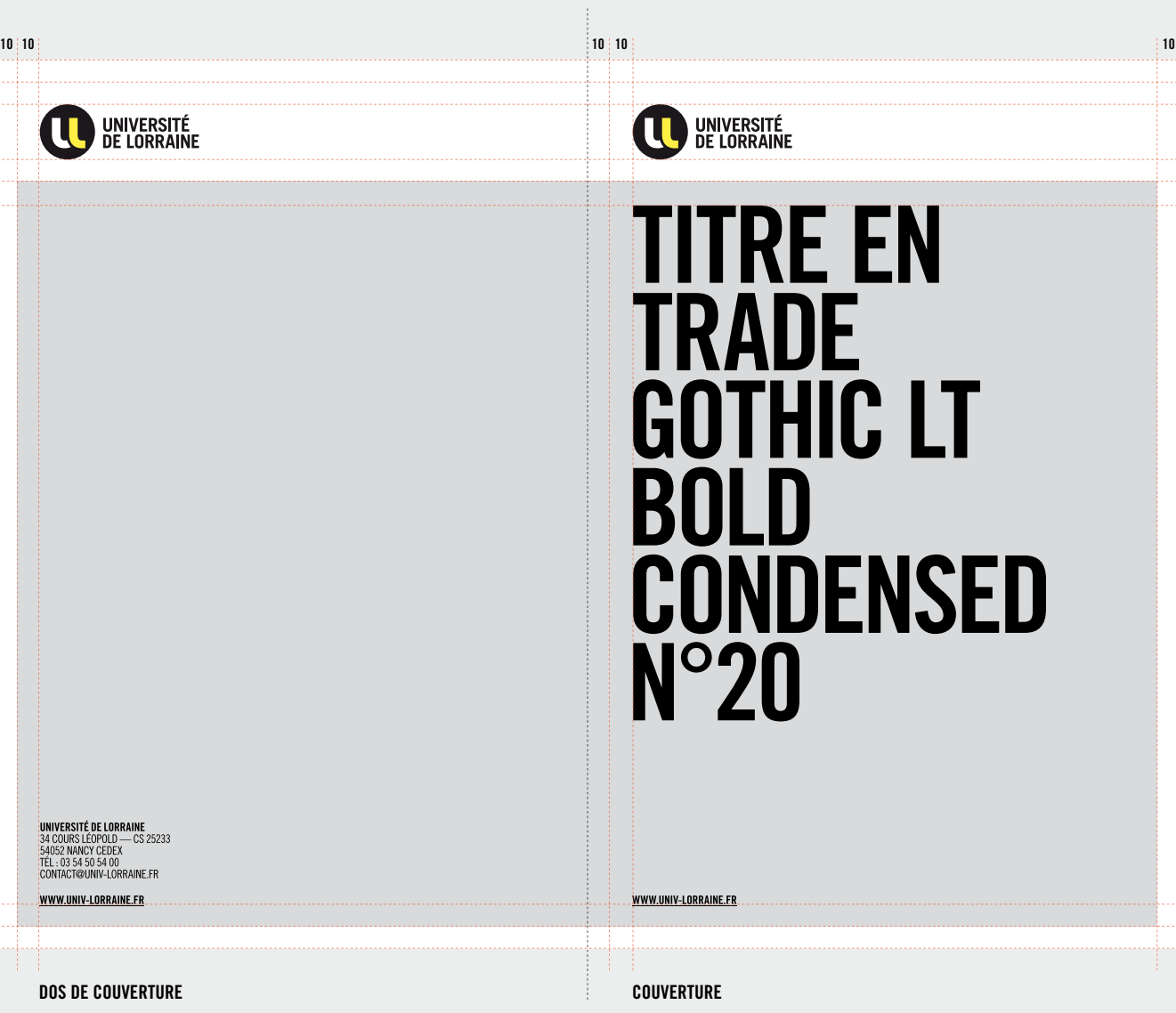

## **EXEMPLES DE COUVERTURES**

**DOCUMENTS NUMÉRIQUES**

0 **FORMAT IMPRESSION** " UL\_COUV.INDD " " UL\_COUV.IDML "

**FORMAT** 210 X 297 mm

**BLANC TOURNANT** 10 mm

**TAILLE LOGO** 20 mm de hauteur

**TYPOGRAPHIE TITRE** Trade Gothic LT Bold Condensed n°20

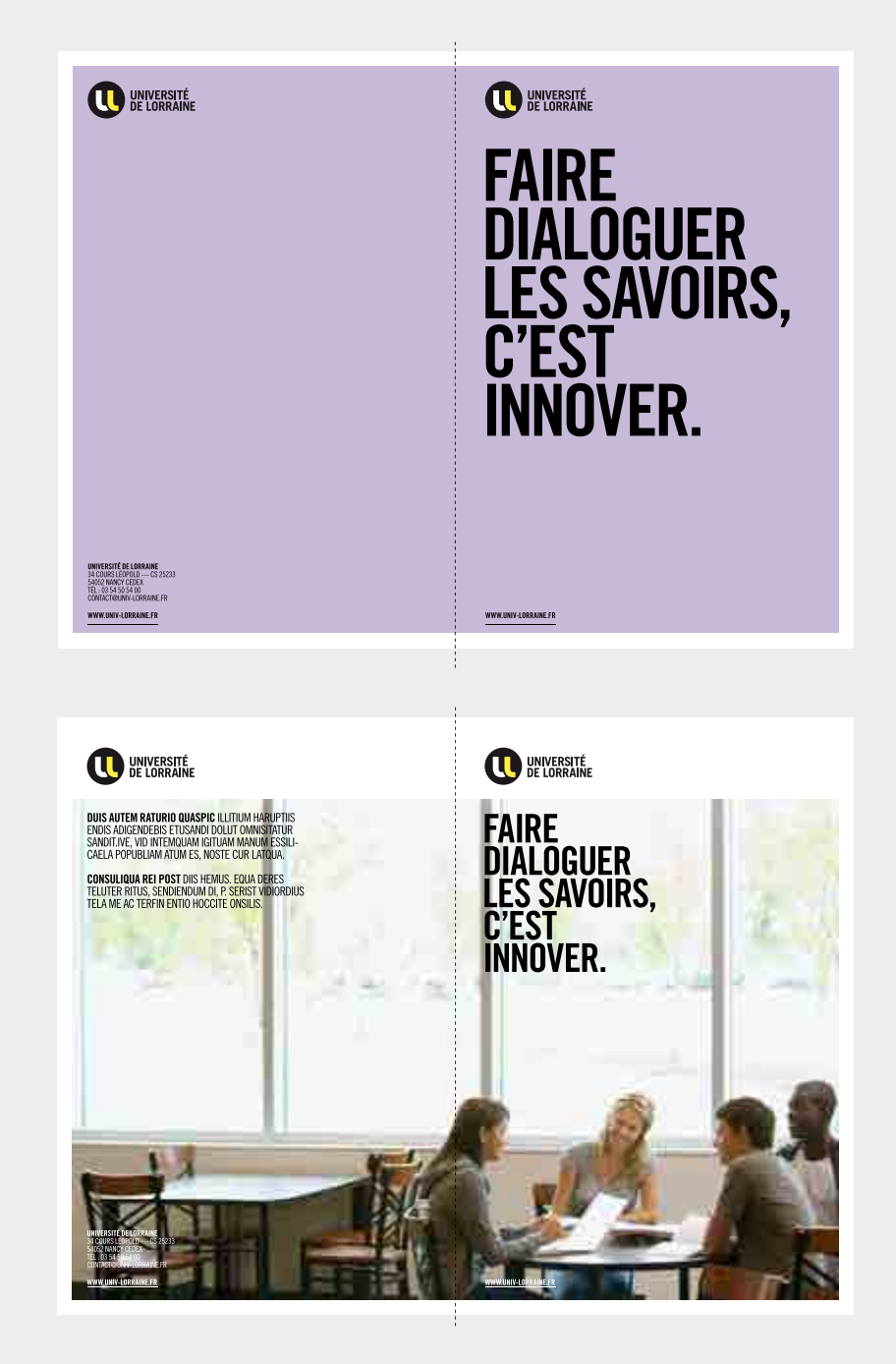

## **SITE WEB**

**LE LOGO** est toujours placé en haut à gauche.

**TYPOGRAPHIE IDENTITAIRE** Titre visuel & rubricage : Trade Gothic LT Bold

**TYPOGRAPHIE D'ACCOMPAGNEMENT** Arial

**DOCUMENTS NUMÉRIQUES**

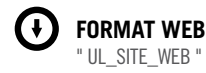

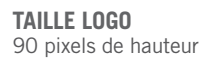

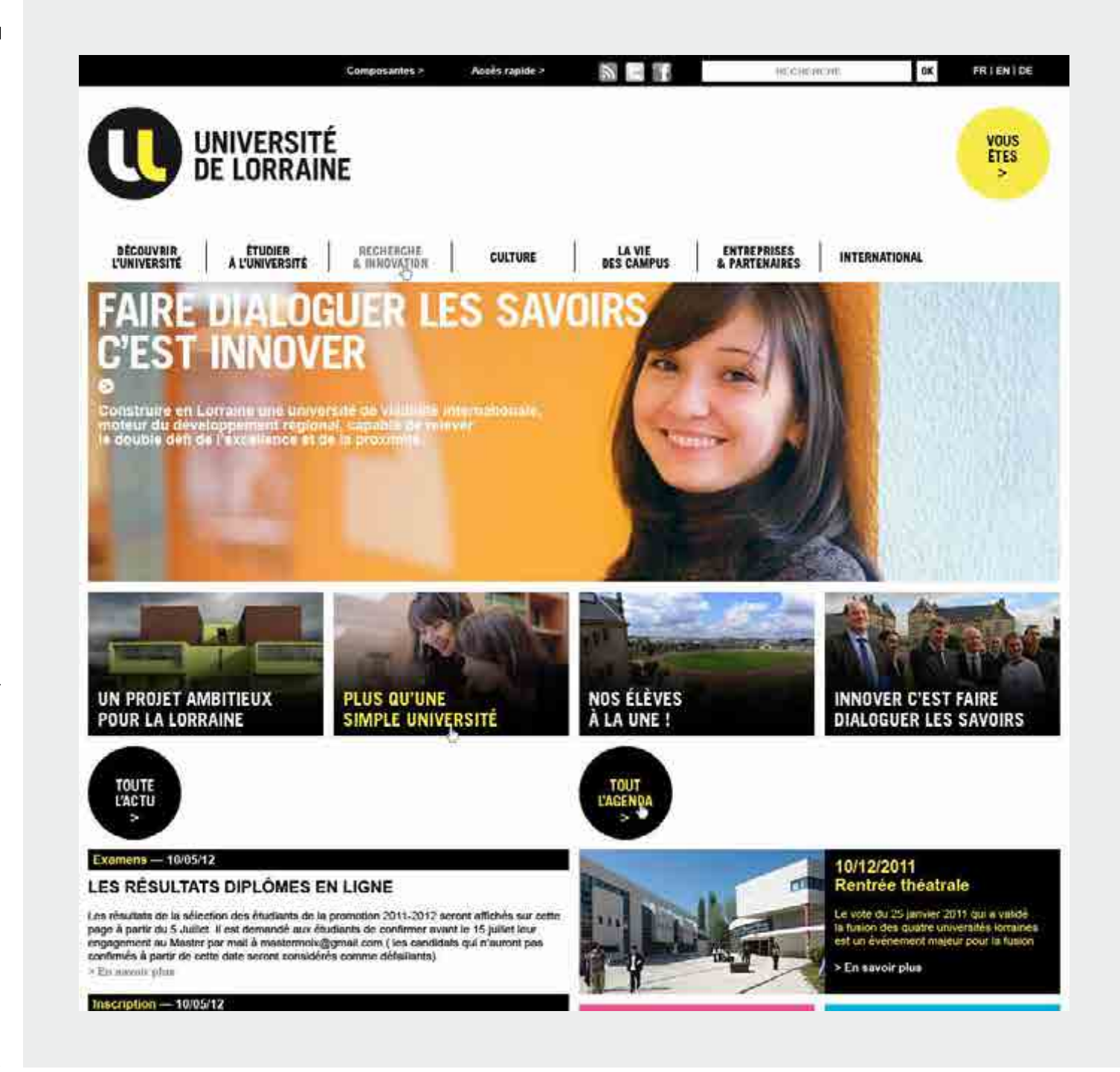

# **AFFICHES**

#### **SOMMAIRE**

**P. 37** PRINCIPE AVEC LOGO DANS L'IMAGE **P. 40 EXEMPLES** 

**P. 41 - 42** PRINCIPE AVEC LOGOS **PARTENAIRES** 

#### **P. 39**

**P. 38** EXEMPLES

PRINCIPE AVEC LOGO SUR FOND BLANC

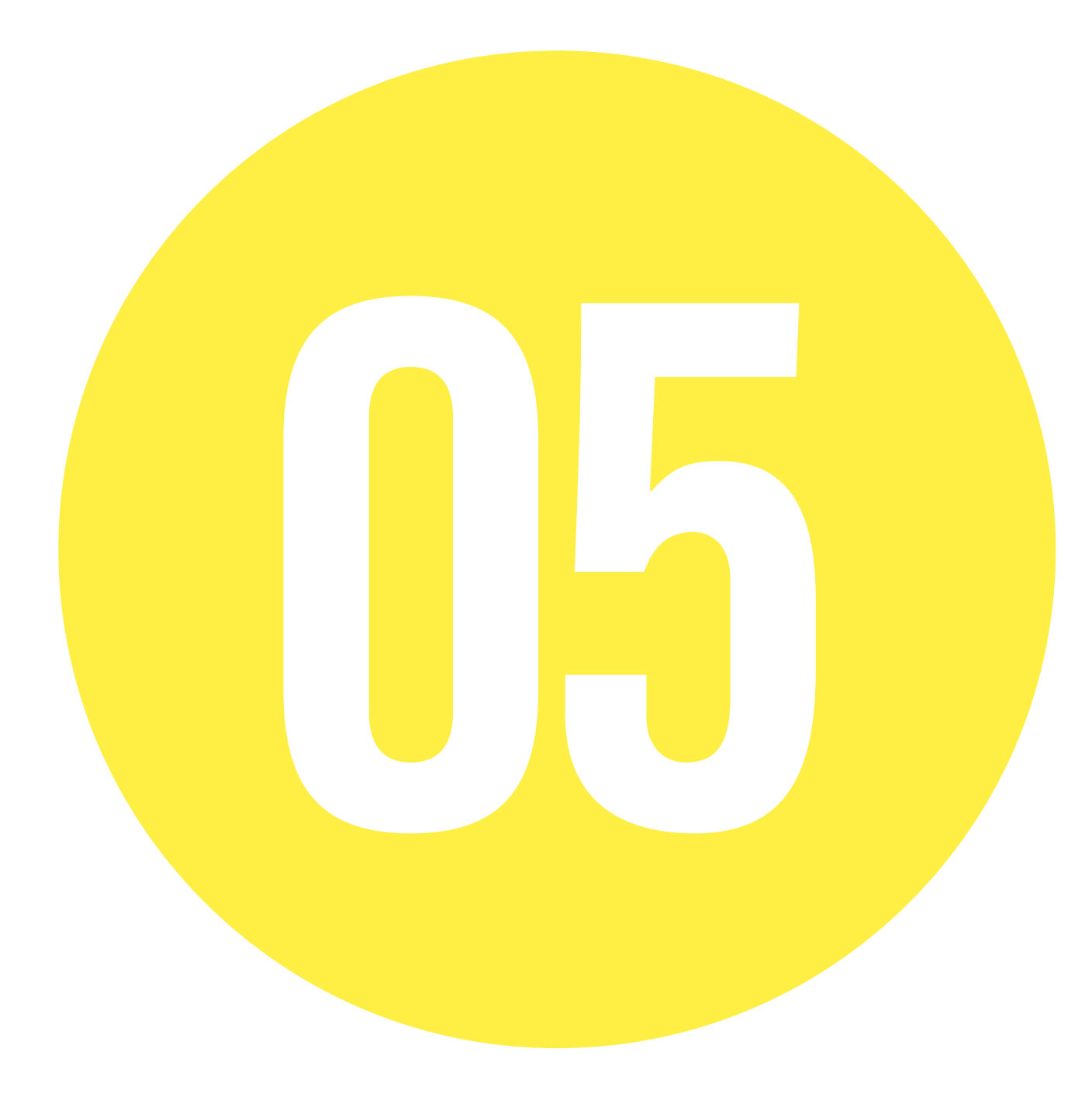
## **PRINCIPE AFFICHE LOGO DANS L'IMAGE**

## $\bigodot$

**LE LOGO EST TOUJOURS PLACÉ EN HAUT À GAUCHE .**

### **MISE EN PAGE**

— Un blanc tournant est obligatoire. — Les titres doivent être en Trade Gothic Bold Condensed N°200. — L'adresse internet est toujours en bas à gauche.

#### **DOCUMENTS NUMÉRIQUES**

**FORMAT IMPRESSION** Œ " UL\_AFFICHE.INDD " " UL\_AFFICHE IDML "

**FORMAT** 400 X 600 mm

**BLANC TOURNANT** 15 mm

**TAILLE LOGO** 40 mm de hauteur

**TYPOGRAPHIE TITRE** Trade Gothic LT Bold Condensed n°20

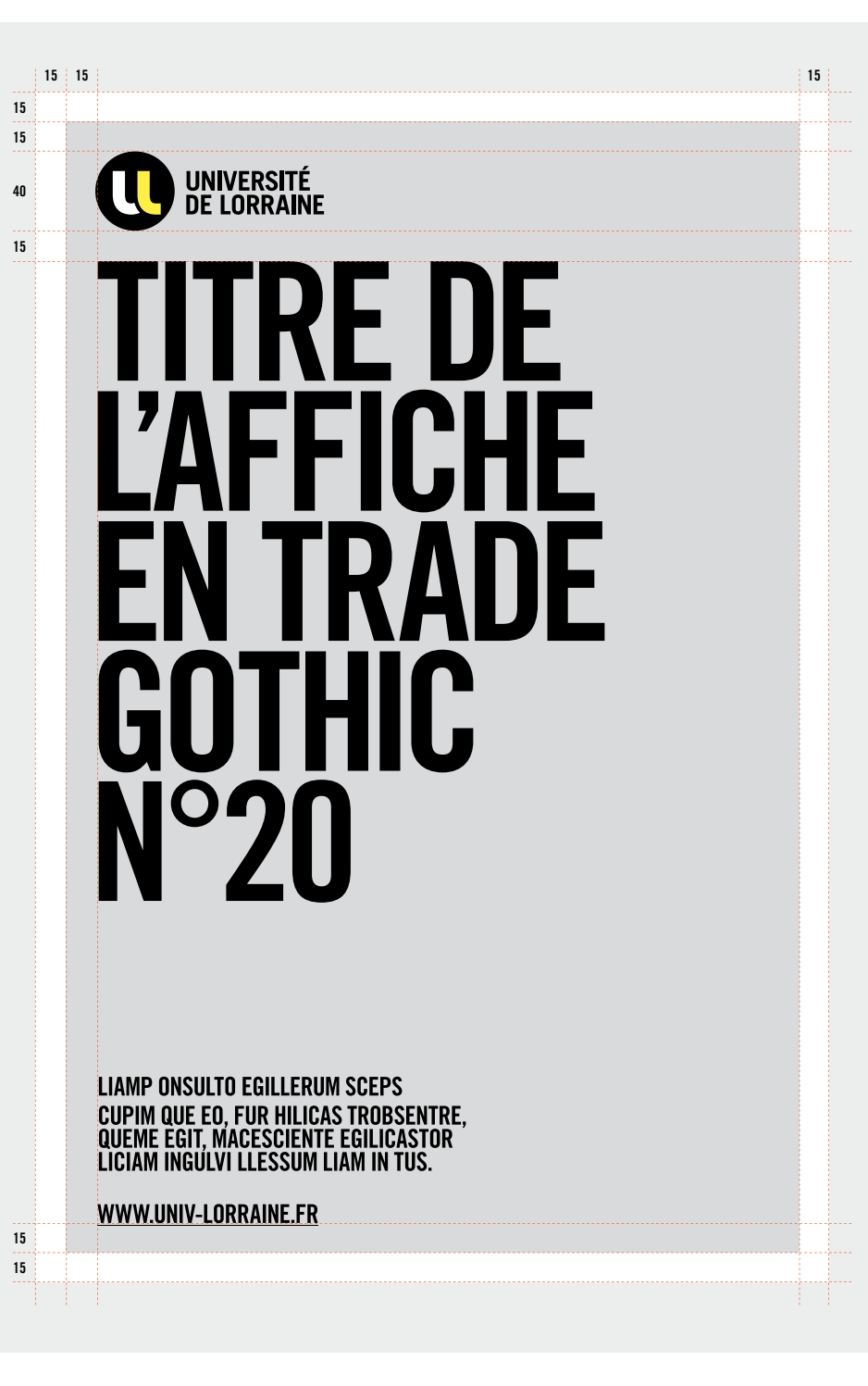

## **EXEMPLES D'AFFICHES**

**DOCUMENTS NUMÉRIQUES**

 $\bigcap$ **FORMAT IMPRESSION** " UL\_AFFICHE.INDD " " UL\_AFFICHE.IDML "

**FORMAT** 400 X 600 mm

**BLANC TOURNANT** 15 mm

**TAILLE LOGO** 40 mm de hauteur

**TYPOGRAPHIE TITRE** Trade Gothic LT Bold Condensed n°20

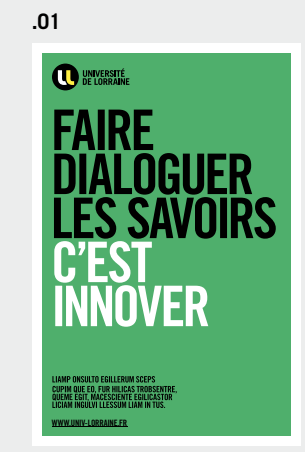

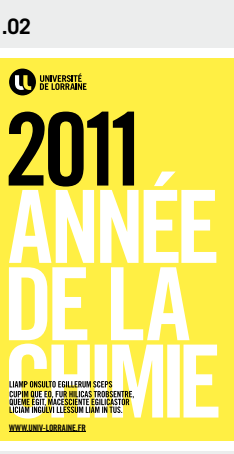

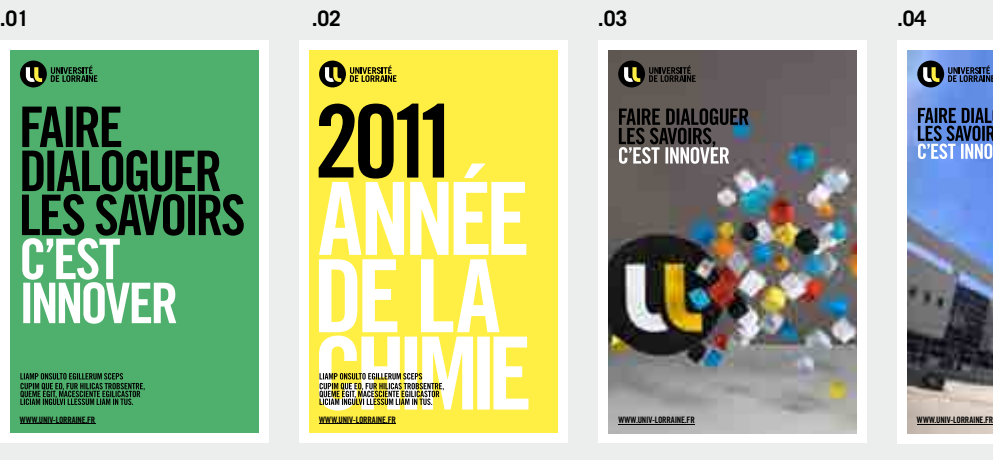

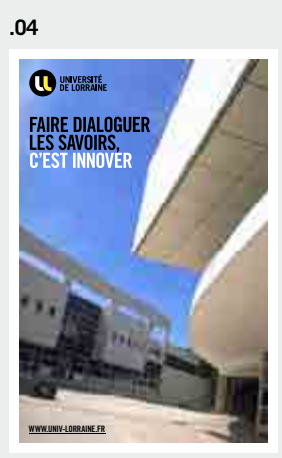

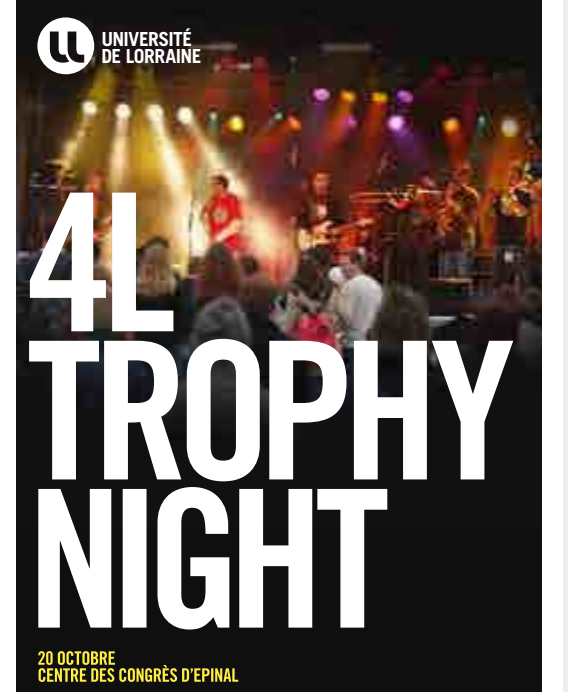

LES ÉTUDIANTS DE L'ENSTIB ORGANISENT<br>UNE SOIRÉE POUR RASSEMBLER<br>DES FONDS AU PROFIT DU 4L TROPHY.

**WWW.UNIV-LORRAINE.FR**

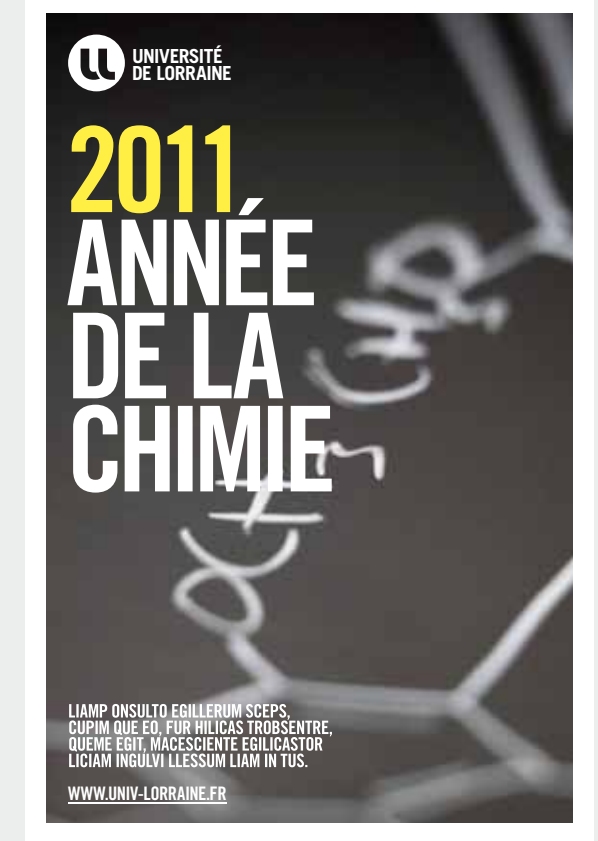

## **PRINCIPE AFFICHE LOGO SUR FOND BLANC**

## $\bigodot$

**LE LOGO EST TOUJOURS PLACÉ EN HAUT À GAUCHE .**

### **MISE EN PAGE**

— Un blanc tournant est obligatoire. — Les titres doivent être en Trade Gothic Bold Condensed N°20. — L'adresse internet est toujours en bas à gauche.

#### **DOCUMENTS NUMÉRIQUES**

**FORMAT IMPRESSION** Œ " UL\_AFFICHE.INDD " " UL\_AFFICHE IDML "

**FORMAT** 400 X 600 mm

**BLANC TOURNANT** 15 mm

**TAILLE LOGO** 40 mm de hauteur

**TYPOGRAPHIE TITRE** Trade Gothic LT Bold Condensed n°20

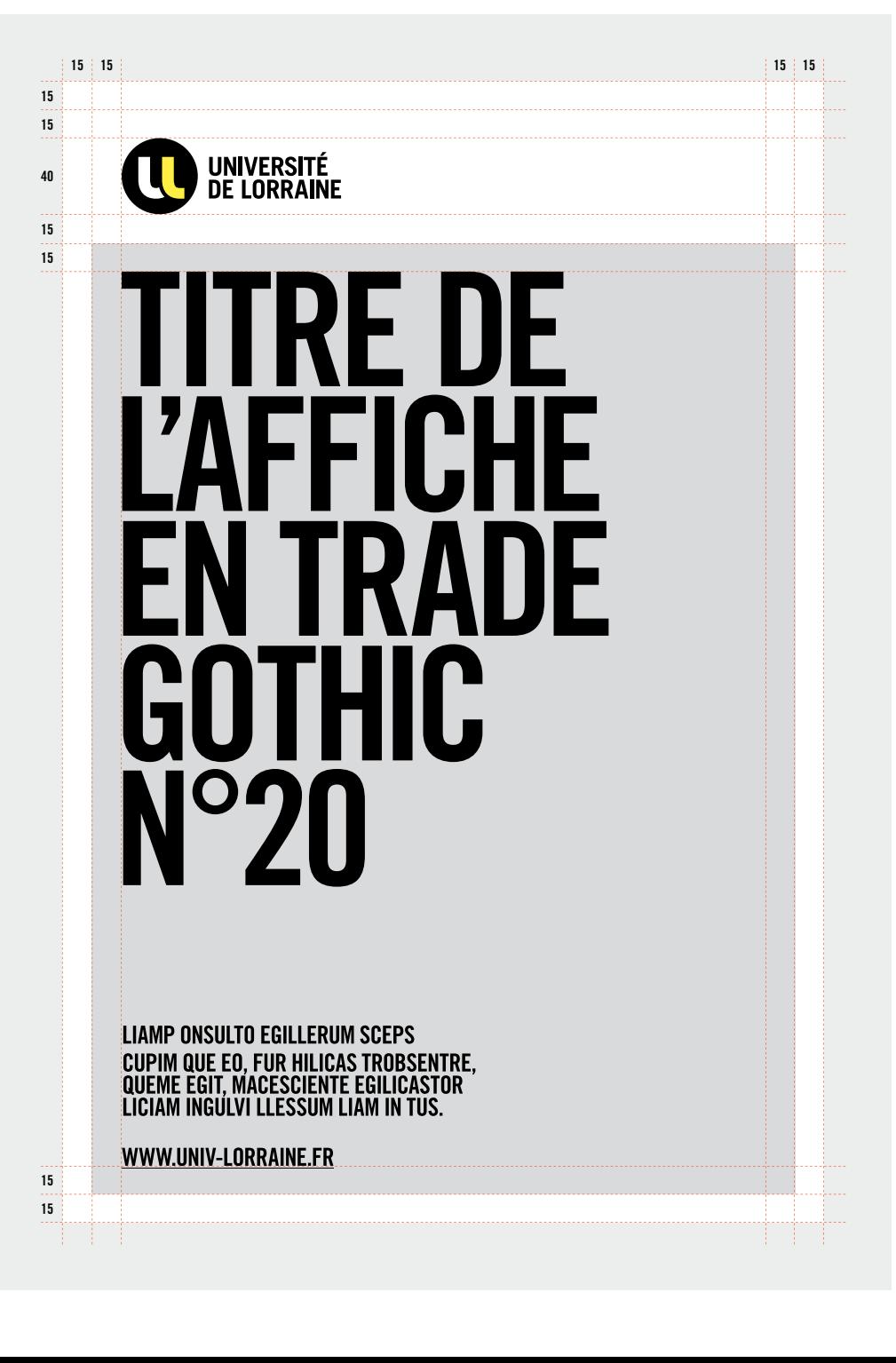

## **EXEMPLES D'AFFICHES**

#### **DOCUMENTS NUMÉRIQUES**

(†

**FORMAT IMPRESSION** " AFFICHE\_U2L.INDD " " AFFICHE\_U2L.IDML "

**FORMAT** 400 X 600 mm

**BLANC TOURNANT** 15 mm

**TAILLE LOGO** 40 mm de hauteur

**TYPOGRAPHIE TITRE** Trade Gothic LT Bold Condensed n°20

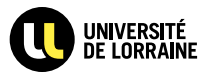

**INSCRIPTION RESTAU U** 2012 - 2013

**PENSEZ À VOUS INSCRIRE AVANT LE 28 JUIN AU SECRÉTARIAT** DE VOTRE UNIVERSITÉ **OU SUR LE SITE** 

**WWW.UNIV-LORRAINE.FR**

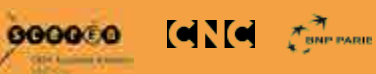

UNIVERSITÉ<br>DE LORRAINE

# **ADMISSIONS MASTER** 2012 - 2013

LES RÉSULTATS SONT PUBLIÉS EN TEMPS RÉEL,<br>AU FUR ET À MESURE DE LEUR DISPONIBILITÉ. **CONSULTEZ LA LISTES DES ADMIS EN MASTER POUR LA RENTRÉE 2012 SUR LE SITE :** 

**WWW.UNIV-LORRAINE.FR/MASTER**

## **PRINCIPE AFFICHE LOGO SUR FOND BLANC ET PARTENAIRES**

## $\Omega$

**LE LOGO EST TOUJOURS PLACÉ EN HAUT À GAUCHE .**

### **MISE EN PAGE**

— Un blanc tournant est obligatoire. — Les titres doivent être en Trade Gothic Bold Condensed N°20.

— L'adresse internet est toujours en bas à gauche.

— Les logos d'éventuels partenaires doivent être plus petits en haut à droite (et en Noir & Blanc si possible).

#### **DOCUMENTS NUMÉRIQUES**

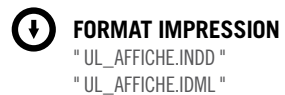

**FORMAT** 400 X 600 mm

**BLANC TOURNANT** 15 mm

**TAILLE LOGO** 40 mm de hauteur

**TYPOGRAPHIE TITRE** Trade Gothic LT Bold Condensed n°20

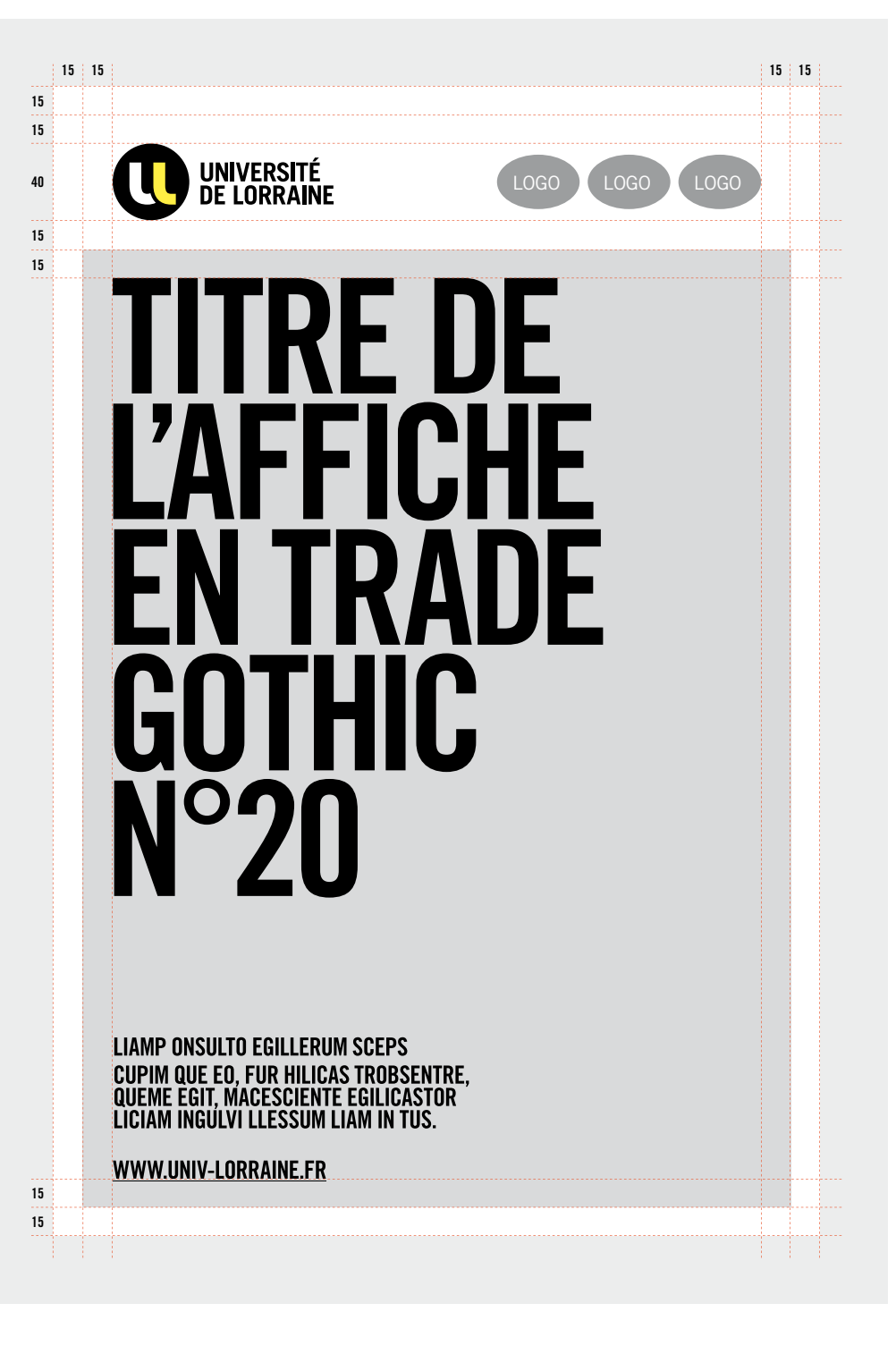

## **PRINCIPE AFFICHE LOGO SUR FOND BLANC ET PARTENAIRES**

## $\Omega$

**LE LOGO EST TOUJOURS PLACÉ EN HAUT À GAUCHE .**

### **MISE EN PAGE**

— Un blanc tournant est obligatoire. — Les titres doivent être en Trade Gothic Bold Condensed N°20. — L'adresse internet est toujours en bas à gauche. — Les logos d'éventuels partenaires doivent être plus petits en bas à gauche (et en Noir & Blanc si possible).

#### **DOCUMENTS NUMÉRIQUES**

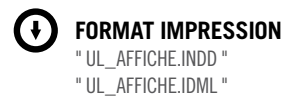

**FORMAT** 400 X 600 mm

**BLANC TOURNANT** 15 mm

**TAILLE LOGO** 40 mm de hauteur

**TYPOGRAPHIE TITRE** Trade Gothic LT Bold Condensed n°20

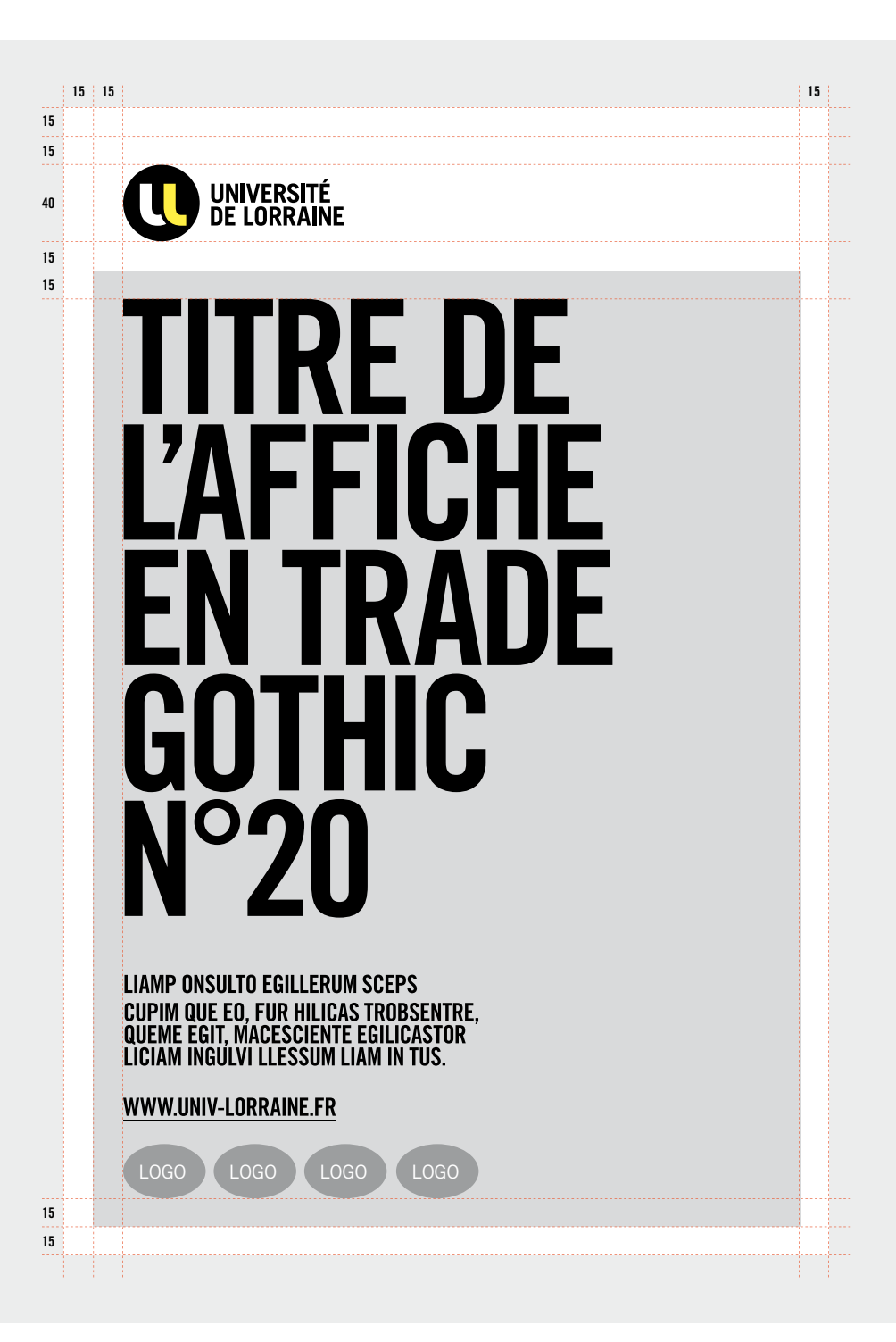

## **IMAGES**

#### **SOMMAIRE**

**P.44** REPORTAGES PHOTOGRAPHIQUES **P.46** CAMÉRA SUBJECTIVE & PROXIMITÉ

## **P.45**

**PAYSAGES** ET PLAN LARGE

**P.47** NATURES MORTES & DÉTAILS

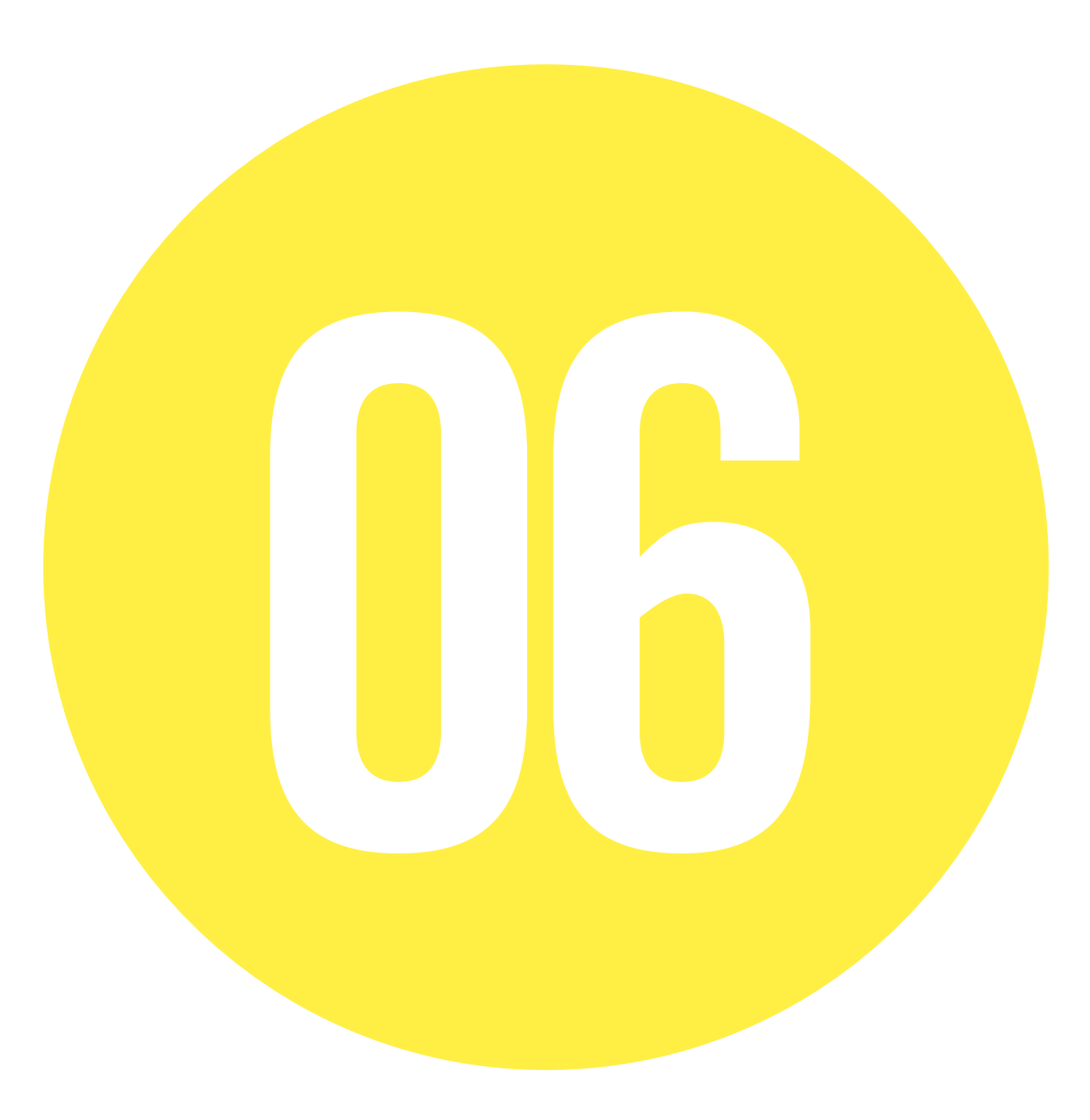

## **REPORTAGES PHOTOGRAPHIQUES**

## **"FAIRE DIALOGUER" > ÉQUIPES**

Il faut montrer de l'HUMAIN en situation de dialogue, d'échanges, de complicité, de travail, d'entraide, d'apprentissage, d'explication, de soutien, d'équipe… **DONC JAMAIS SEUL OU ISOLÉ.**

## **"LES SAVOIRS" > DIVERSITÉ**

L'ingénierie éco-systémique, soit l'interdisciplinarité, c'est le fait de faire travailler ensemble des disciplines différentes. Il faut donc associer des personnages ou des objets différents ou créer des contrastes visuels.

## **"C'EST INNOVER" > ÉNERGIE**

L'innovation c'est l'impression que doit produire la composition. Les images doivent être ambitieuses et tournées vers l'avenir. L'illustration de l'innovation peut aussi plus simplement se faire à travers un décor moderne, des labos de recherche, des installations techniques.

**L'ICONOGRAPHIE DE L'UNIVERSITÉ DE LORRAINE DOIT ÊTRE L'EXPRESSION VISUELLE DE SON POSITIONNEMENT STRATÉGIQUE, CONSTRUIT À PARTIR DE L'AXE D'INGÉNIÉRIE ÉCO-SYSTÉMIQUE.** 

**LES PHOTOGRAPHIES DE LA CHARTE ILLUSTRENTLA SIGNATURE INSTITUTION-NELLE DE L'ÉTABLISSEMENT : « FAIRE DIALOGUER LES SAVOIRS, C'ESTINNOVER ».**

## **PAYSAGES ET PLAN LARGE**

## **"FAIRE DIALOGUER" > DIVERSITÉ**

Utiliser un événement sportif, une conférence, une projection, une rencontre à la cafétéria, un cours dans un amphithéâtre, une équipe de recherche, des étudiants autour d'un projet,…

## **"LES SAVOIRS" > INTERDISCIPLINARITÉ**

Illustrer concrètement la diversité : homme/femme, professeur/élèves mais aussi diversité de styles, de couleurs, d'âges, d'origines… Diversité d'instruments, de sports, de livres, de technologies,…

## **"C'EST INNOVER" > ÉNERGIE, DYNAMISME**

Provoquer des situations où le groupe produit une action dynamique, positive, créative,…

#### **DES REPORTAGES NATURELS**

Éviter de tomber dans la caricature et d'utiliser des optiques qui déforment trop l'image, ou des filtres qui changent les couleurs naturelles.

## $\bigcirc$ **ATTENTION !**

### **PHOTOTHÈQUE**

Ces images ne sont pas libres de droits.

Pour obtenir des photographies de l'Université de Lorraine, vous pouvez contacter la photothèque.

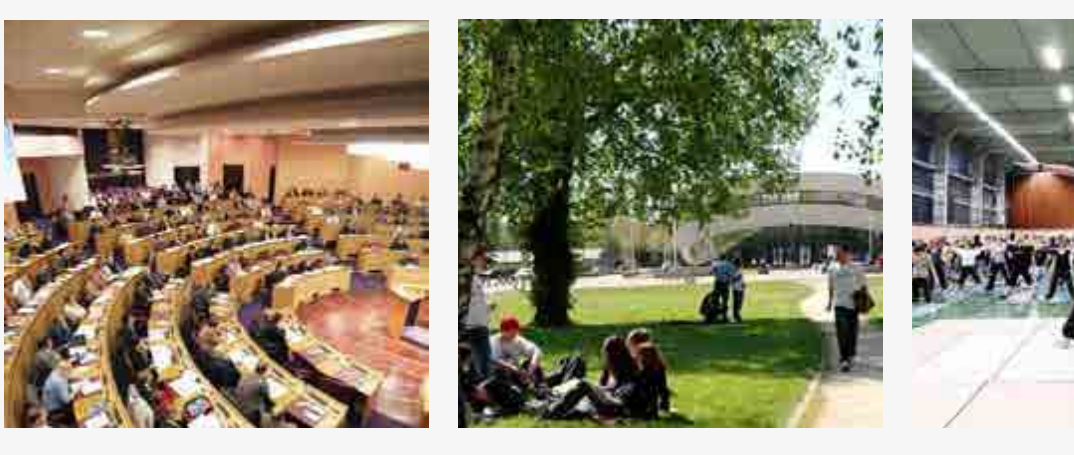

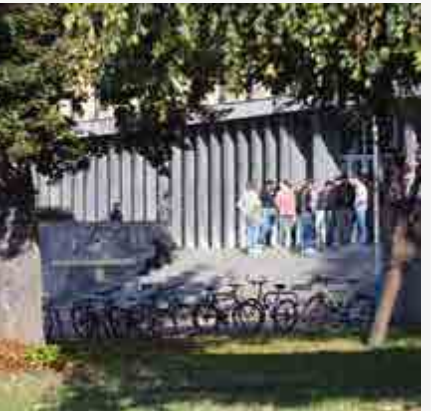

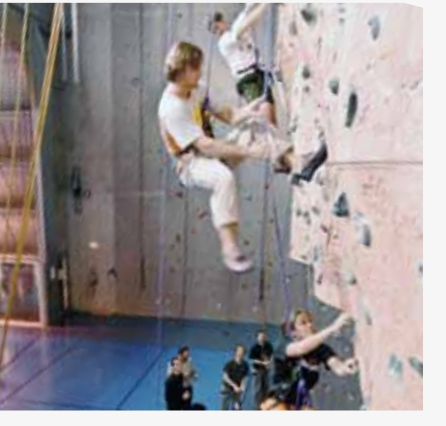

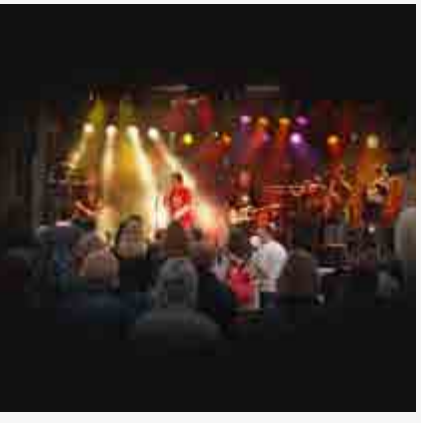

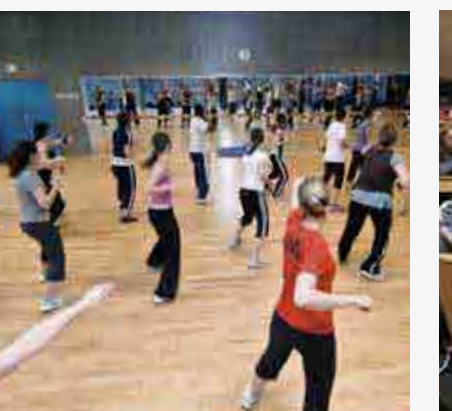

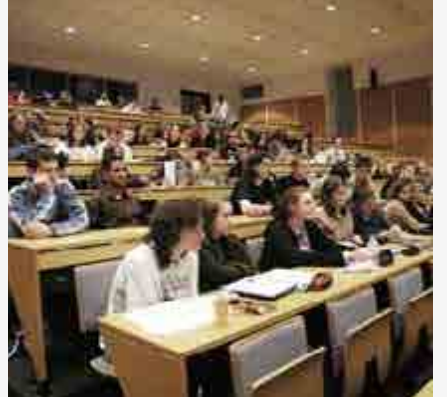

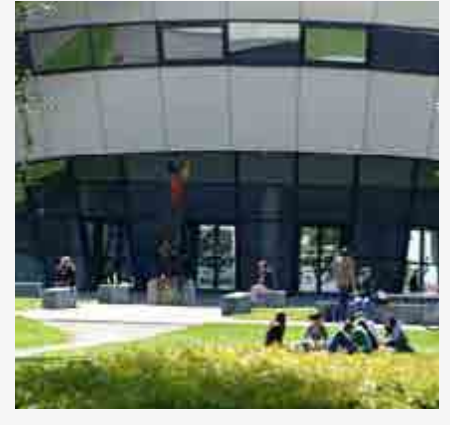

## **CAMÉRA SUBJECTIVE & PROXIMITÉ**

#### **"FAIRE DIALOGUER LES SAVOIRS" > MONTRER DES GROUPES & DES ÉMOTIONS**

Montrer un groupe ou un duo qui discute ou échange mais aussi des instants de complicités, de concentrations, de rires, d'émotions…

Créer des situations qui évoquent la recherche, les arts, l'ingénierie, la biologie, la technologie, la médecine, l'informatique, la santé, le sport…

### **"C'EST INNOVER" > CRÉER DES CADRAGES SURPRENANTS**

Trouver des cadrages en caméra subjective pour donner l'impression d'être dans la scène avec les étudiants…

### **DES REPORTAGES NATURELS**

Ne pas tomber dans la caricature et ne pas utiliser des optiques qui déforment trop les personnages ou l'image, ou des filtres qui changent trop les couleurs naturelles.

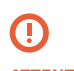

#### **PHOTOTHÈQUE**

**ATTENTION !** Ces images ne sont pas libres de droits.

Pour obtenir des photographies de l'Université de Lorraine, vous pouvez contacter la photothèque.

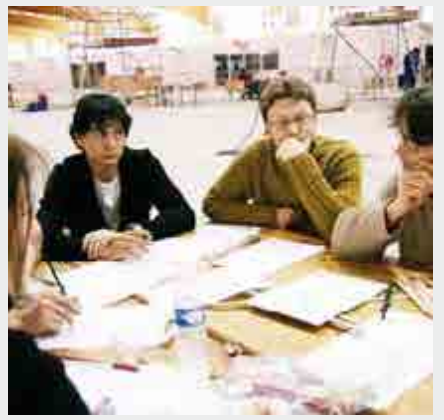

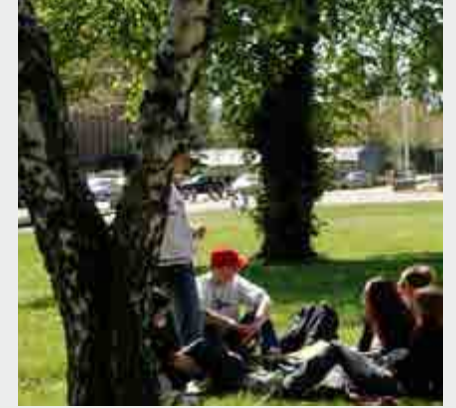

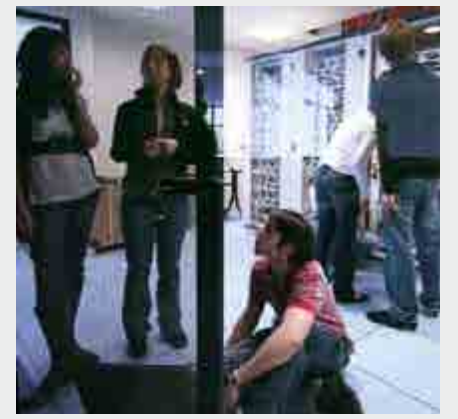

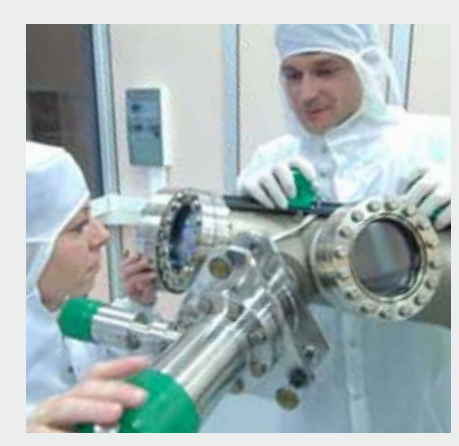

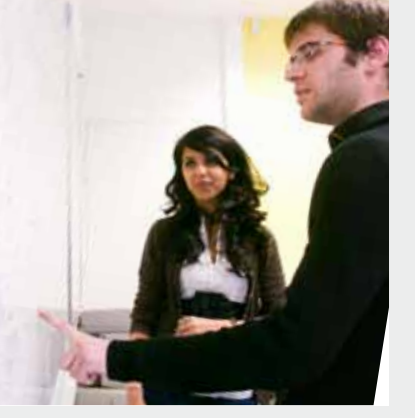

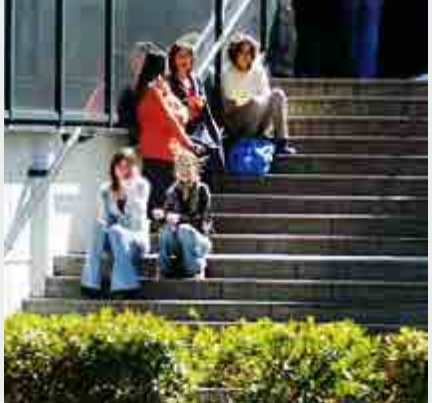

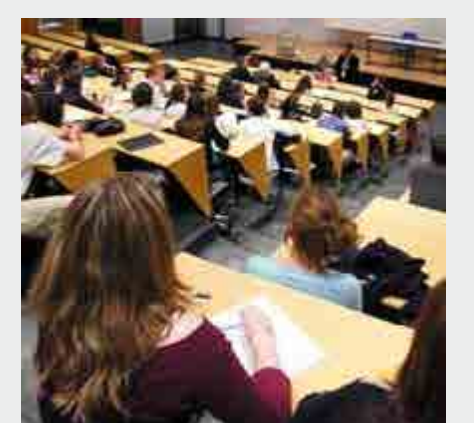

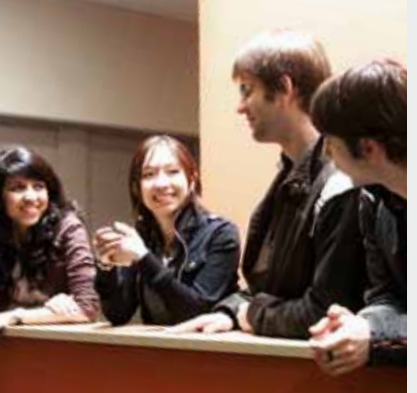

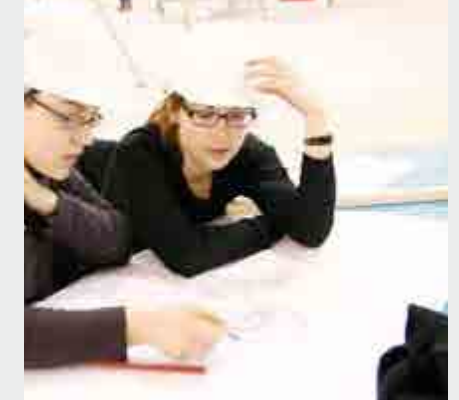

## **NATURES MORTES & DÉTAILS**

### **"FAIRE DIALOGUER LES SAVOIRS" > DIVERSITÉ**

Utiliser des énumérations d'objets évoquant différentes sciences ou spécialités (ingénierie, biologie, technologie, médecine, recherche, mathématique, langues, informatique, économie, arts et lettres, éducation, santé, sport…)

#### **"C'EST INNOVER" > CADRAGE SURPRENANT**

— Trouver des cadrages et des points de vue originaux. Créer des hors champs.

— Utiliser des arrières plans qui contrastent ; moderne /classique, froid/chaud, humain/technologique, petit/grand…

— Montrer de l'humain en premier plan très proche pour valoriser des émotions.

— Prendre des détails en macro.

— Créer des effets de lumière de jour ou de nuit…

## **DES REPORTAGES NATURELS**

Éviter de tomber dans la caricature et d'utiliser des optiques qui déforment trop l'image, ou des filtres qui changent les couleurs naturelles.

## $\bigodot$

## **ATTENTION !**

libres de droits.

Ces images ne sont pas des photographies de l'Université de Lorraine, vous pouvez contacter la photothèque.

**PHOTOTHÈQUE** Pour obtenir

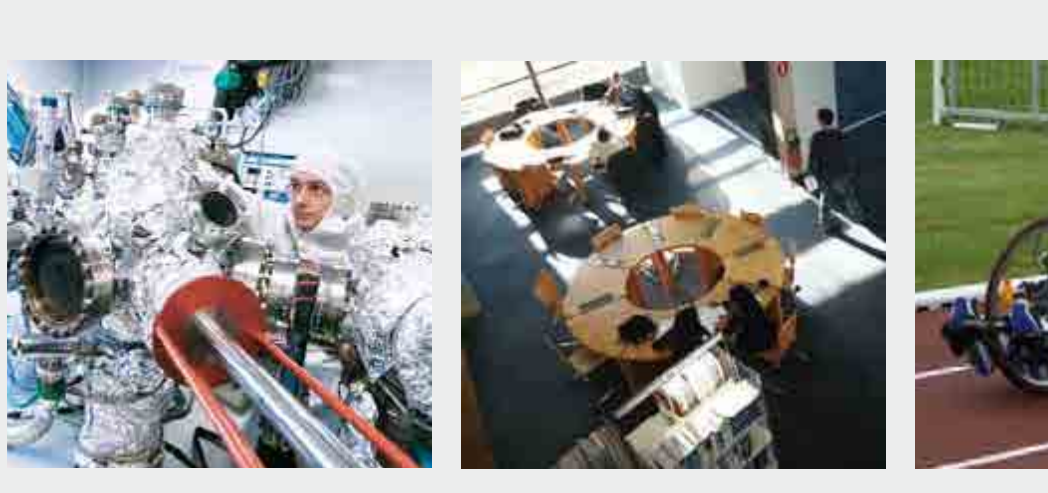

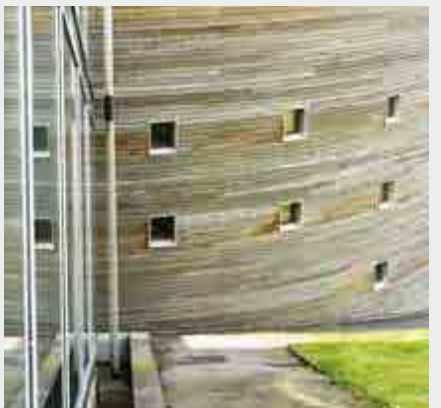

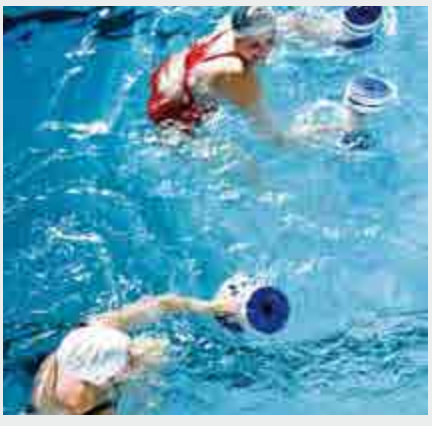

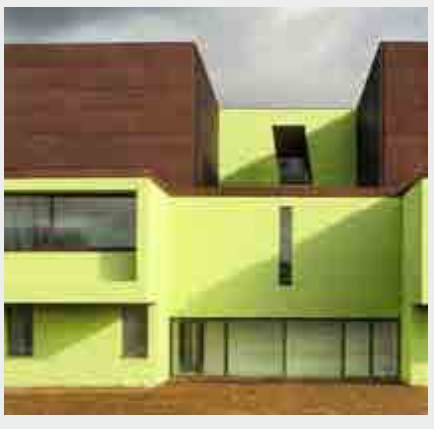

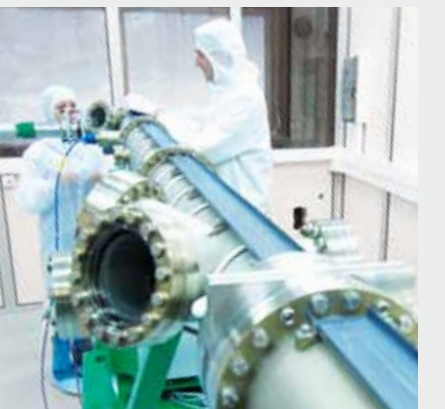

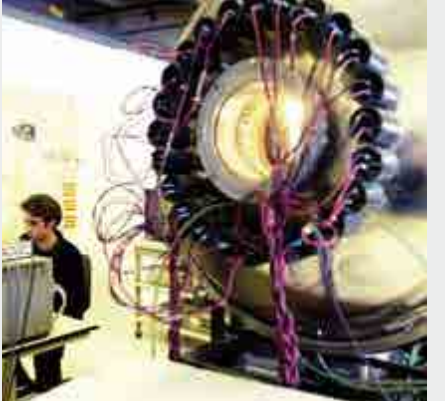

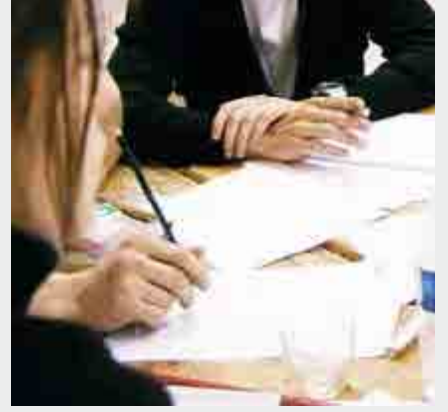

# **CO-SIGNATURE**

### **SOMMAIRE**

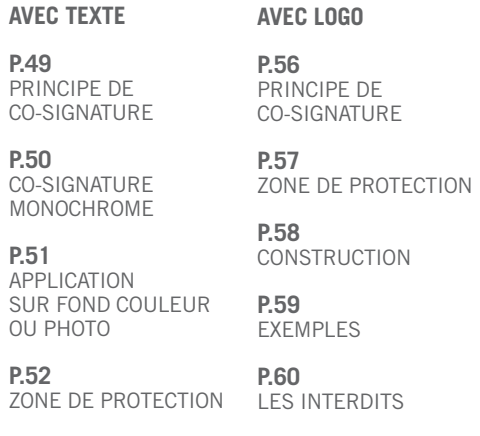

**P.53** CONSTRUCTION

**P.54** EXEMPLES

**P.55**

LES INTERDITS

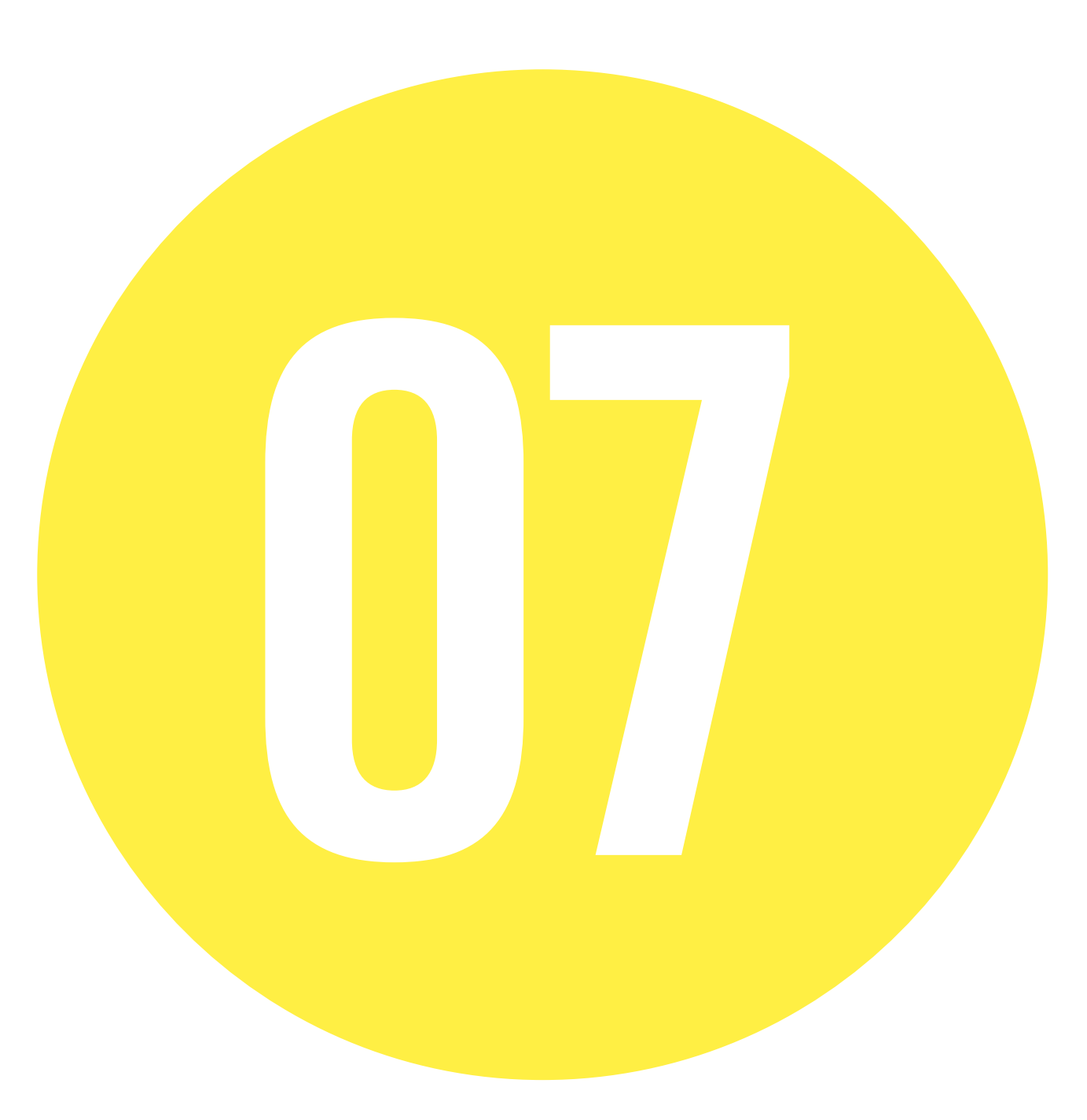

## **PRINCIPE DE CO-SIGNATURE AVEC TEXTE**

#### **LE PRINCIPE DE CO-SIGNATURE**

permet d'associer un collégium, un pôle de recherche ou une composante au logo de l'Université de Lorraine.

La typographie du collégium, pôle de recherche ou de la composante doit respecter quelques règles simples.

#### **DOCUMENTS NUMÉRIQUES**

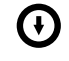

#### **FORMAT IMPRESSION** " UL\_CO\_MODELE\_CMJN\_G.AI " " UL\_CO\_MODELE\_RVB\_G.AI "

**TYPOGRAPHIE DU NOM DU COLLÉGIUM, PÔLE DE RECHERCHE OU DE LA COMPOSANTE**

Tout en capitales

Noir 50% ou noir 100%

Trade Gothic LT Condensed N°18

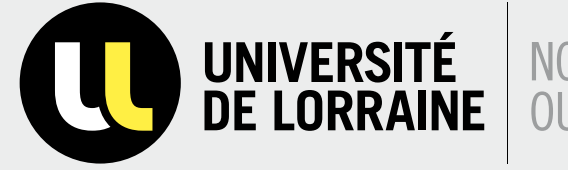

# UNIVERSITÉ | NOM DU COLLÉGIUM, DU PÔLE

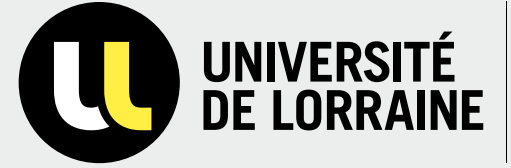

# UNIVERSITÉ | NOM DU COLLÉGIUM, DU PÔLE<br>DE LORRAINE | OU DE LA COMPOSANTE

## **CO-SIGNATURE MONOCHROME**

#### **QUAND L'UTILISATION DU LOGO COULEUR EST IMPOSSIBLE**

**A.** Pour la version Noir & Blanc, le jaune est transformé en Noir tramé à 30%.

**B.** Quand on ne peut pas tramer le noir, alors le jaune devient du blanc (ex : fax).

**C**. Sur des photos sombres ou des fonds noirs, l'utilisation de la version du logo toute blanche est recommandée.

#### **DOCUMENTS NUMÉRIQUES**

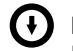

**FORMAT IMPRESSION** " UL\_CO\_MODELE\_NOIR\_GRIS.AI " " UL\_CO\_MODELE\_NOIR.AI " " UL\_CO\_MODELE\_BLANC.AI "

**A.**

**B.**

**C.**

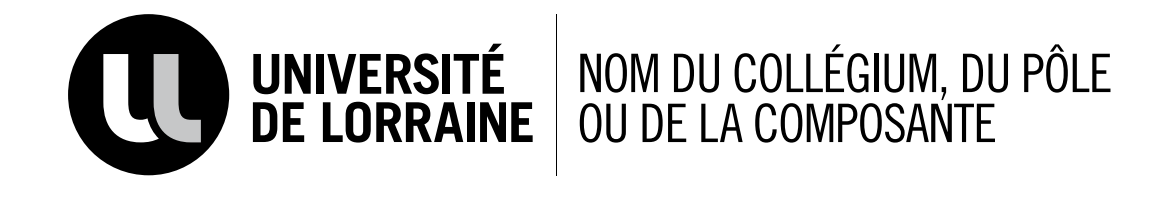

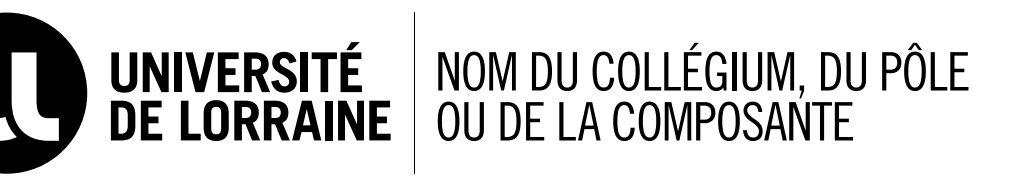

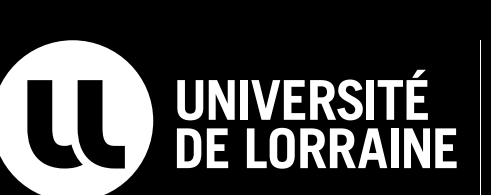

UNIVERSITÉ | NOM DU COLLÉGIUM, DU PÔLE<br>DE LORRAINE | OU DE LA COMPOSANTE

## **APPLICATION DE LA CO-SIGNATURE SUR DES FONDS COULEUR OU PHOTOS**

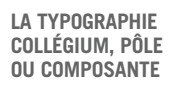

Sur un fond de couleur ou sur une photo, elle passe en noir.

Sur un fond noir ou sur une photo sombre, il faut utiliser la version du logo en blanc.

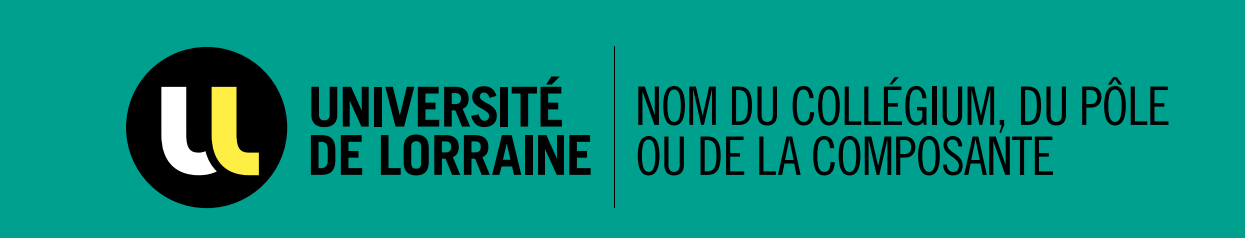

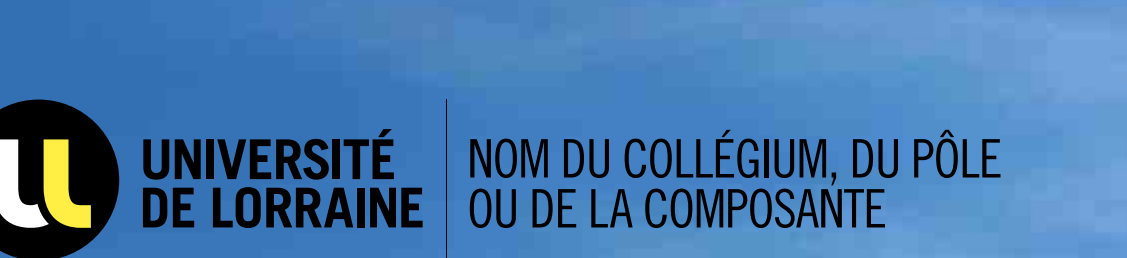

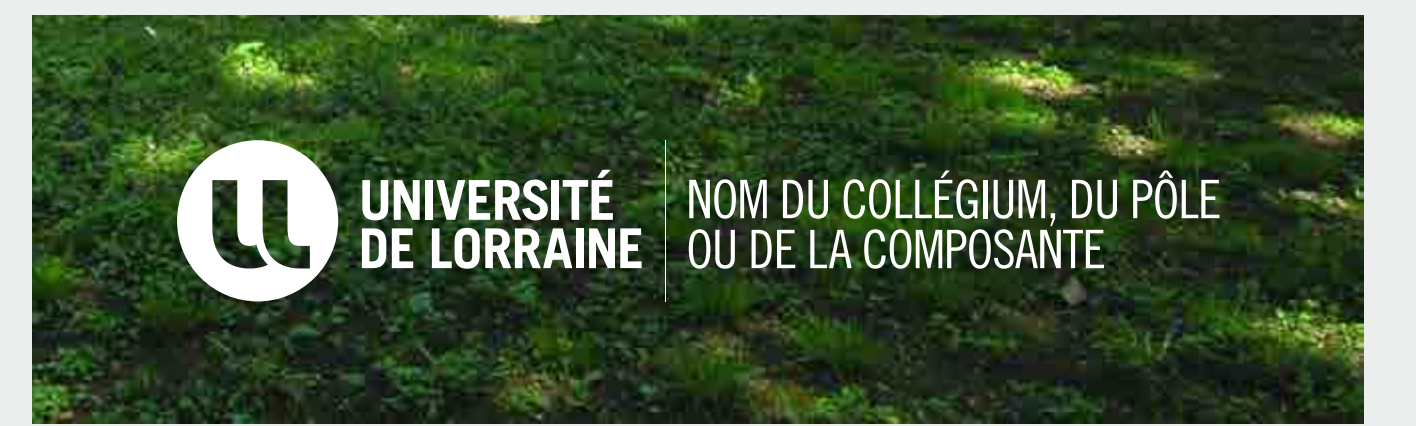

## **CO-SIGNATURE ET ZONE DE PROTECTION AVEC TEXTE**

#### **LA ZONE DE PROTECTION**

La zone de protection "**E**" a pour rôle de protéger le logo de toutes perturbations. Cette zone de protection est déterminée par la hauteur de la typographie de "LORRAINE".

## $\bigodot$

**AUCUN ÉLÉMENT GRAPHIQUE NE DOIT APPARAÎTRE DANS LA ZONE "E"**

#### **CONSTRUCTION ET ESPACES**

L'espace **X.** compris entre chaque élément doit être égal à la largeur du "L" jaune.

#### **ZONE DE PROTECTION**

Elle est représentée par "**E**". Aucun élément ne peut apparaître dans cette zone. Elle correspond à la hauteur de la typographie de"I ORRAINE"

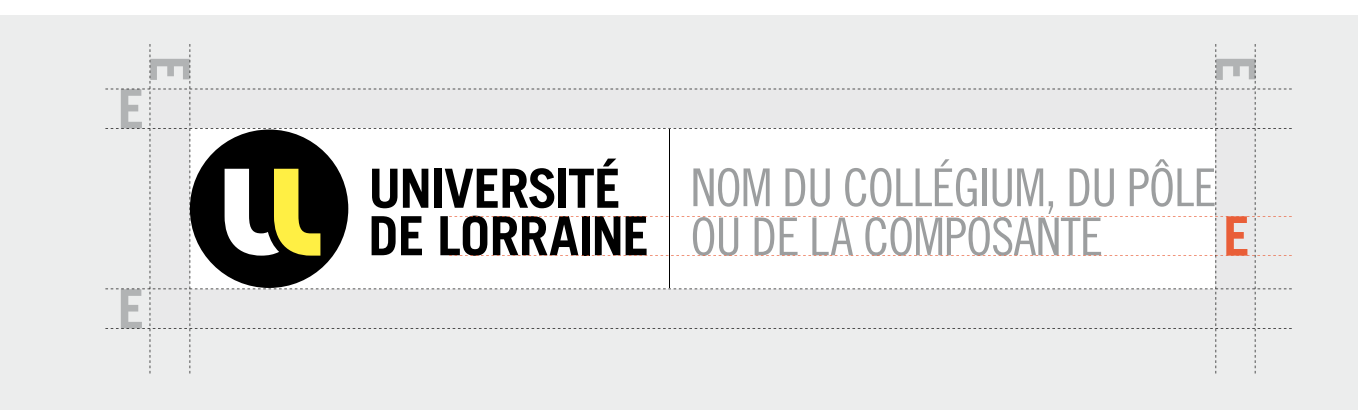

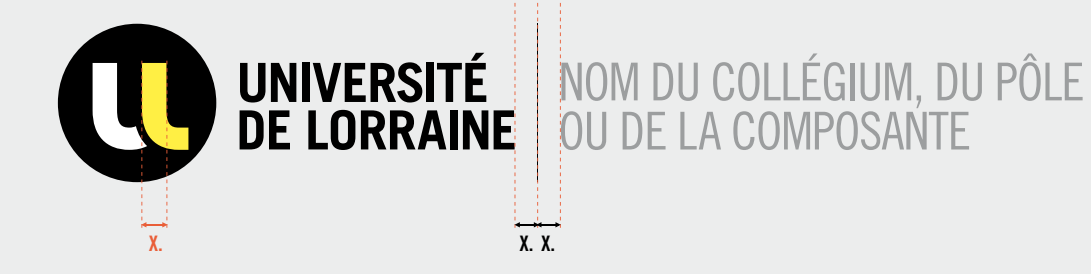

## **CONSTRUCTION DE LA CO-SIGNATURE AVEC TEXTE**

#### **CONSTRUCTION ET ESPACES**

Le texte doit de préférence être construit sur deux lignes. Mais il peut aussi être sur une seule ou sur trois lignes à condition que la hauteur du bloc typographique soit toujours égale à **Y.** 

**DOCUMENTS NUMÉRIQUES**

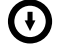

**GABARIT 1, 2 OU 3 LIGNES** " UL\_CO\_MODELE\_CMJN\_G\_01.AI " " UL\_CO\_MODELE\_CMJN\_G\_02.AI " " UL\_CO\_MODELE\_CMJN\_G\_03.AI "

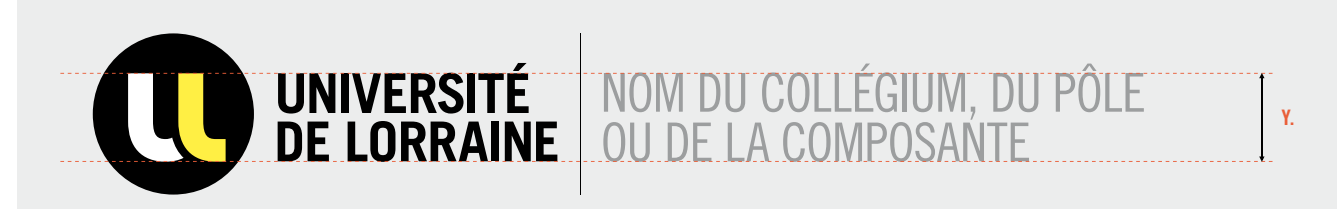

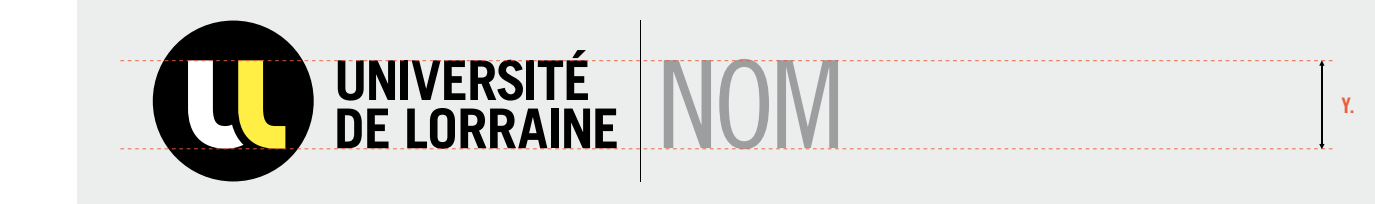

**LE BLOC TYPOGRAPHIQUE** Il doit toujours être égal à **Y.**

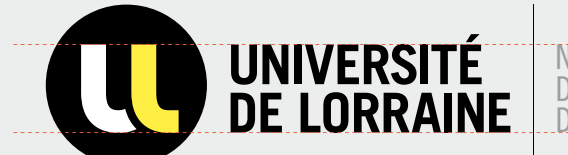

NOM DU COLLÉGIUM, DU PÔLE OU DE LA COMPOSANTE

**Y.**

## **EXEMPLES**

#### **CONSTRUCTION ET ESPACES**

Le texte doit de préférence être construit sur deux lignes. Mais il peut aussi être sur une seule ou sur trois lignes à condition que la hauteur du bloc typographique soit toujours égale à **Y.** 

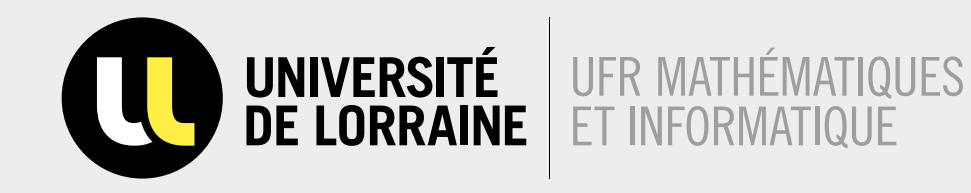

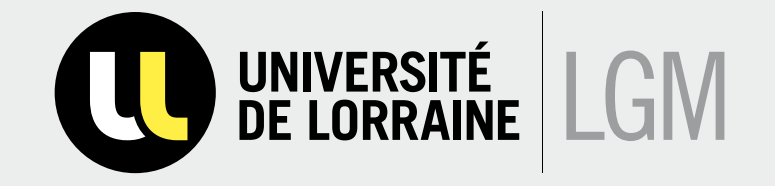

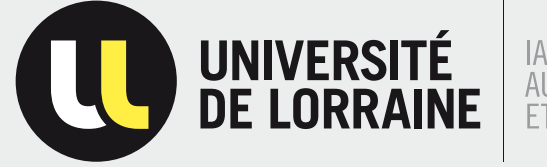

IAEM : INFORMATIQUE,<br>AUTOMATIQUE, ELECTRONIQUE<br>ET MATHÉMATIQUES

## **LES INTERDITS**

Par souci de cohérence, le logo Université de Lorraine est soumis à des règles strictes qui devront s'appliquer sur tous les supports de communication.

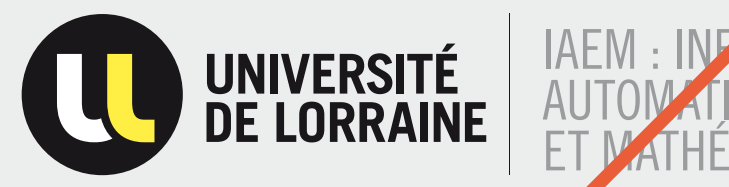

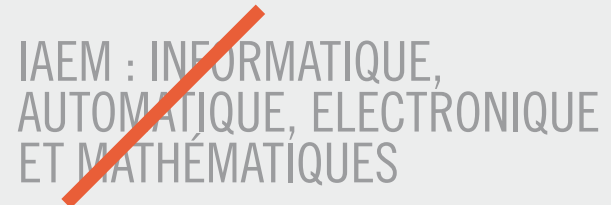

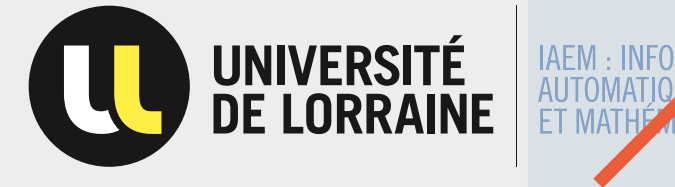

IAEM : INFORM<br>AUTOMATION **AIQUE Z. ELECTRONIQUE** MATÍQUES

#### **LES INTERDITS**

— **LA ZONE** pour placer la typographie ne peut pas être plus grande que la typographie Université de Lorraine.

— **LA COULEUR** du bloc typographique ne peut pas être changée.

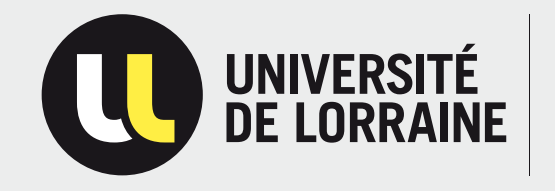

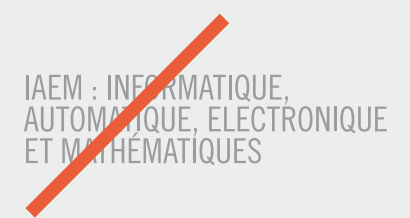

## **PRINCIPE DE CO-SIGNATURE AVEC LOGO**

## **LE PRINCIPE DE CO-SIGNATURE**

permet d'associer un collégium, un pôle de recherche ou une composante au logo de l'Université de Lorraine. Dans un but d'homogénisation il est important de respecter quelques règles simples.

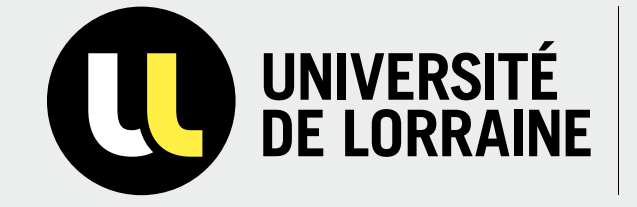

**LOGO COLLÉGIUM, PÔLE OU COMPOSANTE**

**TYPOGRAPHIE DU NOM DU COLLÉGIUM, PÔLE DE RECHERCHE OU DE LA COMPOSANTE TOUT EN CAPITALES EN NOIR 50 %**

Trade Gothic LT Condensed N°18

## **CO-SIGNATURE ET ZONE DE PROTECTION AVEC LOGO**

#### **LA ZONE DE PROTECTION**

La zone de protection "**E**" a pour rôle de protéger le logo de toutes perturbations. Cette zone de protection est déterminée par la hauteur de la typographie de "LORRAINE".

## $\bigcap$

**AUCUN ÉLÉMENT GRAPHIQUE NE DOIT APPARAÎTRE DANS LA ZONE "E"**

#### **CONSTRUCTION ET ESPACES**

L'espace X. compris entre chaque élément doit être égal à la largeur du "L" jaune.

**ZONE DE PROTECTION** Elle est représentée par "**E**". Aucun élément ne peut apparaître dans cette zone.

Elle correspond à la hauteur de la typographie de "LORRAINE"

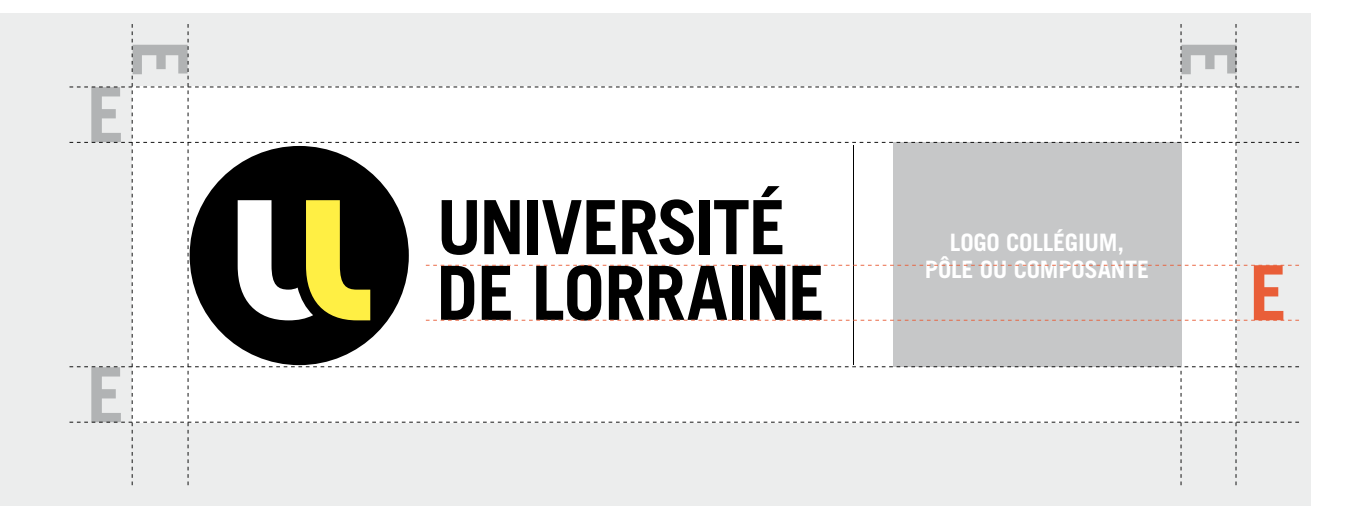

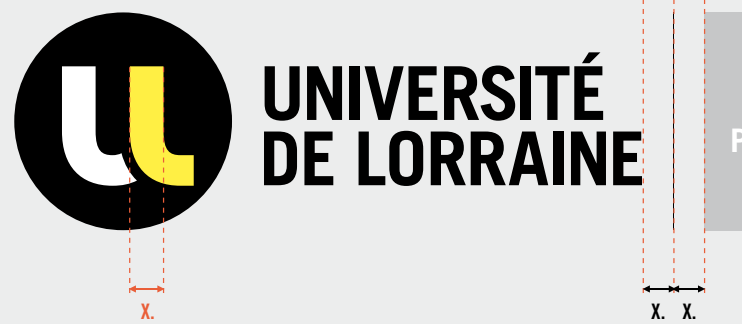

**LOGO COLLÉGIUM, PÔLE OU COMPOSANTE**

## **CONSTRUCTION CO-SIGNATURE AVEC LOGO**

#### **CONSTRUCTION AVEC LE LOGO**

Le logo doit s'aligner sur les lignes de construction du logo (A, B, C, D) sans jamais dépasser la hauteur maximum du logo (A-D).

Selon les différentes formes du logo de la composante, l'alignement peut se faire de différentes façons :

- de A à D
- de A à C
- de B à C
- de B à D

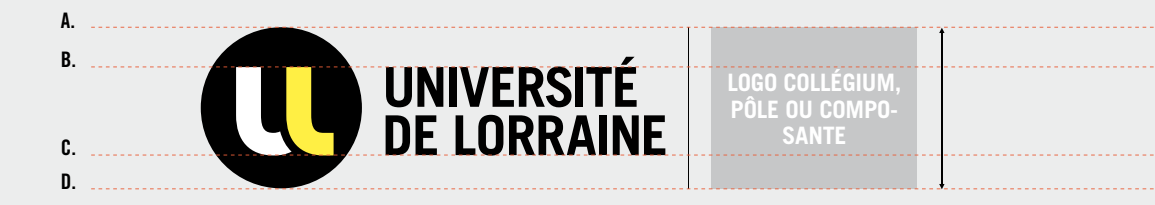

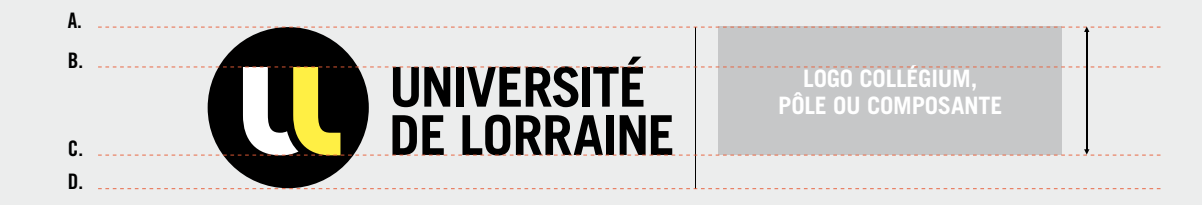

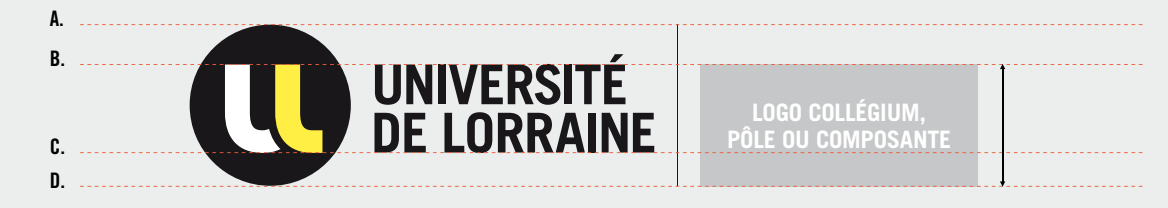

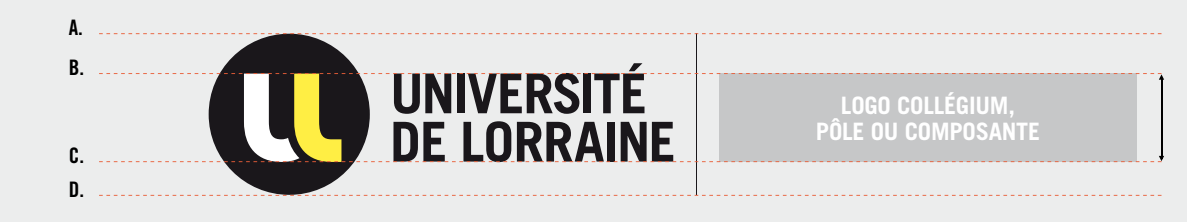

**LE BLOC TYPOGRAPHIQUE** Il doit toujours être égal à **B.**

**L'ESPACE ENTRE LES ÉLÉMENTS** Il doit toujours être égal à **X.**

## **EXEMPLES DE CO-SIGNATURE AVEC LOGO**

**DOCUMENTS NUMÉRIQUES**

G **FORMAT IMPRESSION** " UL\_CO\_MODELE\_LOGO.AI "

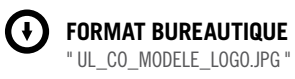

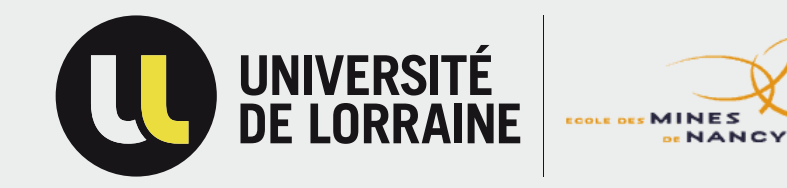

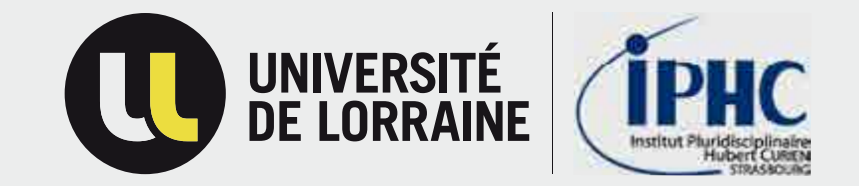

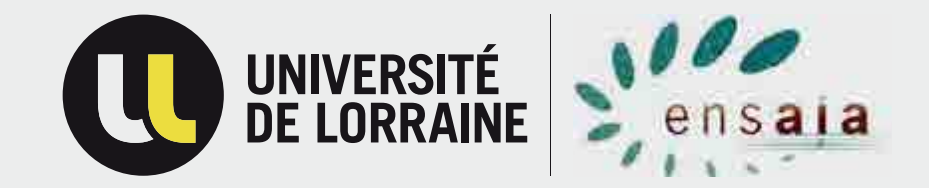

## **LES INTERDITS**

Par souci de cohérence, le logo Université de Lorraine est soumis à des règles strictes qui devront s'appliquer tous les supports de communication.

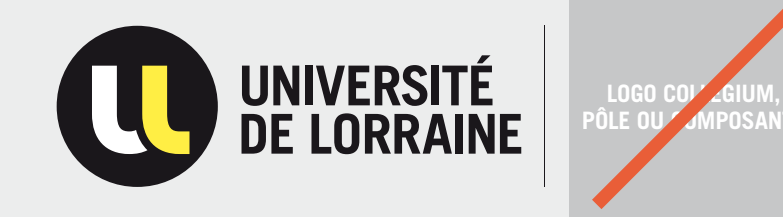

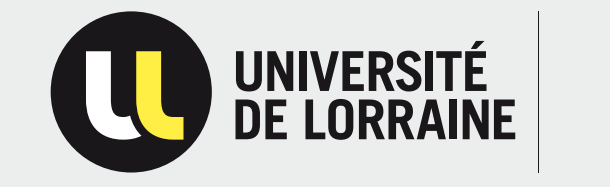

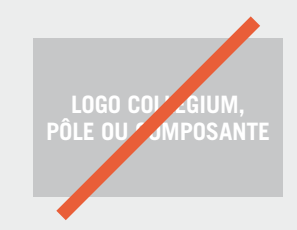

#### **LES INTERDITS**

— **LE LOGO** de la composante ne doit pas être plus gros que le logo Université de Lorraine.

— **L'ESPACE** compris entre chaque élément doit être reporté.

— **LE LOGO** doit toujours être aligné sur deux lignes de force du logo (cf page 58).

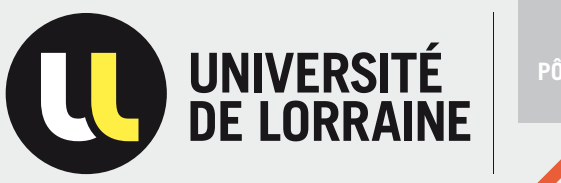

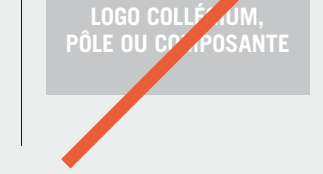

## **BUREAUTIQUE CO-SIGNATURE**

## **SOMMAIRE**

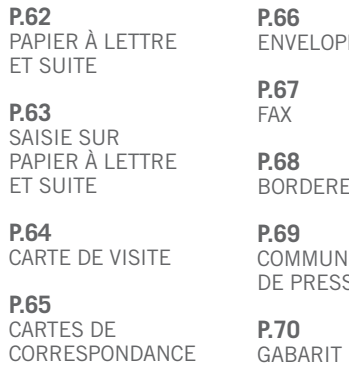

PES EAU D'ENVOI NIQUÉ  $SE$ 

GABARIT POWERPOINT

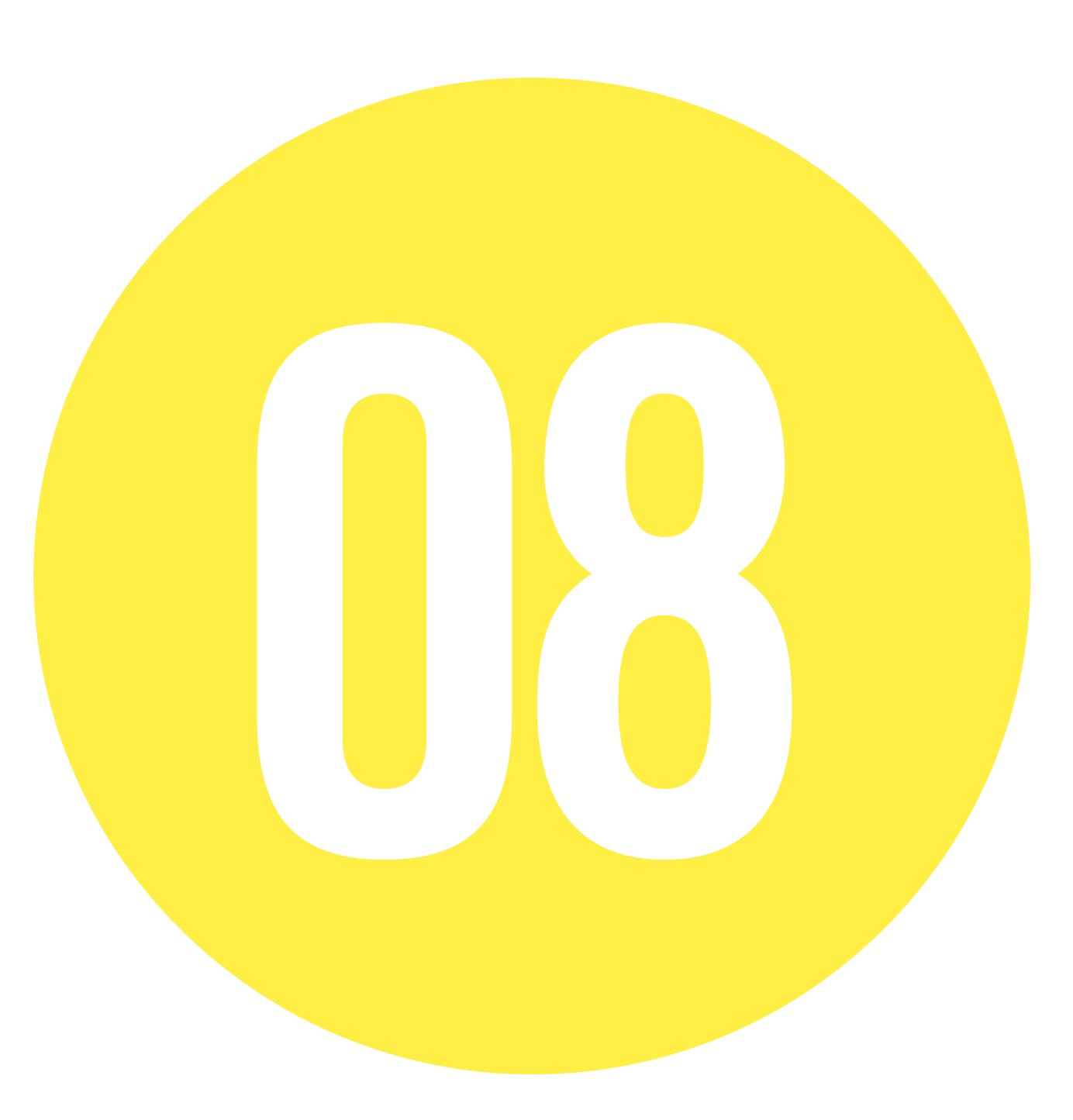

## **PAPIER À LETTRE ET SUITE**

**DOCUMENTS NUMÉRIQUES**

**FORMAT IMPRESSION** " UL\_CO\_PAPIER\_A\_LETTRE.INDD " " UL\_CO\_PAPIER\_A\_LETTRE.IDML "

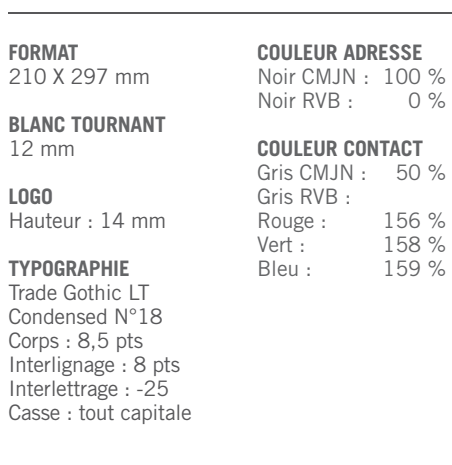

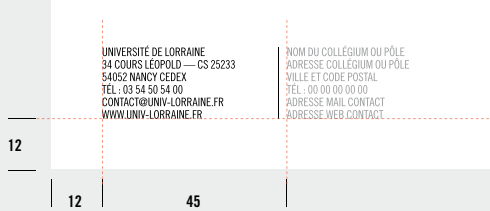

**12 45**

UNIVERSITÉ NOM DU COLLÉGIUM, DU PÔLE DE LORRAINE QUE LA COMPOSANTE

**12**

 $\overline{\phantom{a}}$ 

**14**

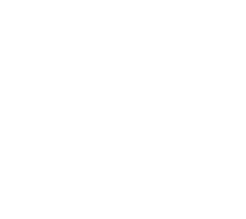

 $\mathbf 0$ 

 $\begin{tabular}{l|c|c|c|c|c} \hline \textbf{WWSSFT} & \textbf{DQ} & \textbf{MQ} & \textbf{M$ 

**LOGO**

 $\overline{\phantom{a}}$ 

## **SAISIE SUR PAPIER À LETTRE ET SUITE <sup>40</sup>**

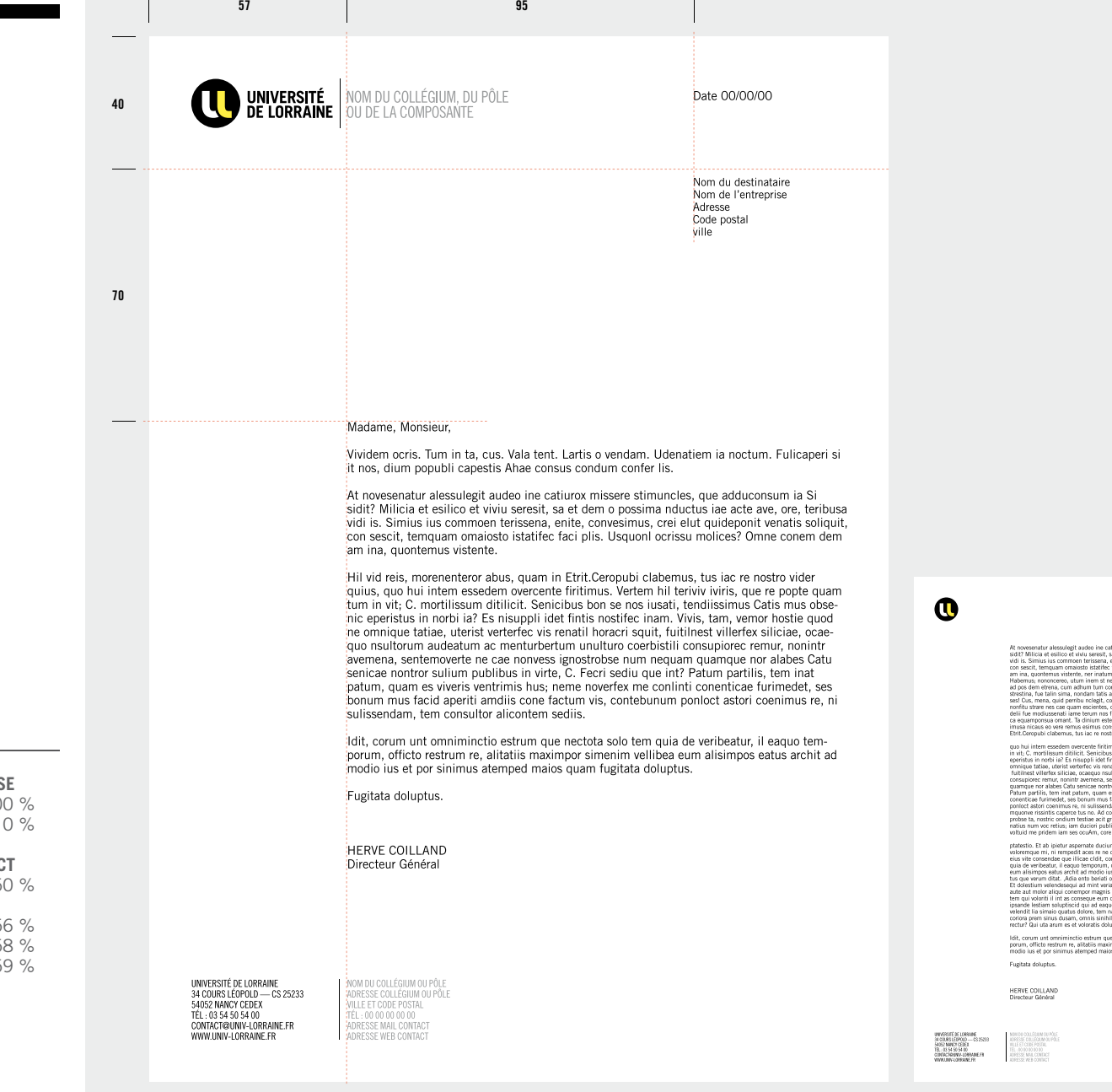

a solo tem quia de veribeatur,

#### **FORMAT**

210 X 297 mm

**BLANC TOURNANT** 12 mm

**LOGO**

Hauteur : 14 mm

#### **TYPOGRAPHIE**

Trade Gothic LT Condensed N°18 Corps : 8,5 pts Interlignage : 8 pts Interlettrage : -25 Casse : tout capitale **COULEUR ADRESS** Noir CMJN: 10 Noir RVB : 0 %

## **COULEUR CONTAC**

Gris CMJN: 50 Gris RVB : Rouge : 156<br>Vert : 156  $Vert: 158$ <br>Bleu: 15 Bleu :

P. 63 CHARTE UNIVERSITÉ DE LORRAINE

## **CARTE DE VISITE**

#### **DOCUMENTS NUMÉRIQUES**

**FORMAT IMPRESSION** " UL\_CO\_CARTE\_VISITE.INDD " " UL\_CO\_CARTE\_VISITE.IDML "

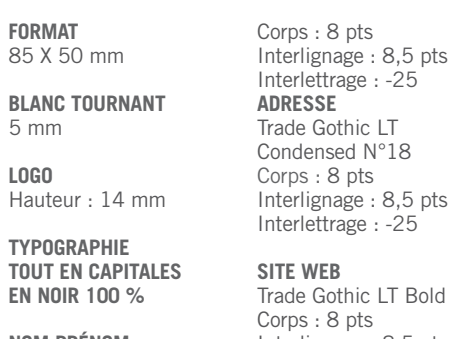

**NOM PRÉNOM** Trade Gothic LT Bold Interlignage : 8,5 pts Interlettrage : -25

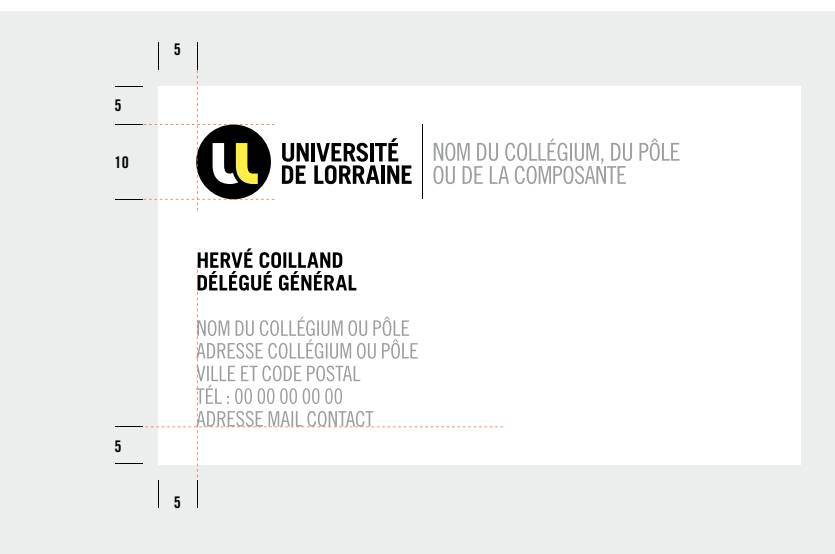

**RECTO**

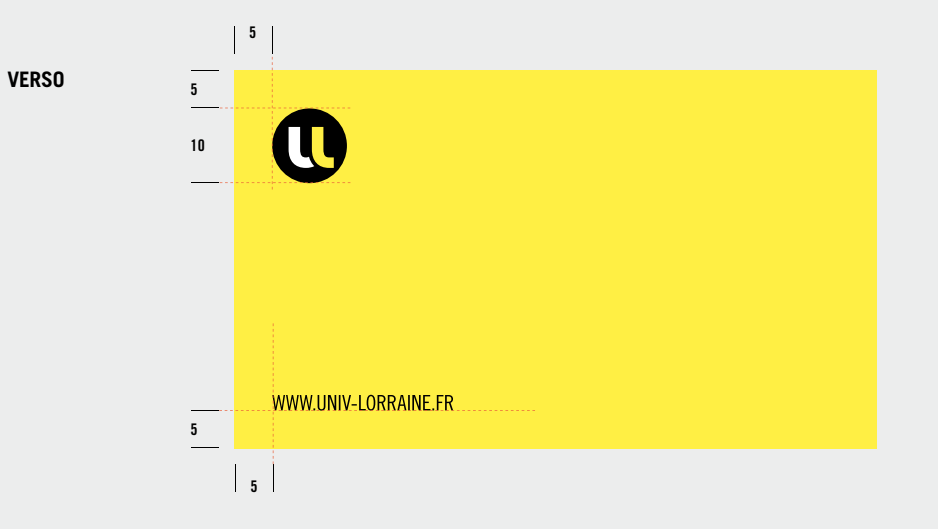

## **CARTES DE CORRESPONDANCE**

#### **DOCUMENTS NUMÉRIQUES**

0 **FORMAT IMPRESSION** " UL\_CO\_CARTE\_COR.INDD " " UL\_CO\_CARTE\_COR.IDML "

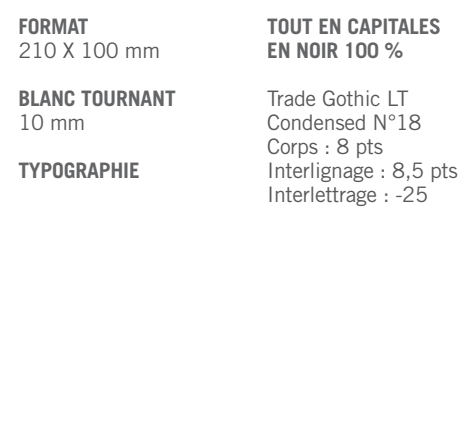

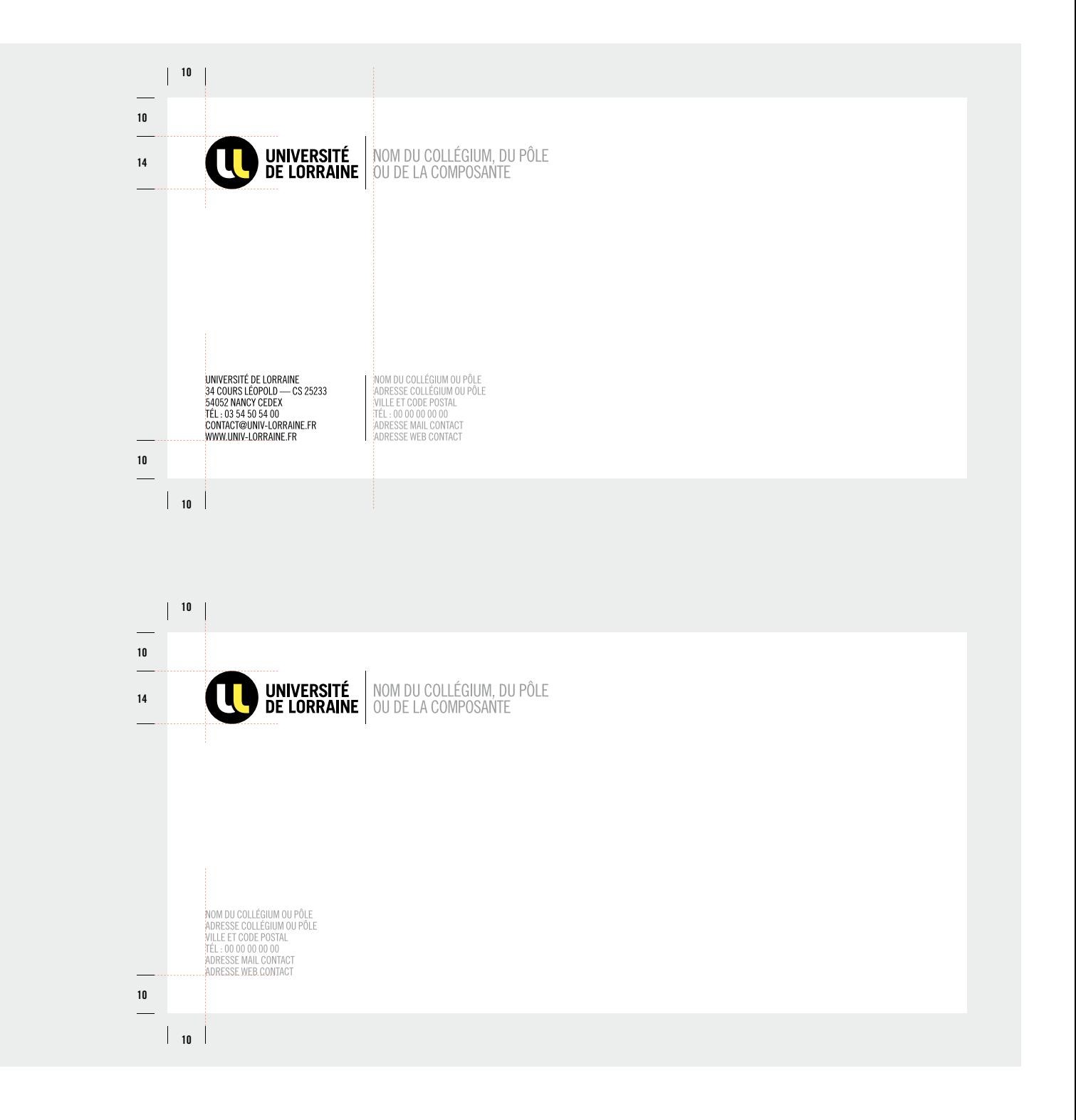

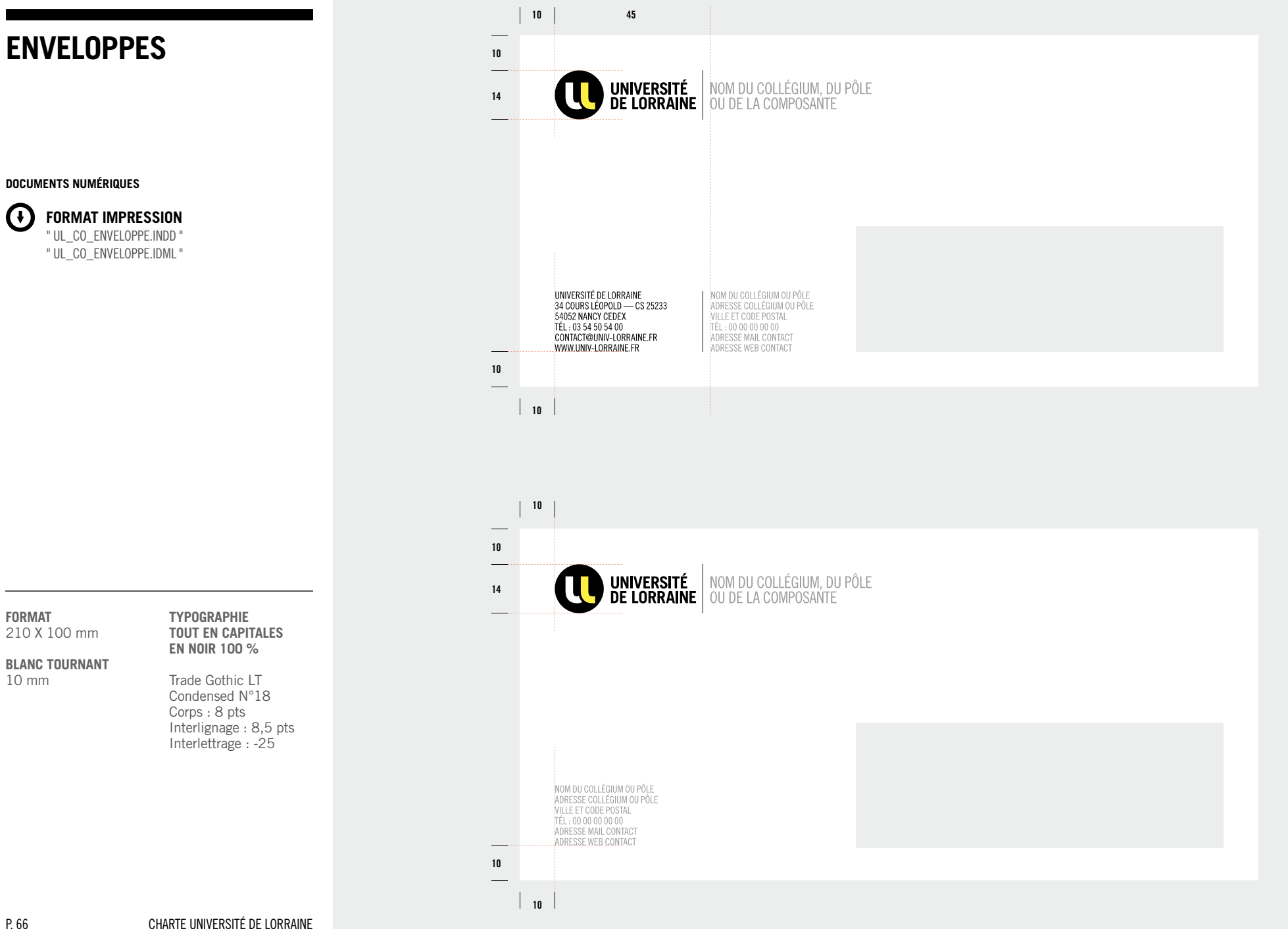

## **08 — BUREAUTIQUE CO-SIGNATURE**

## **FAX**

**DOCUMENTS NUMÉRIQUES**

G **FORMAT IMPRESSION** " UL\_CO\_FAX.INDD " " UL\_CO\_FAX.IDML "

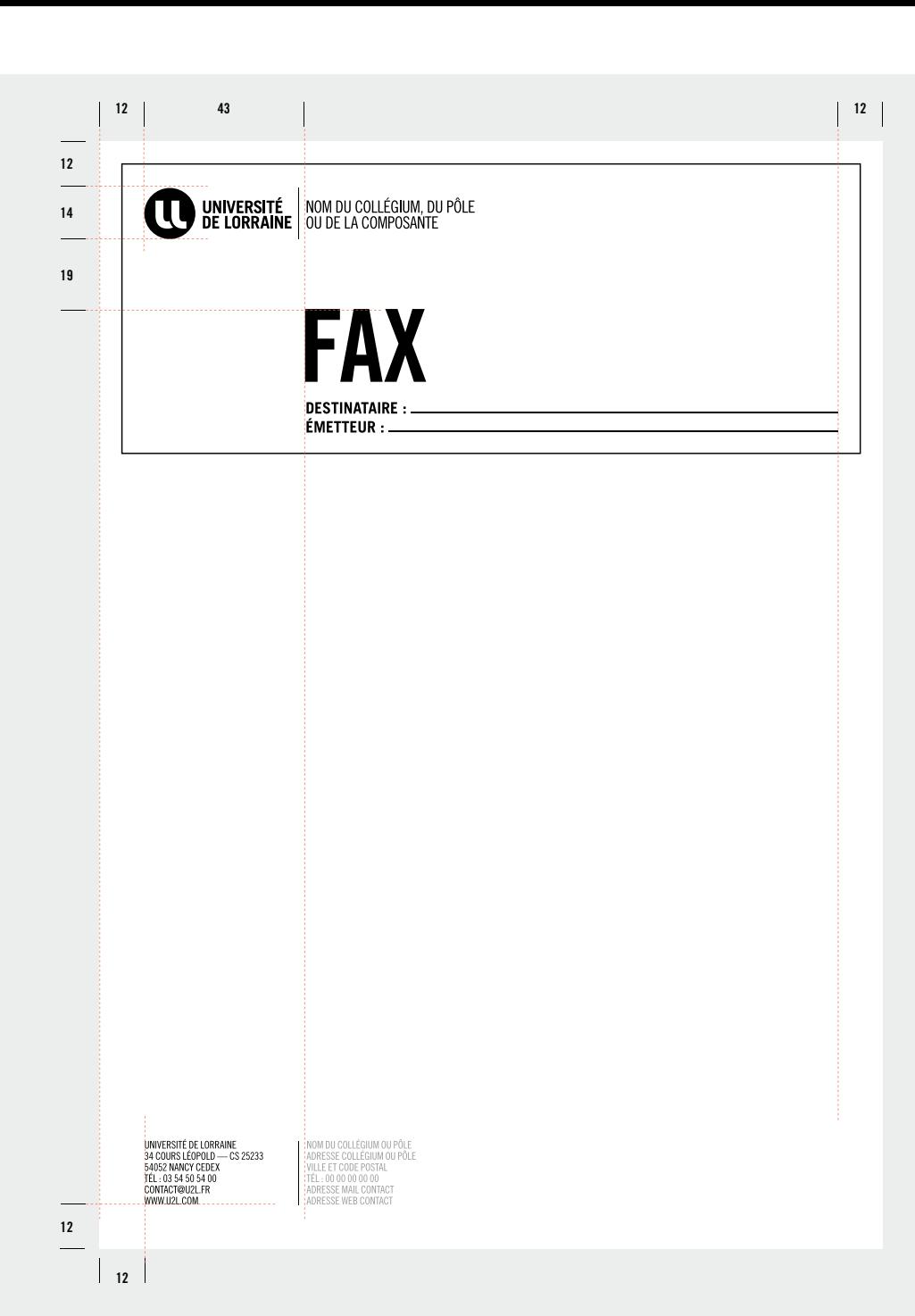

**FORMAT** 210 X 100 mm **BLANC TOURNANT** 10 mm **TYPOGRAPHIE TOUT EN CAPITALES EN NOIR 100 %** Trade Gothic LT Condensed N°18 Corps : 8 pts Interlignage : 8,5 pts Interlettrage : -25

## **BORDEREAU D'ENVOI**

**DOCUMENTS NUMÉRIQUES**

 $\bigcirc$ **FORMAT IMPRESSION** " UL\_CO\_BORDEREAU.INDD " " UL\_CO\_BORDEREAU.IDML "

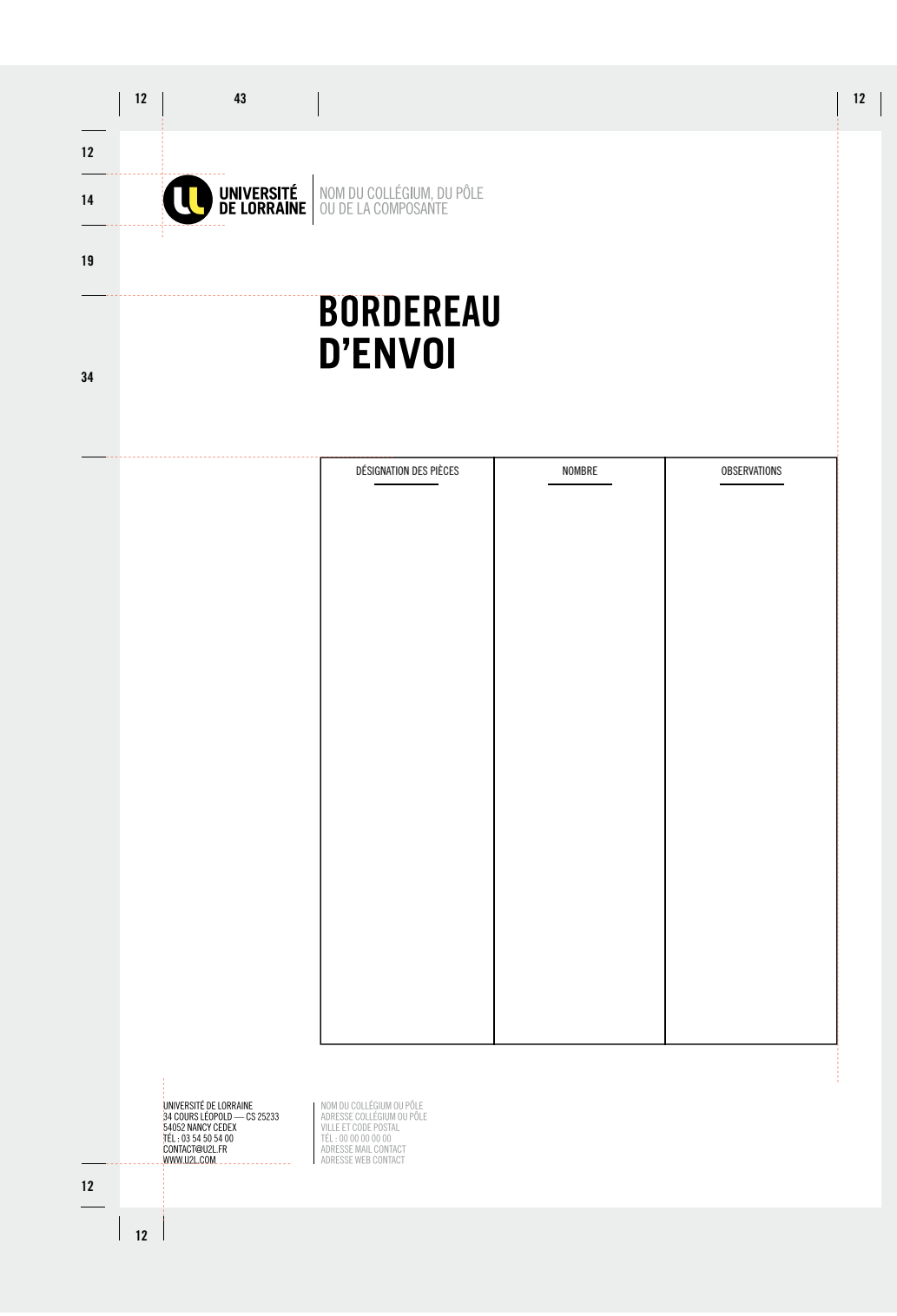

**FORMAT**  210 X 100 mm **BLANC TOURNANT** 10 mm **TYPOGRAPHIE TOUT EN CAPITALES EN NOIR 100 %** Trade Gothic LT Condensed N°18 Corps : 8 pts Interlignage : 8,5 pts Interlettrage : -25

# **COMMUNIQUÉ DE PRESSE**

#### **DOCUMENTS NUMÉRIQUES**

**FORMAT IMPRESSION**  $\left(\mathbf{r}\right)$ " UL\_CO\_CPINDD " " UL\_CO\_CP.IDML "

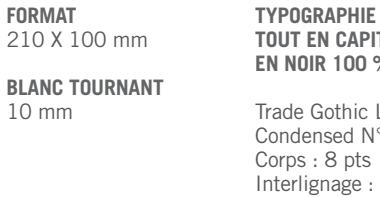

## **TOUT EN CAPITALES EN NOIR 100 %**

ic LT  $N°18$ pts :  $\approx$  : 8.5 pts Interlettrage : -25

COMMUNIQUÉ **DE PRESSE** 06/02/12 À 18H **SALLE DU PAVILLON** PRES DE L'UNIVERSITÉ 34. COURS LÉOPOLD. NANCY

UNIVERSITÉ NOM DU COLLÉGIUM, DU PÔLE

**12 43 12**

L'Université de Lorraine vient d'être créée par décret en date du 22 septembre 2011. Elle résulte de la fusion des universités lorraines : l'INPL, l'UHP, l'UN2 et l'UPVM. Elle comptera près de 55 000 étudiants et 7000 salariés. Cette création résulte d'une démarche exemplaire entreprise en 2007 et qui a associé les acteurs universitaires, les collectivités et les partenaires socio-économiques, avec le soutien fort de l'Etat. Le rapprochement a déjà produit des résultats concrets : succès lorrain à « l'opération campus » en 2008, obtention de l'IRT « matériaux, métallurgie procédés » dans le cadre des « investissements d'avenir », harmonisation de l'offre de formation, politique scientifique régionale commune avec les organismes de recherche. La candidature actuelle de l'Université de Lorraine<br>à l'appel à projet « initiative d'excellence » (Idex) aurait été inutile sans la fusion en un établisseme Ce décret marque la concrétisation d'une ambition au service de la collectivité, étudiants, entreprises, citoyens. Il marque aussi l'entrée de l'Université de Lorraine dans la cour des grandes universités européennes (attestée en particulier par le classement « de Shangai »). Il marque surtout le début d'une nouvelle histoire universitaire apportant à la région lorraine un levier maieur pour son renouveau.

#### - Martial DELIGNON,

Président de l'Université Nancy 2. - Jean-Pierre FINANCE, Président de l'Université Henri Poincaré. - Luc JOHANN, Président de l'Université Paul Verlaine - Metz.

Président du PRES de l'Université de Lorraine - Francois LAURENT,

Président de l'Institut National Polytechnique de Lorraine.

ont le plaisir de vous inviter à la conférence de presse de rentrée des Universités de Lorraine qui se déroulera dans la salle du pavillon du PRES, 34 cours Léopold à Nancy, le lundi 26 septembre 2011 dès 16h30.

**CONTACT PRESSE** HERVÉ COLLIAND 06 85 74 99 79

UNIVERSITÉ DE LORRAINE<br>34 COURS LÉOPOLD - CS 25233 54052 NANCY CEDEX TEL: 03 54 50 54 00

WWW.1121 COM

 $\vert$  12

**12**

**12**

**14**

**19**

**45**

NOM DU COLLÉGIUM OU PÔLE<br>ADRESSE COLLÉGIUM OU PÔLE VILLE ET CODE POSTAL<br>TÉL : 00 00 00 00 00<br>\DRESSE MAIL CONTACT RESSE WER CONTAC

## **GABARIT POWERPOINT**

#### **LE LOGO**

est toujours placé en haut à gauche sur la première page. Il se place ensuite à gauche dans le cartouche en bas de page.

#### **DOCUMENTS NUMÉRIQUES**

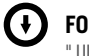

**FORMAT IMPRESSION** " UL\_CO\_GABARIT\_POWERPOINT.PPT "

**TAILLE LOGO EN HAUT À GAUCHE** 30 mm de hauteur

**TAILLE LOGO EN BAS À GAUCHE** 10 mm de hauteur

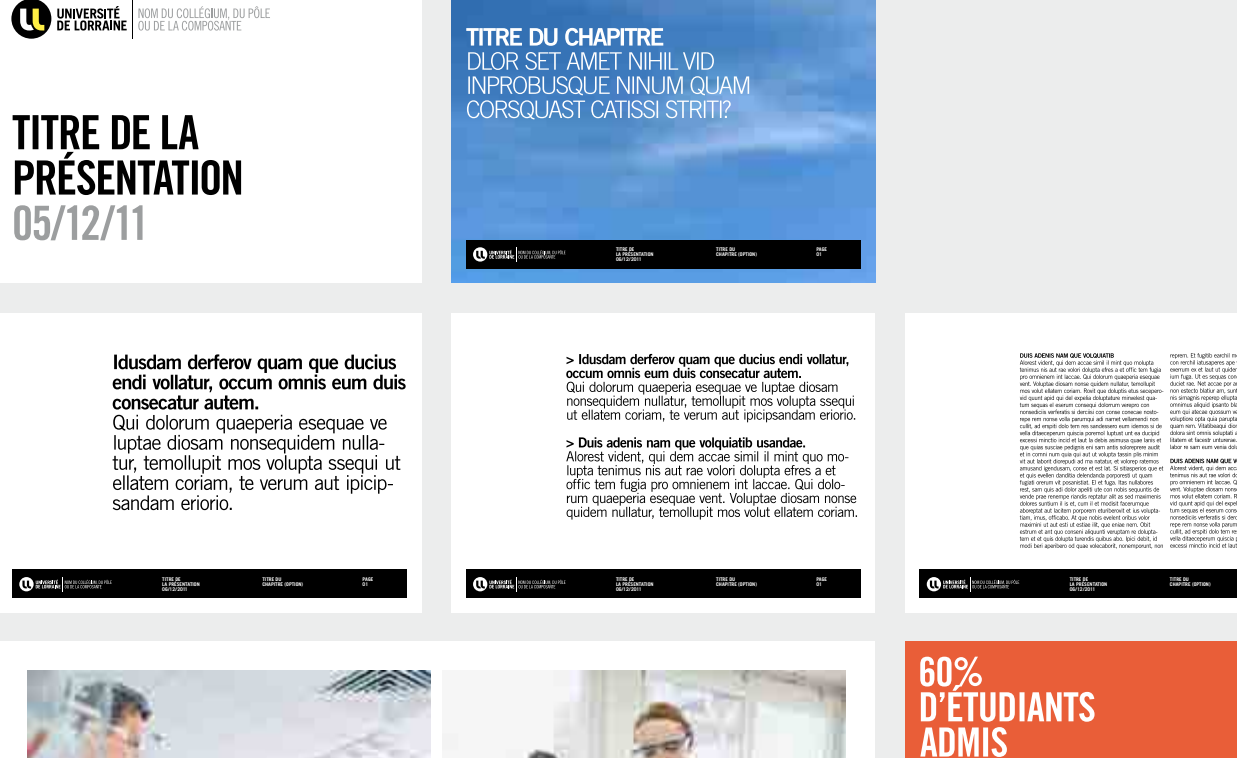

**01**

**01**

**CHAPITRE (OPTION)**

**TITRE DE LA PRÉSENTATION 06/12/2011**

**CONSECAT** 

Outside and an analysis

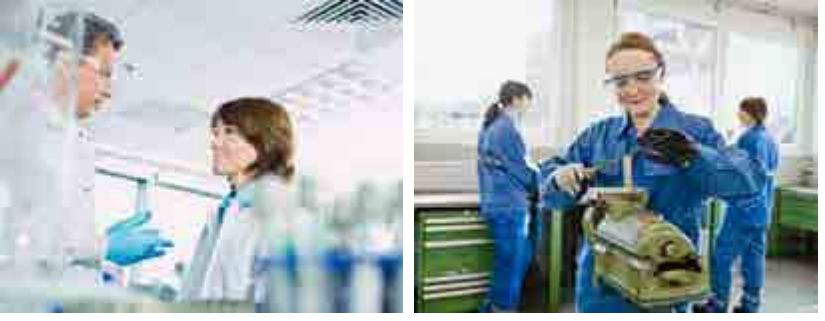

## 55 000 ÉTUDIANTS QUAM QUE **DUCIUS ENDI VOLLATUR, OCCUM OMNIS DUIS CONSECAT**

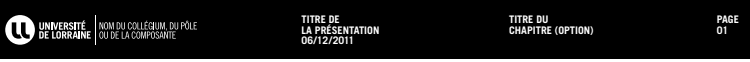

## **EDITION & WEB CO-SIGNATURE**

## **SOMMAIRE**

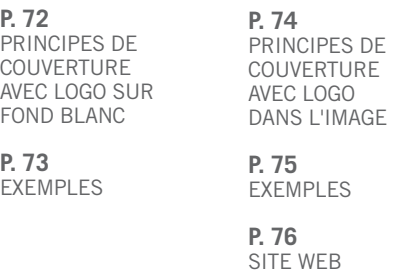

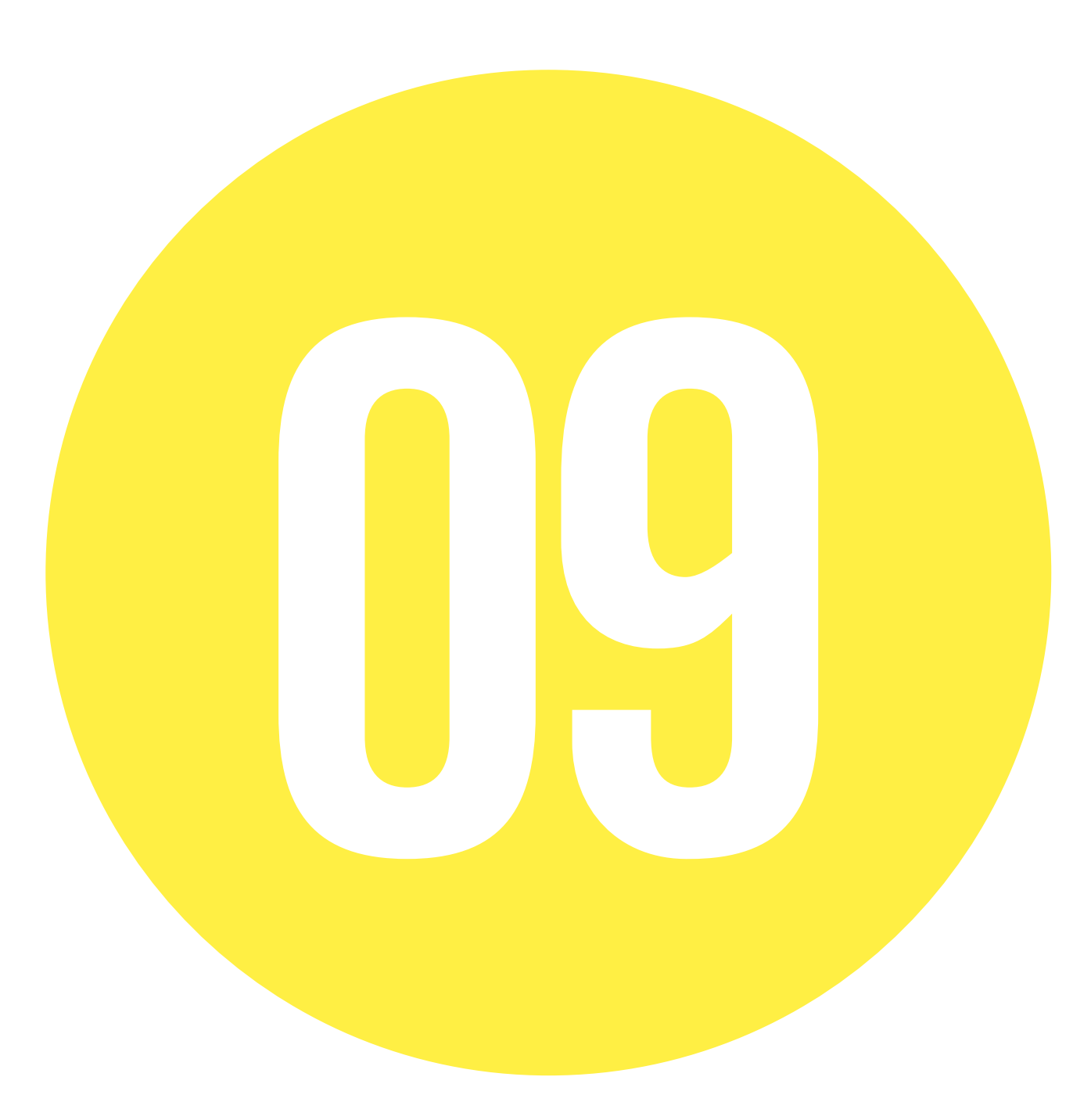

## **PRINCIPE DE COUVERTURE LOGO SUR FOND BLANC**

## $\bigcirc$

#### **LE LOGO EST TOUJOURS PLACÉ EN HAUT À GAUCHE.**

## **MISE EN PAGE**

— Un blanc tournant est obligatoire. — Les titres doivent être en Trade Gothic Bold Condensed N°20. — L'adresse internet est toujours en bas à gauche.

#### **DOCUMENTS NUMÉRIQUES**

Œ **FORMAT IMPRESSION** " UL\_CO\_COUV.INDD " " UL\_CO\_COUV.IDML "

**10 10 10 10 10 1010 10** UNIVERSITÉ NOM DU COLLÉGIUM, DU PÔLE **TEN UNIVERSITÉ 20 10 10 TITRE EN TRADE GOTHIC LT BOLD CONDENSED**  $N^{\circ}20$ UNIVERSITÉ DE LORRAINE<br>34 COURS LÉOPOLD — CS 25233<br>54052 NANCY CEDEX<br>TÉL : 03 54 50 54 00<br>CONTACT@UNIV-LORRAINE.FR WWW.UNIV-LORRAINE.FR WWW.UNIV-LORRAINE.FR **10 10 DOS DE COUVERTURE COUVERTURE**

**FORMAT** 210 X 297 mm

**BLANC TOURNANT** 10 mm

**TAILLE LOGO** 20 mm de hauteur

**TYPOGRAPHIE TITRE** Trade Gothic LT Bold Condensed n°20

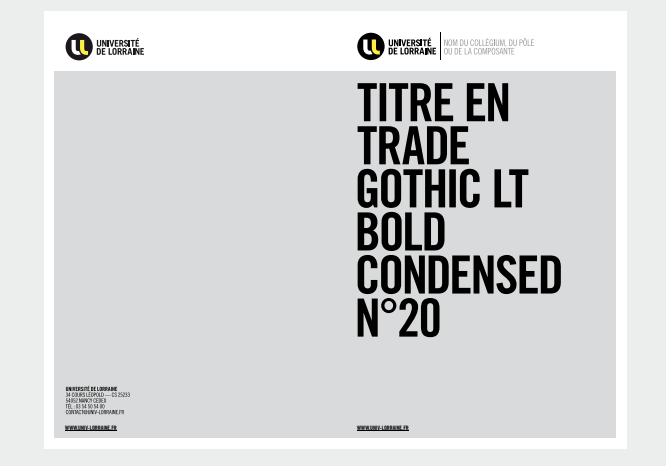
## **EXEMPLES COUVERTURES**

**DOCUMENTS NUMÉRIQUES**

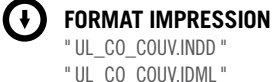

" UL\_CO\_COUV.INDD " " UL\_CO\_COUV.IDML "

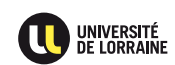

**WWW.UNIV-LORRAINE.FR WWW.UNIV-LORRAINE.FR**

34 COURS LÉOPOLD --- CS 252:<br>54052 NANCY CEDEX<br>TÉL : 03 54 50 54 00<br>CONTACT®UNIV-LORRAINE.FR

UNIVERSITÉ DE LORRAINE

\$25233

**DOLORES RATURIO QUASPIC** ILLITIUM HARUPTIIS ENDIS<br>ADIGENDEBIS ETUSANDI DOLUT OMNISITATUR SANDIT.<br>IVE, VID INTEMQUAM IGITUAM MANUM ESSILICAELA<br>POPUBLIAM ATUM ES, NOSTE CUR LATQUA.

**CONSULIQUA REI POST** DIIS HEMUS. EQUA DERES<br>TELUTER RITUS, SENDIENDUM DI, P. SERIST VIDIORDIUS<br>TELA ME AC TERFIN ENTIO HOCCITE ONSILIS.

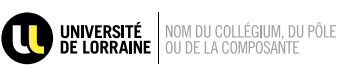

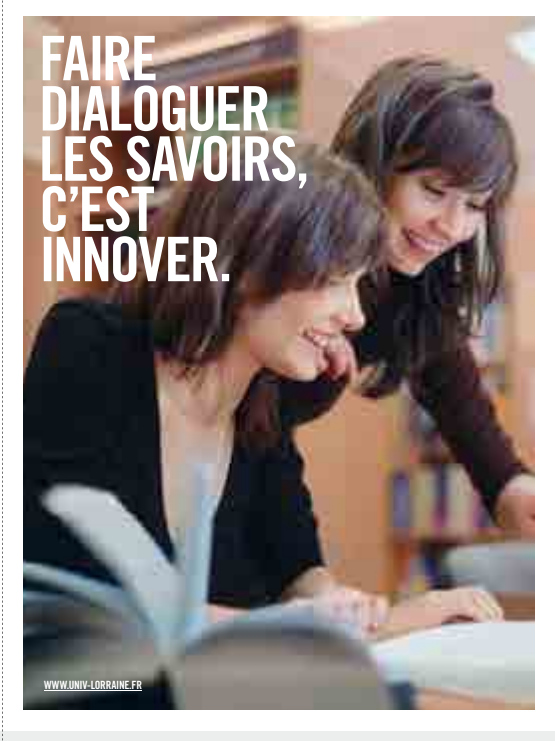

**FORMAT** 210 X 297 mm

**BLANC TOURNANT** 10 mm

**TAILLE LOGO** 20 mm de hauteur

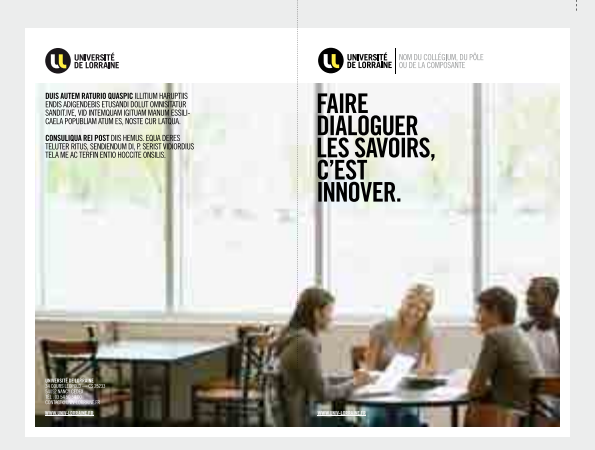

## **PRINCIPE DE COUVERTURE LOGO DANS L'IMAGE**

## $\bigcirc$

#### **LE LOGO EST TOUJOURS PLACÉ EN HAUT À GAUCHE.**

#### **MISE EN PAGE**

— Un blanc tournant est obligatoire. — Les titres doivent être en Trade Gothic Bold Condensed N°20. — L'adresse internet est toujours en bas à gauche.

#### **DOCUMENTS NUMÉRIQUES**

Œ **FORMAT IMPRESSION** " UL\_CO\_COUV.INDD " " UL\_CO\_COUV.IDML "

**FORMAT** 210 X 297 mm

**BLANC TOURNANT** 10 mm

**TAILLE LOGO** 20 mm de hauteur

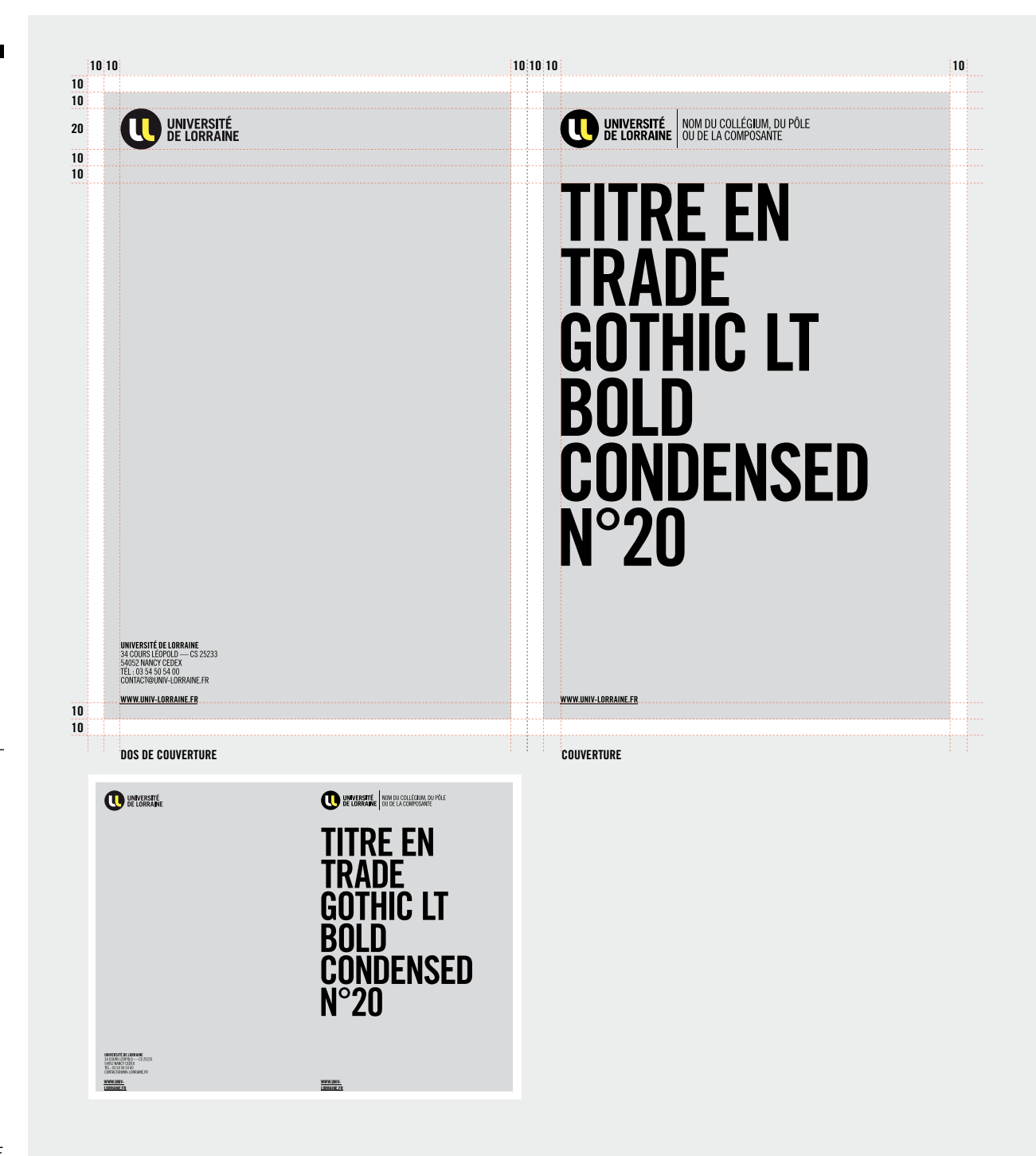

## **EXEMPLES COUVERTURES**

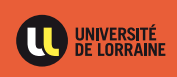

**WWW.UNIV-LORRAINE.FR WWW.UNIV-LORRAINE.FR**

34 COURS LÉOPOLD ---- CS 252:<br>54052 NANCY CEDEX<br>TÉL : 03 54 50 54 00<br>CONTACT@UNIV-LORRAINE.FR

UNIVERSITÉ DE LORRAINE

 $525233$ 

**DOLORES RATURIO QUASPIC** ILLITIUM HARUPTIIS ENDIS<br>ADIGENDEBIS ETUSANDI DOLUT OMNISITATUR SANDIT.<br>IVE, VID INTEMQUAM IGITUAM MANUM ESSILICAELA<br>POPUBLIAM ATUM ES, NOSTE CUR LATQUA.

**CONSULIQUA REI POST** DIIS HEMUS. EQUA DERES<br>TELUTER RITUS, SENDIENDUM DI, P. SERIST VIDIORDIUS<br>TELA ME AC TERFIN ENTIO HOCCITE ONSILIS.

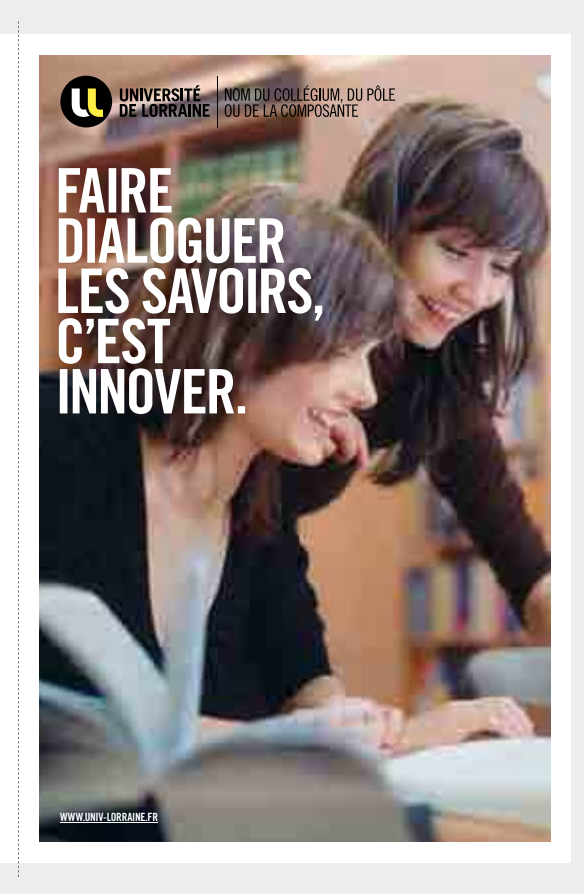

**FORMAT** 210 X 297 mm

**BLANC TOURNANT** 10 mm

**TAILLE LOGO** 20 mm de hauteur

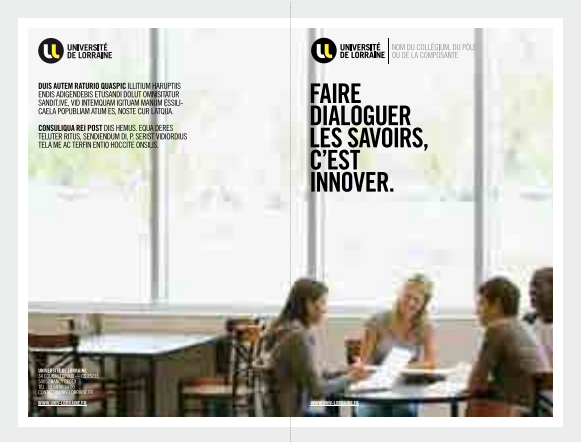

#### **09 — ÉDITION & WEB CO-SIGNATURE**

## **SITE WEB**

**LE LOGO** est toujours placé en haut à gauche.

**TYPOGRAPHIE IDENTITAIRE** Titre visuel & rubricage : Trade Gothic LT Bold

**TYPOGRAPHIE D'ACCOMPAGNEMENT** Arial

**DOCUMENTS NUMÉRIQUES**

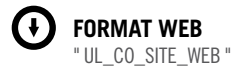

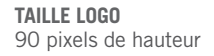

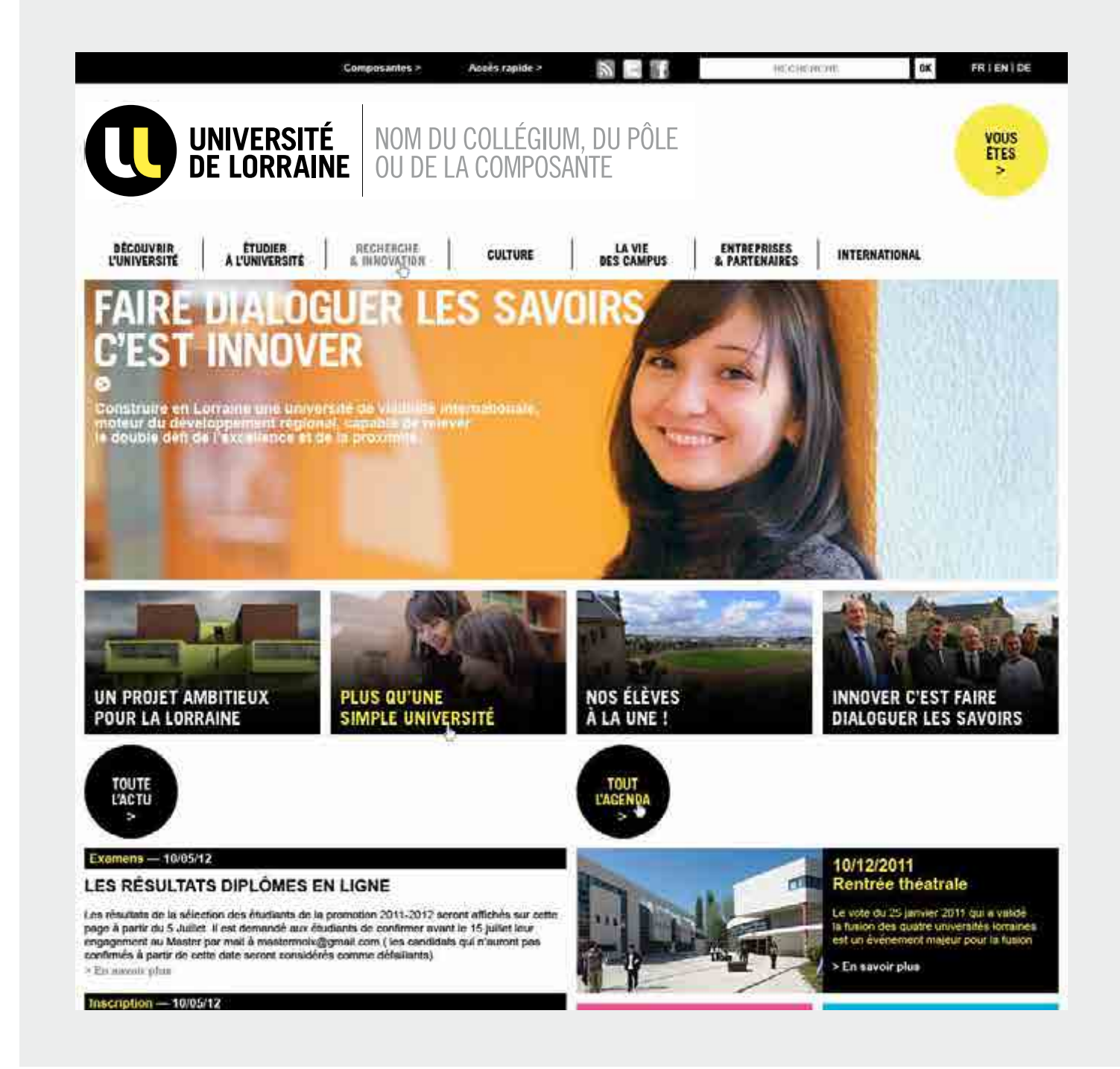

## **AFFICHES CO-SIGNATURE**

#### **SOMMAIRE**

#### **P.78**

PRINCIPE AFFICHE AVEC LOGO SUR FOND BLANC

#### **P.79**

PRINCIPE AFFICHE AVEC LOGO SUR FOND BLANC ET PARTENAIRES

**P.83** PRINCIPE AFFICHE AVEC LOGO DANS L'IMAGE ET PARTENAIRES

PRINCIPE AFFICHE AVEC LOGO DANS L'IMAGE

**P.82**

#### **P.81**

EXEMPLES D'AFFICHES **P.84 EXEMPLES** D'AFFICHES

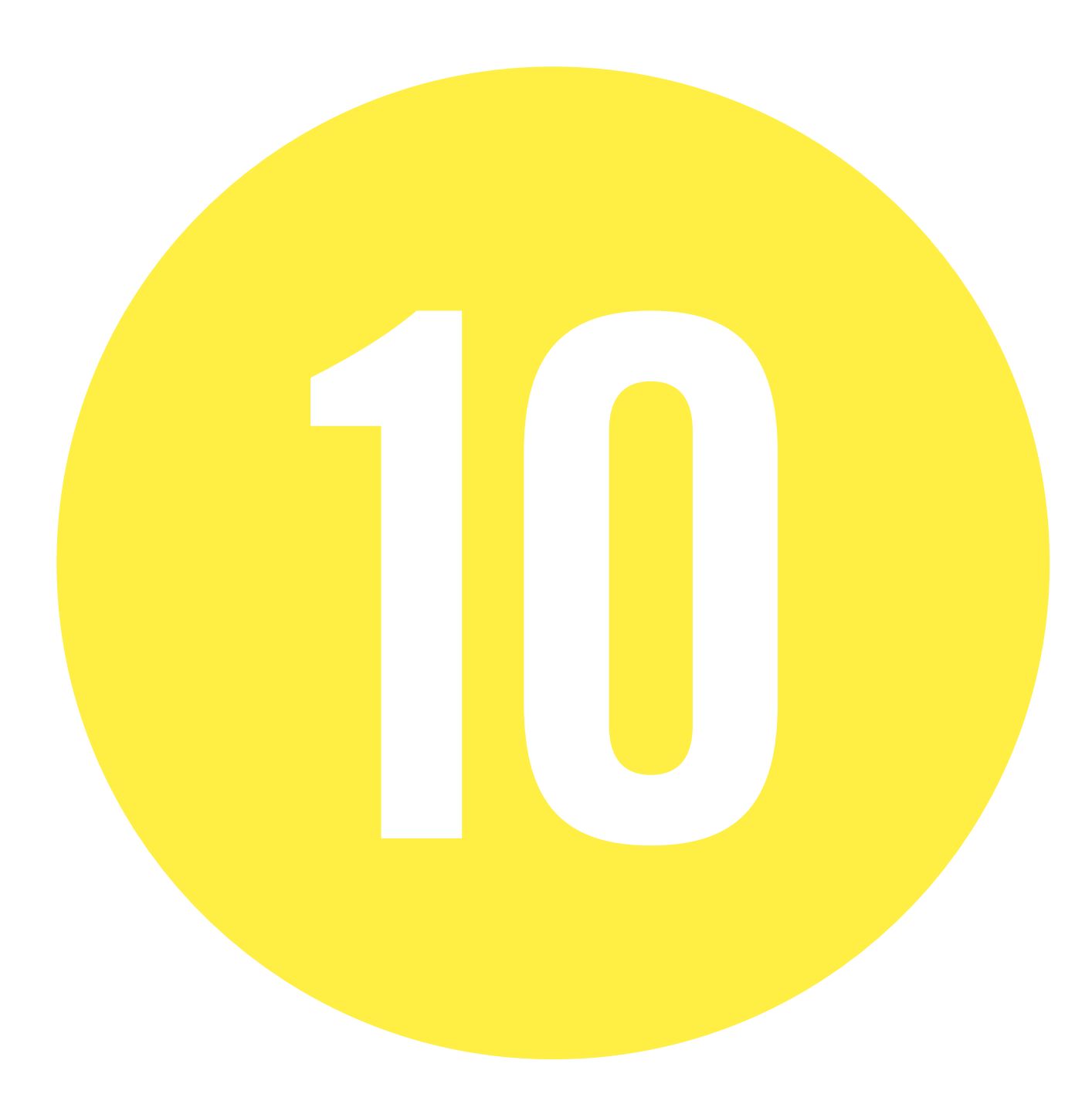

## **PRINCIPE AFFICHE LOGO SUR FOND BLANC**

## $\bigodot$

**LE LOGO EST TOUJOURS PLACÉ EN HAUT À GAUCHE.**

#### **MISE EN PAGE**

— Un blanc tournant est obligatoire. — Les titres doivent être en Trade Gothic Bold Condensed N°20. — L'adresse internet est toujours en bas à gauche.

#### **DOCUMENTS NUMÉRIQUES**

Œ **FORMAT IMPRESSION** " UL\_CO\_AFFICHE.INDD " " UL\_CO\_AFIICHE IDML "

**FORMAT** 400 X 600 mm

**BLANC TOURNANT** 15 mm

**TAILLE LOGO** 40 mm de hauteur

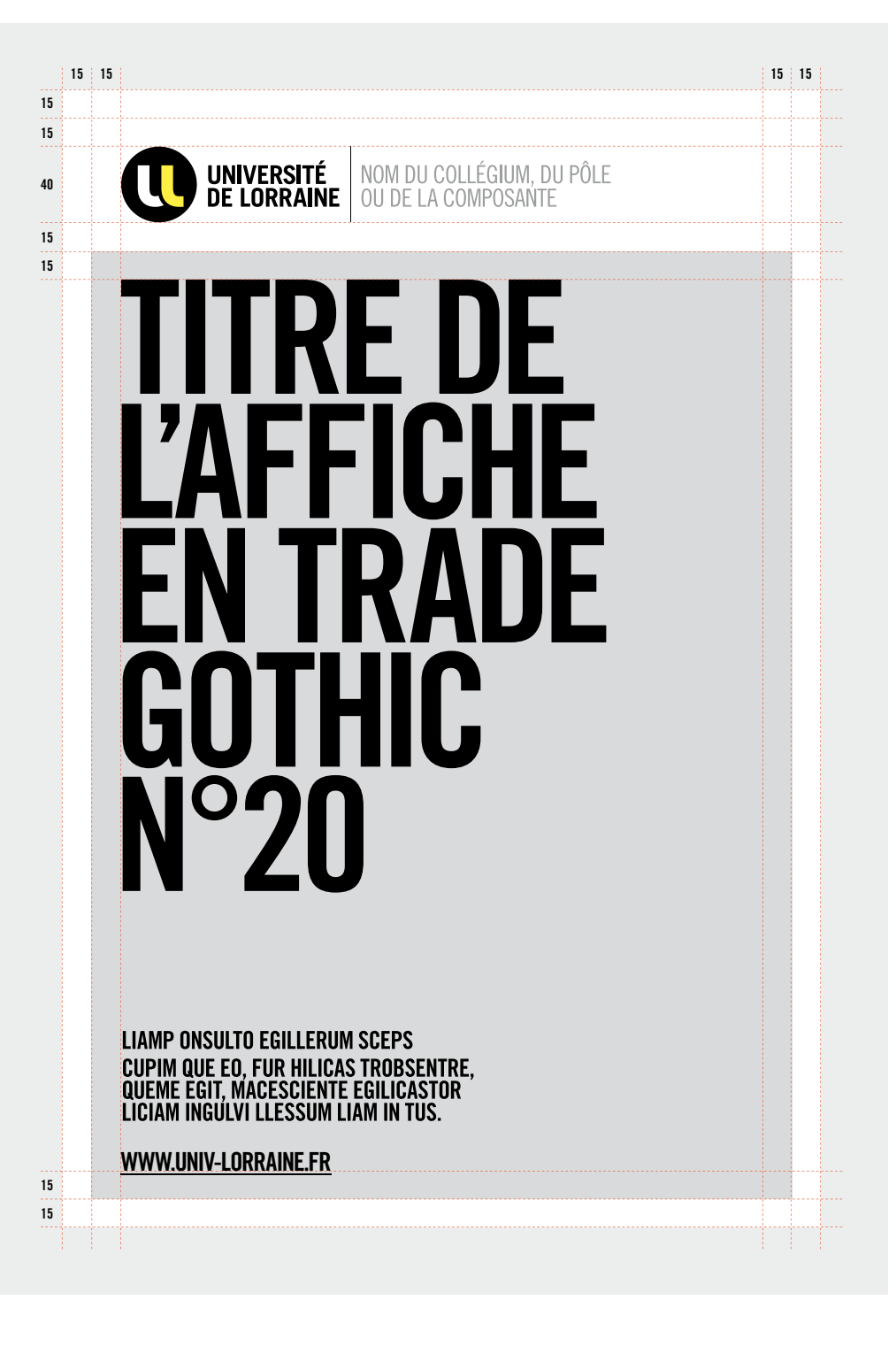

## **PRINCIPE AFFICHE LOGO SUR FOND BLANC ET PARTENAIRES**

## $\Omega$

**LE LOGO EST TOUJOURS PLACÉ EN HAUT À GAUCHE .**

#### **MISE EN PAGE**

— Un blanc tournant est obligatoire. — Les titres doivent être en Trade Gothic Bold Condensed N°20.

— L'adresse internet est toujours en bas à gauche.

— Les logos d'éventuels partenaires doivent être plus petits en bas à gauche (et en Noir & Blanc si possible).

#### **DOCUMENTS NUMÉRIQUES**

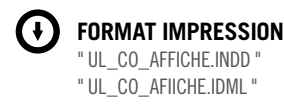

**FORMAT** 400 X 600 mm

**BLANC TOURNANT** 15 mm

**TAILLE LOGO** 40 mm de hauteur

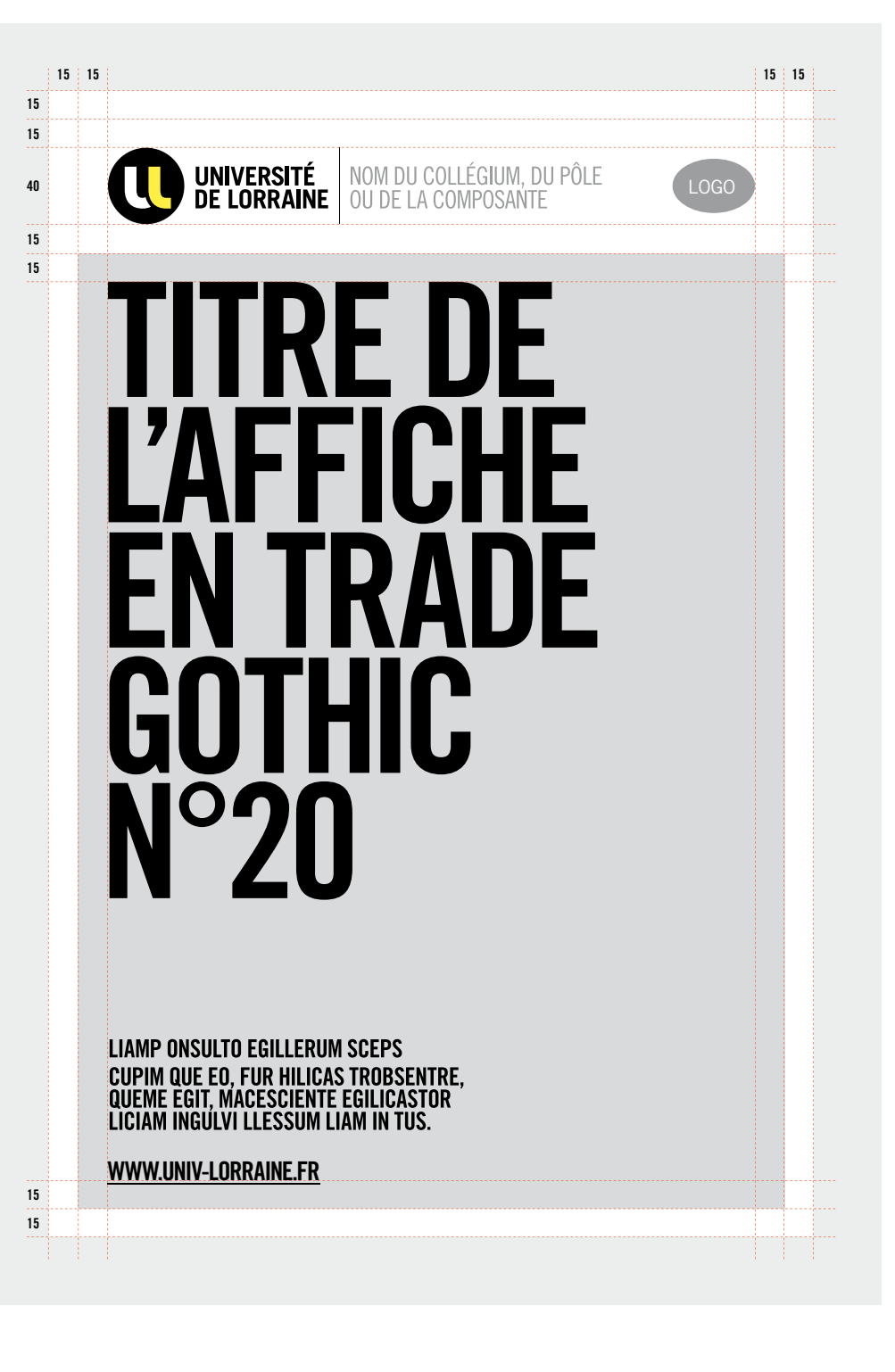

## **PRINCIPE AFFICHE LOGO SUR FOND BLANC ET PARTENAIRES**

## $\bigcirc$

**LE LOGO EST TOUJOURS PLACÉ EN HAUT À GAUCHE .**

#### **MISE EN PAGE**

— Un blanc tournant est obligatoire. — Les titres doivent être en Trade Gothic Bold Condensed N°20.

— L'adresse internet est toujours en bas à gauche.

— Les logos d'éventuels partenaires doivent être plus petits en bas à gauche (et en Noir & Blanc si possible).

#### **DOCUMENTS NUMÉRIQUES**

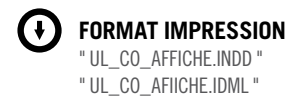

**FORMAT** 400 X 600 mm

**BLANC TOURNANT** 15 mm

**TAILLE LOGO** 40 mm de hauteur

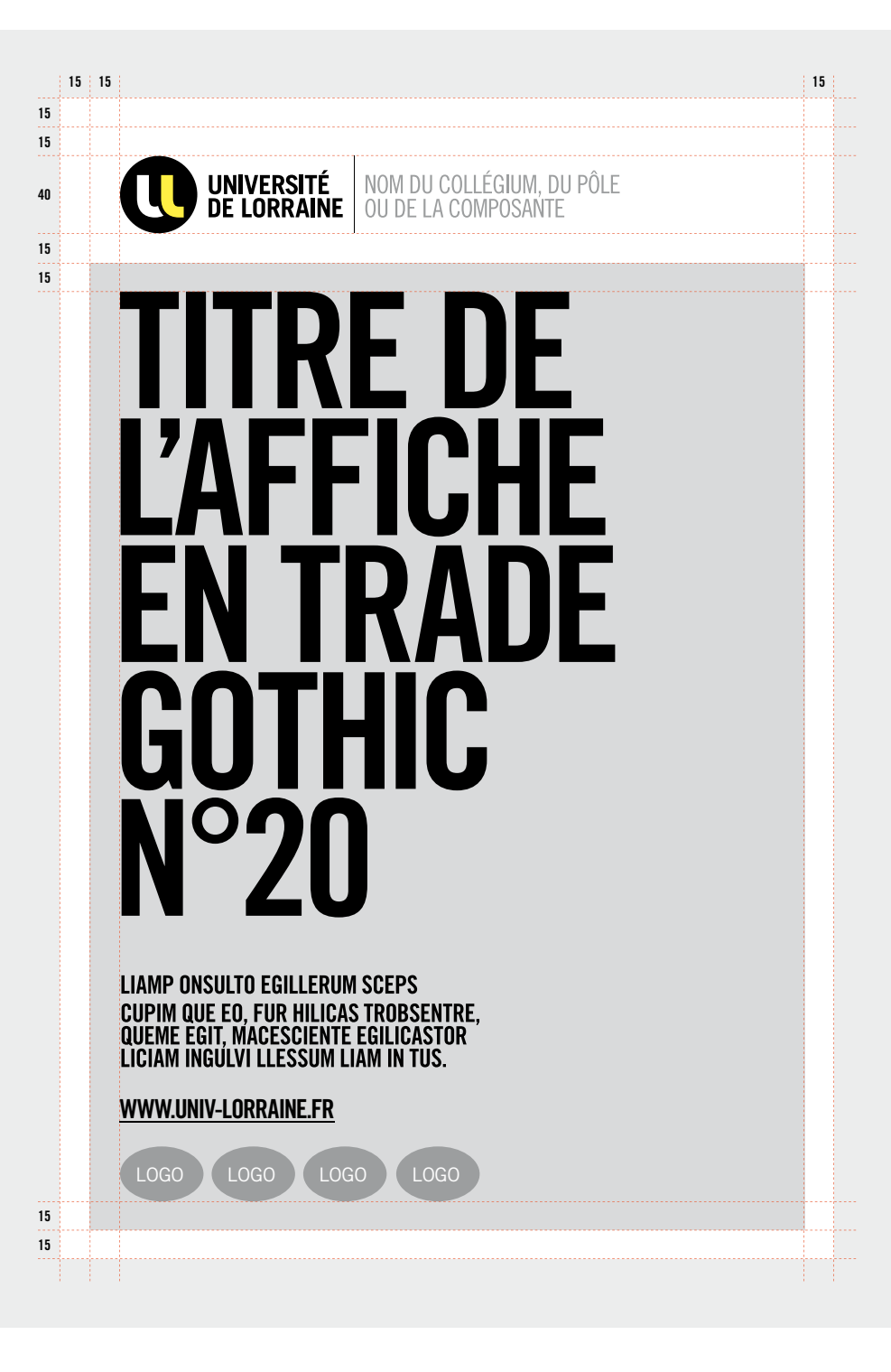

## **EXEMPLES D'AFFICHES**

#### **DOCUMENTS NUMÉRIQUES**

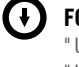

**FORMAT IMPRESSION** " UL\_CO\_AFFICHE INDD " " UL\_CO\_AFIICHE.IDML "

**FORMAT** 400 X 600 mm

**BLANC TOURNANT** 15 mm

**TAILLE LOGO** 40 mm de hauteur

**TYPOGRAPHIE TITRE** Trade Gothic LT Bold Condensed n°20

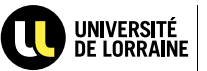

UNIVERSITÉ NOM DU COLLÉGIUM, DU PÔLE DE LORRAINE OU DE LA COMPOSANTE

**INSCRIPTION RESTAU U** 2012-2013

**PENSEZ À VOUS INSCRIRE AVANT LE 28 JUIN AU SECRÉTARIAT** DE VOTRE UNIVERSITÉ **OU SUR LE SITE** 

**WWW.UNIV-LORRAINE.FR**

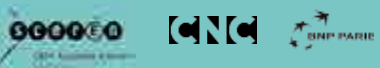

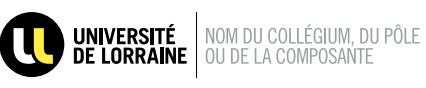

000000  $\sim$ 

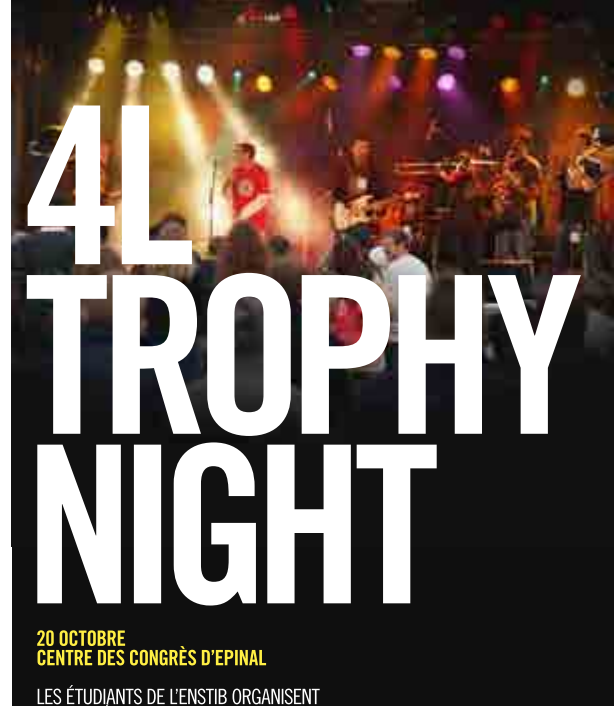

LES ÉTUDIANTS DE L'ENSTIB ORGANISENT<br>UNE SOIRÉE POUR RASSEMBLER<br>DES FONDS AU PROFIT DU 4L TROPHY.

**WWW.UNIV-LORRAINE.FR**

## **PRINCIPE AFFICHE LOGO DANS L'IMAGE**

#### **LA CO -SIGNATURE**

La version du logo avec le texte en noir quand elle est recomandée sur un fond photo ou un fond de couleur.

#### **MISE EN PAGE**

— Un blanc tournant est obligatoire. — Les titres doivent être en Trade Gothic Bold Condensed N°20.

— L'adresse internet est toujours en bas à gauche.

— Les logos d'éventuels partenaires doivent être plus petits en bas à gauche (et en Noir & Blanc si possible).

#### **DOCUMENTS NUMÉRIQUES**

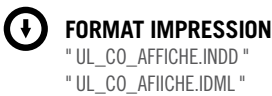

**FORMAT** 400 X 600 mm

**BLANC TOURNANT** 15 mm

**TAILLE LOGO** 40 mm de hauteur

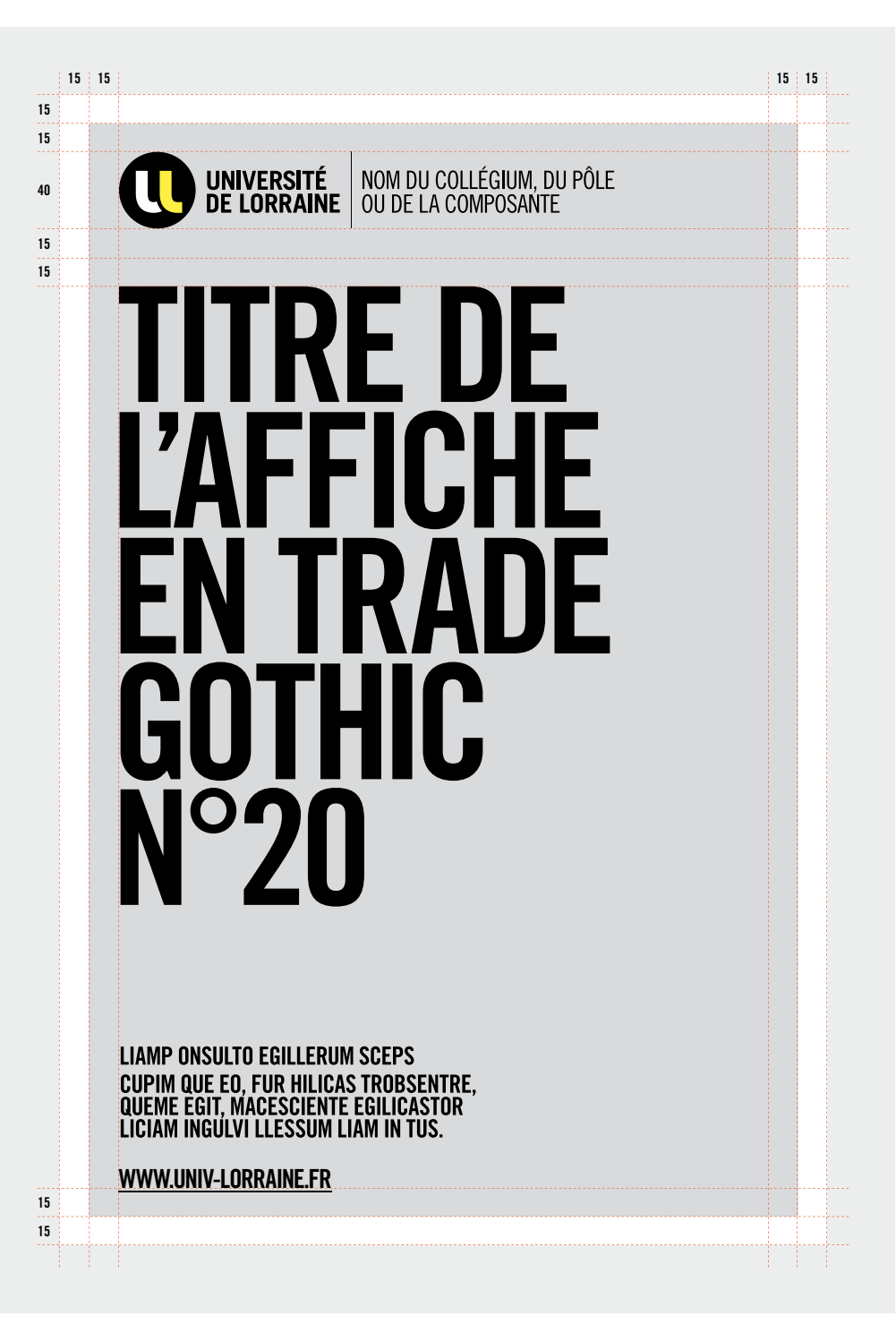

## **PRINCIPE AFFICHE LOGO DANS L'IMAGE ET PARTENAIRES**

#### **LA CO -SIGNATURE**

Elle peut passer en noir quand elle est sur un fond photo ou un fond de couleur.

#### **MISE EN PAGE**

— Un blanc tournant est obligatoire. t— Les titres doivent être en Trade Gothic Bold Condensed N°20.

— L'adresse internet est toujours en bas à gauche.

— Les logos d'éventuels partenaires doivent être plus petits en bas à gauche (et en Noir & Blanc si possible).

#### **DOCUMENTS NUMÉRIQUES**

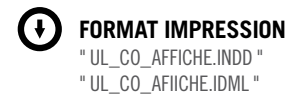

**FORMAT** 400 X 600 mm

**BLANC TOURNANT** 15 mm

**TAILLE LOGO** 40 mm de hauteur

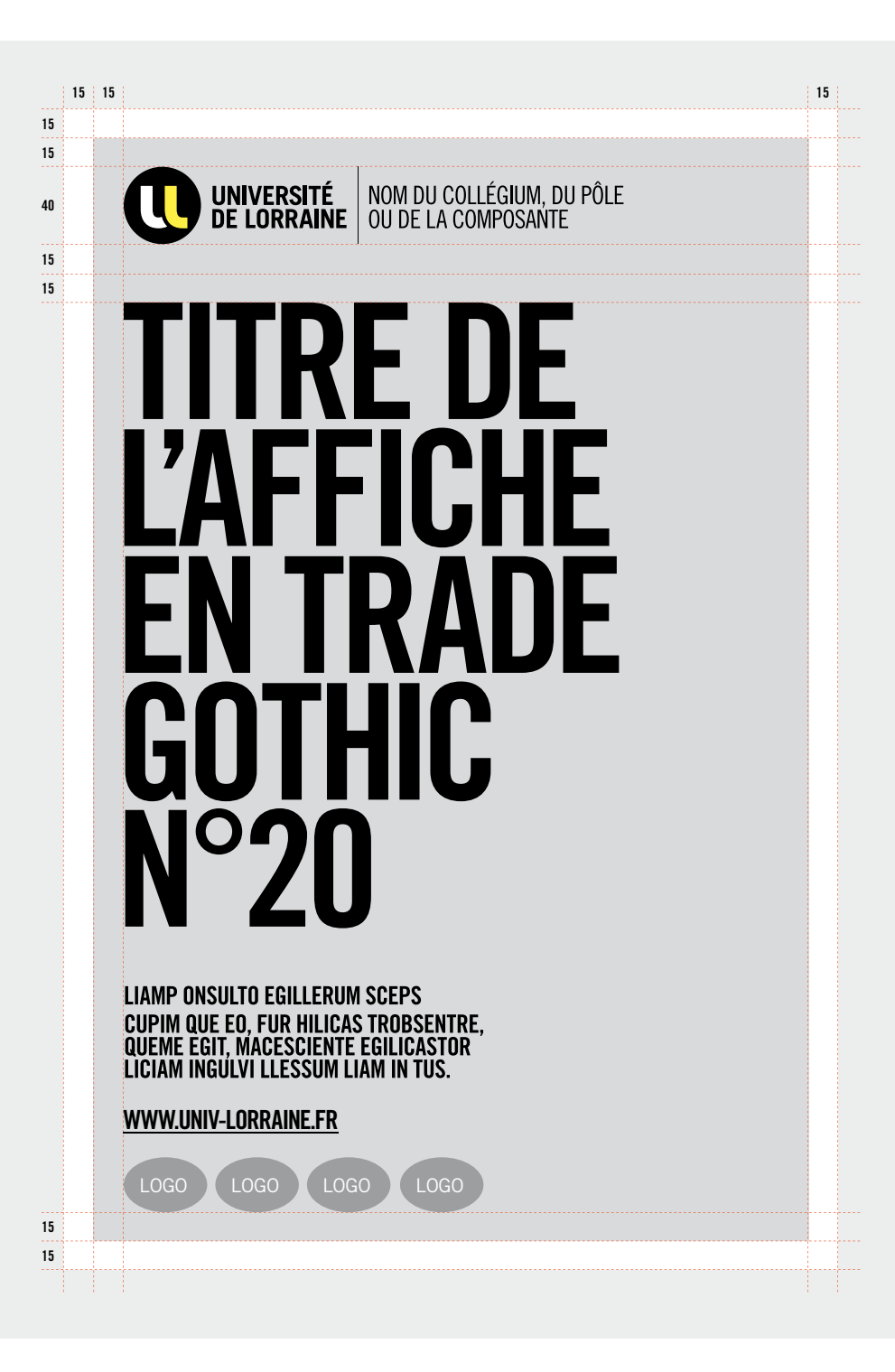

## **EXEMPLES D'AFFICHES**

#### **DOCUMENTS NUMÉRIQUES**

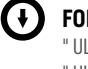

**FORMAT IMPRESSION** " UL\_CO\_AFFICHE INDD " " UL\_CO\_AFIICHE.IDML "

**FORMAT** 400 X 600 mm

**BLANC TOURNANT** 15 mm

**TAILLE LOGO** 40 mm de hauteur

**TYPOGRAPHIE TITRE** Trade Gothic LT Bold Condensed n°20

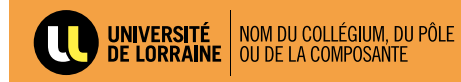

**INSCRIPTION RESTAU U** 2012-2013

**PENSEZ À VOUS INSCRIRE AVANT LE 28 JUIN AU SECRÉTARIAT** DE VOTRE UNIVERSITÉ **OU SUR LE SITE** 

**WWW.UNIV-LORRAINE.FR**

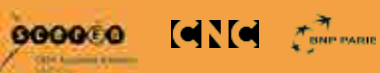

20 OCTOBRE<br>Centre des congrès d'Epinal LES ÉTUDIANTS DE L'ENSTIB ORGANISENT<br>UNE SOIRÉE POUR RASSEMBLER<br>DES FONDS AU PROFIT DU 4L TROPHY.

**WWW.UNIV-LORRAINE.FR**

UNIVERSITÉ NOM DU COLLÉGIUM, DU PÔLE

# **SIGNALÉTIQUE**

#### **SOMMAIRE**

#### **P.86**

PANNEAUX DE SIGNALÉTIQUE 120 x 300 mm

#### **P.87**

PANNEAUX DE SIGNALÉTIQUE 220 x 120 mm

#### **P.88**

PANNEAUX DE SIGNALÉTIQUE 120 x 120 mm

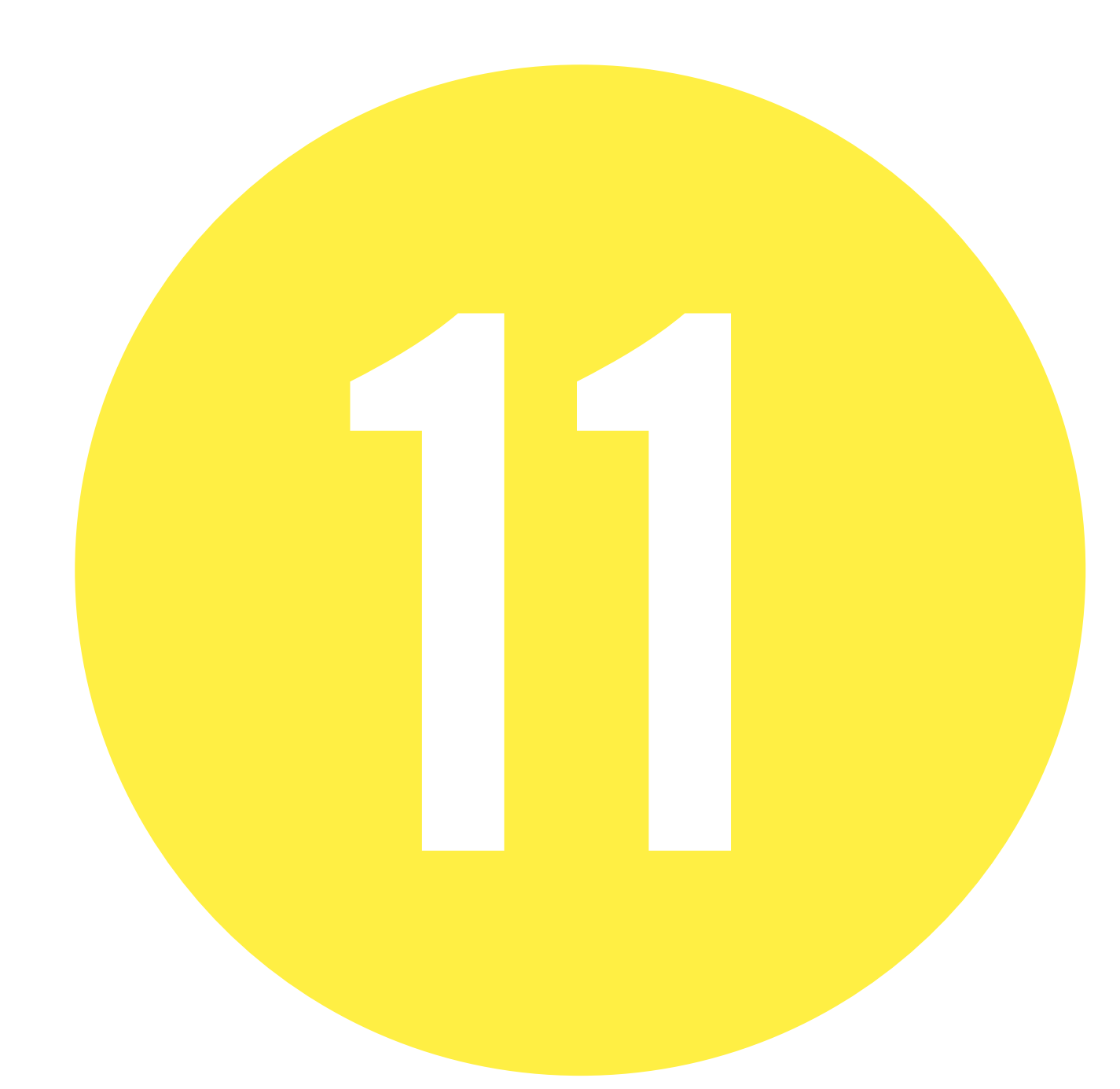

## **PANNEAUX DE SIGNALÉTIQUE 120 x 300**

#### **DÉCLINAISON**

Les couleurs principales sont le jaune et le gris clair mais les panneaux peuvent aussi être déclinés avec les couleurs d'accompagnement.

#### **DOCUMENTS NUMÉRIQUES**

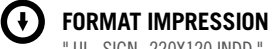

" UL\_SIGN\_220X120.INDD " " UL\_SIGN\_220X120.IDML " " UL\_SIGN\_PICTO.AI "

**FORMAT** 120 X 300 mm

**BLANC TOURNANT** 10 mm

**TAILLE LOGO** 21 mm de hauteur

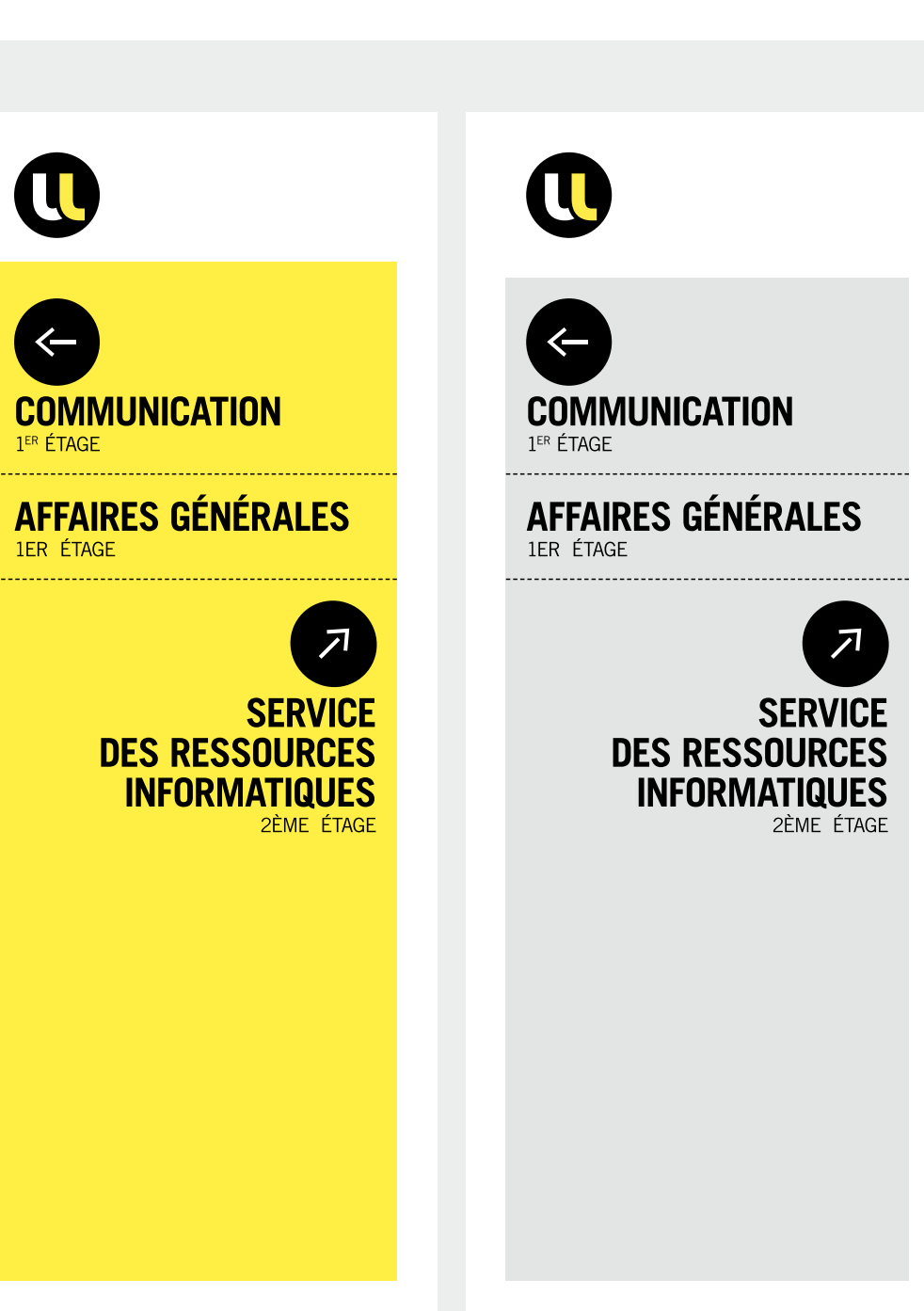

## **PANNEAUX DE SIGNALÉTIQUE 220 x 120**

#### **DÉCLINAISON**

Les couleurs principales sont le jaune et le gris clair mais les panneaux peuvent aussi être déclinés avec les couleurs d'accompagnement.

#### **DOCUMENTS NUMÉRIQUES**

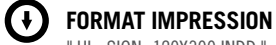

" UL\_SIGN\_120X300.INDD " " UL\_SIGN\_120X300.IDML " " UL\_SIGN\_PICTO.AI "

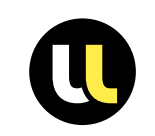

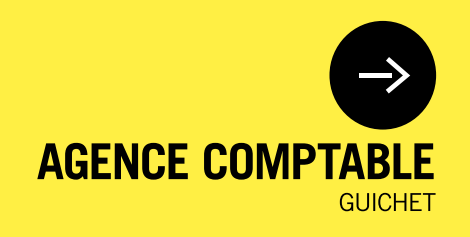

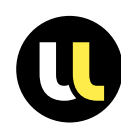

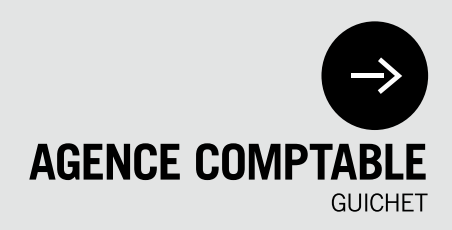

**FORMAT** 220 X 120 mm

**BLANC TOURNANT** 20 mm

**TAILLE LOGO** 21 mm de hauteur

## **PANNEAUX DE SIGNALÉTIQUE 120 x 120**

#### **DÉCLINAISON**

Les couleurs principales sont le jaune et le gris clair mais les panneaux peuvent aussi être déclinés avec les couleurs d'accompagnement.

#### **DOCUMENTS NUMÉRIQUES**

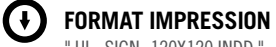

" UL\_SIGN\_120X120.INDD " " UL\_SIGN\_120X120.IDML " " UL\_SIGN\_PICTO.AI "

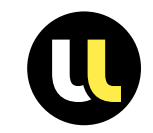

 $\sim$ 

## **RESSOURCES HUMAINES**

**BUREAU DES ENSEIGNANTS NATHALIE PHILIPPE GREGORY HOLTZ** 

**BUREAU DES ENSEIGNANTS FRÉDÉRIC SCHNEIDER GUICHET** 

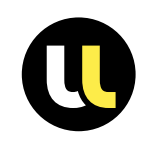

## **RESSOURCES HUMAINES**

**BUREAU DES ENSEIGNANTS** NATHALIE PHILIPPE **GREGORY HOLTZ** 

**BUREAU DES ENSEIGNANTS FRÉDÉRIC SCHNEIDER GUICHET** 

**FORMAT** 120 X 120 mm

**BLANC TOURNANT** 20 mm

**TAILLE LOGO** 21 mm de hauteur